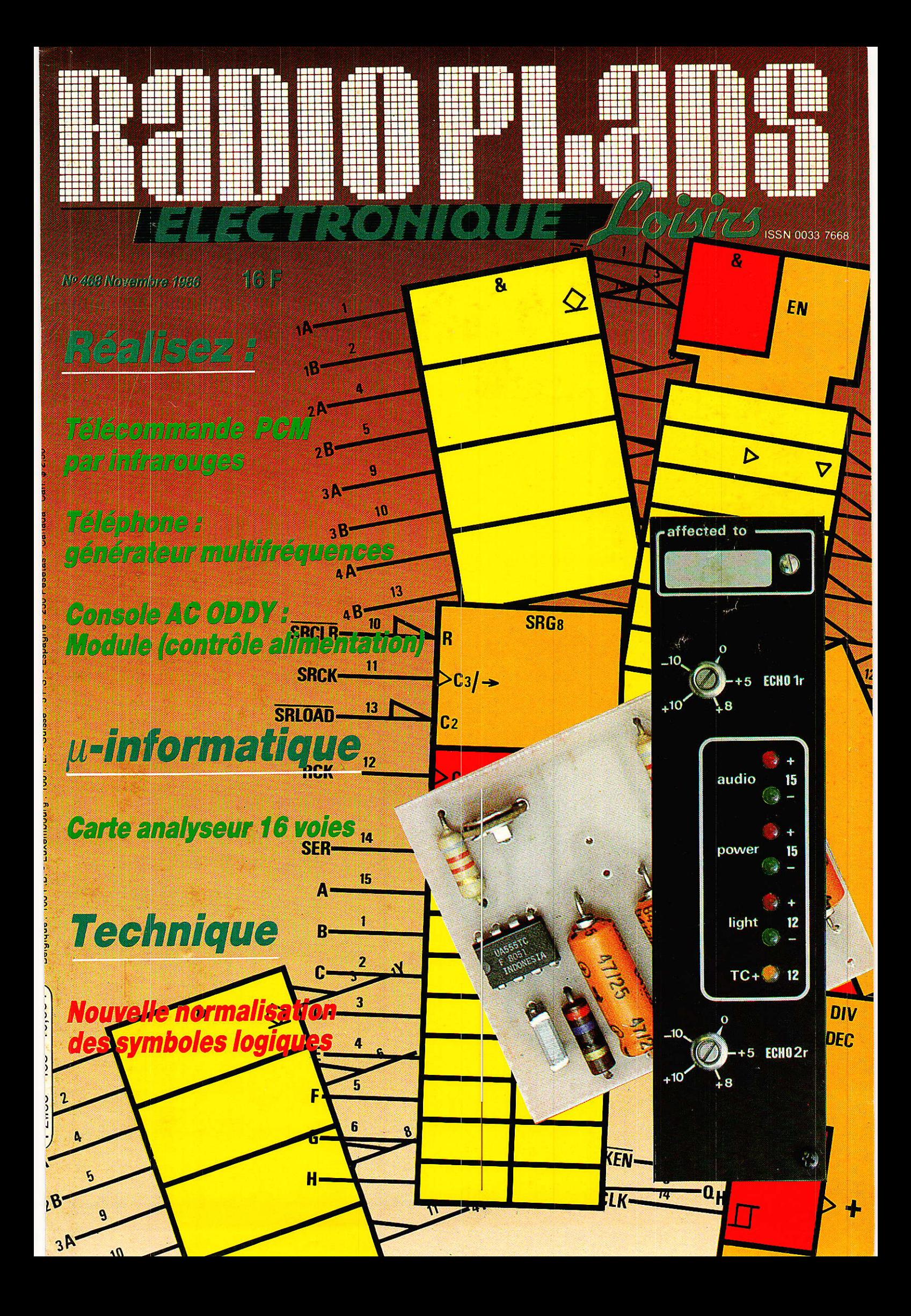

# **TECHNIQUE**

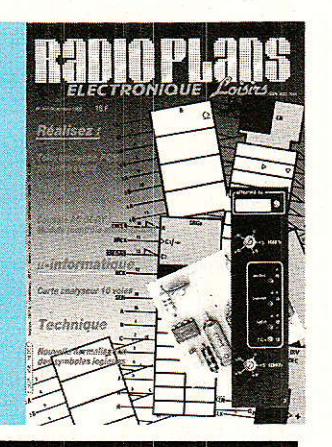

52

38

Nouvelle symbolisation<br>des fonctions logiques 29 73 On ne soude pas qu'au fer 70 Les P.O. : une gamme d'ondes oubliée

*DIVERS* 

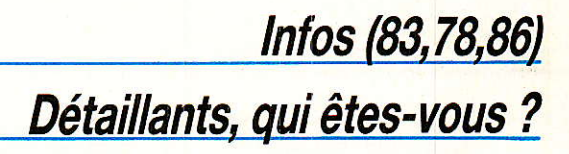

5

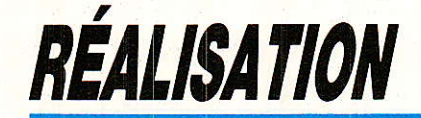

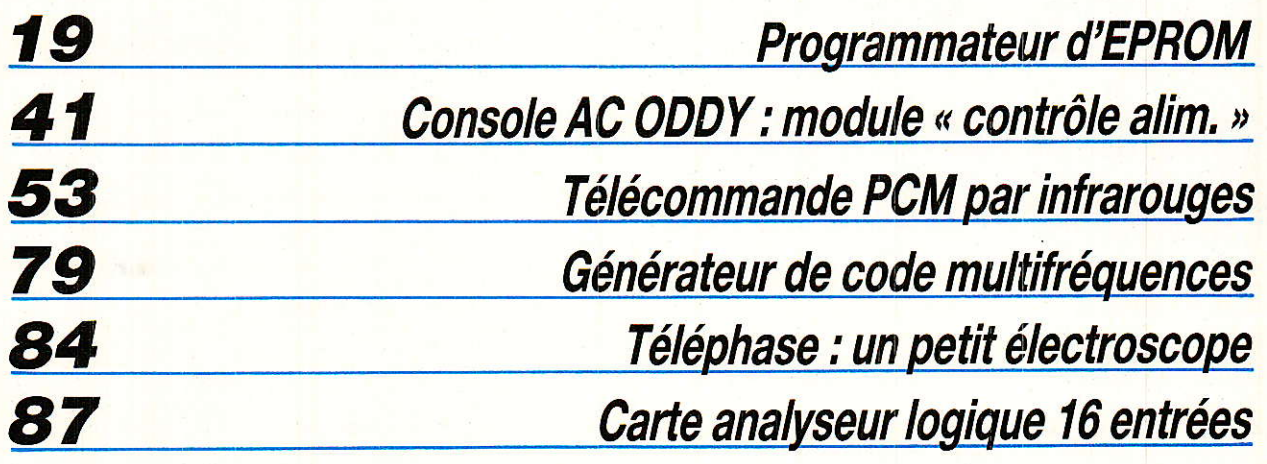

#### Ont participé à ce numéro :

J. Alary, M. Barthou,

J. Ceccaldi, M.A. de Dieuleveult,

P. Gueulle, D. Jacovopoulos,

F. Pippitone, M. Rateau,

B. Vénien, P. Wallaert,

P. Wallerich.

## **REALISATION**

# Un programmateur d'EPROM universel le PRM 4

ès que l'on touche un tant soit peu à l'électronique «programmée», le besoin de programmer des **EPROMs se fait rapidement sentir.** Nous avons développé le PRM 4 dans cet esprit.

Il existe à l'heure actuelle une grande diversité d'EPROMs, le PRM 4 est conçu pour prendre en compte tous les types existants jusqu'aux 27128. Si le côté Hard ne nous a pas posé de problème, l'aspect logiciel, très important pour une réalisation de ce type, nous en pose. Il est en effet inconcevable de mobiliser environ seize pages de votre revue pour publier un listing. De plus ce dernier a été étudié spécifiquement pour les Commodore 4032, 8032 et 8296. Ne vous inquiétez pas, il est facilement transposable sur tout micro doté d'un 6502. Par ailleurs, une version IBM PC qui tourne d'ores et déjà vous sera proposée après les adaptations prévues pour Apple, ATMOS et Commodore 64. Dès le mois prochain, nous vous donnerons plusieurs solutions pour

vous procurer le logiciel. En attendant, étudiez bien le matériel...

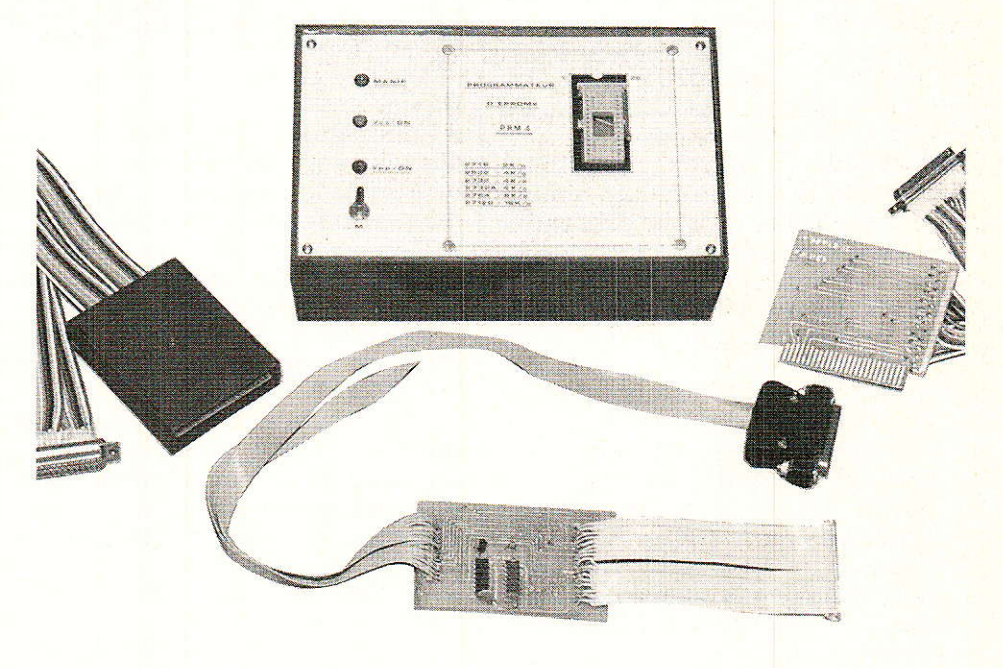

#### Présentation du PRM 4

vec le PRM 4 nous pensons avoir réalisé un programmateur d'EPROMs des plus performants car il utilise toutes les ressources possibles en la matière malgré le recours à des solutions techniques accessibles à l'amateur. Ceci n'a d'ailleurs aucun caractère restrictif mais il faut savoir qu'il n'est pas rare de trouver dans le commerce des appareils de performances équivalentes pour la bagatelle de 10 à 20000 de nos francs! Nous tenons tout de suite à vous rassurer, la réalisation du PRM 4 ne vous demandera pas un tel effort financier, une fraction d'une telle somme suffira bien. Pourtant les

performances sont bien là. Qu'on en juge :

- Programmation des mémoires de 2 à 16 K/octets (2716, 2532, 2732, 2732A, 2764 et 27128).

- Configuration du support par logiciel sous contrôle d'un moniteur performant.

- Emploi d'un algorithme rapide pour la programmation des 2764 et 27128 (5 ms par octet contre 50 pour les autres EPROMs).

Compatible «hard» avec les ordinateurs équipés de 6800, 6809 et 6502.

Moniteur très puissant entièrement écrit en langage-machine.

A ce propos, nous vous rappelons que ce moniteur est conçu pour les machines Commodore mais assez aisément transposables pour les micro-ordinateurs dotés de 6502.

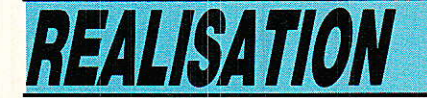

Nous vous proposerons après, les cartes d'adaptation hard destinées à Apple 2, Atmos et Commodore 64.

Nous verrons par Ia suite une version pour IBM PC qui reprend les mêmes cartes, avec une carte d'adaptation spécifique comme pour Oric et Apple et avec un logiciel spécifique (en basic compilé cette fois).

Maintenant que nous vous avons bien alléchés, il est bon de revenir sur quelques points qui nous ont guidés lors de la conception du PRM 4. Tout d'abord, la programmation d'EPROMS aussi diverses complique, on s'en doute bien, la réalisation. Ainsi, si les 2716 demandent une tension de programmation de 25 volts, les 2732A requièrent 21 volts et les 2764, 12,5 ou 21 volts suivant les modèles. De<br>plus. les brochages de ces plus, les brochages de EPROMs ne sont pas tous compatibles entre-eux ce qui ne simplifie rien. Enfin, et pour couronner le tout, la tension d'alimentation Vcc des 2764 et 27128 doit être de 6 volts au lieu de 5 en phase de programmation avec l'algorithme rapide.

Devant une telle quantité de combinaisons de tension et de brochages, il ne peut plus être question d'interrupteurs à commande manuelle car les risques de fausses manoeuvres sont bien trop grands. La gestion des commutations des tensions de même que la configuration du support seront donc entièrement placées sous le contrôle du moniteur sans aucune intervention de l'utilisateur.

Le moniteur chargé de gérer tout ce petit monde se doit de disposer de commandes puissantes afin de conférer à I'ensemble une efficacité optimale. Celui que nous avons mis au point dispose des commandes suivantes :. Commande «M» : Permet l'affichage en hexadécimal (DUMP) de la mémoire de travail.

 $\bullet$  Commande « $V$ » : Permet de vérifier que I'EPROM est bien effacée.

**o Commande «T»** : Permet de transférer le contenu de I'EPROM dans la mémoire de travail.

**o Commande «P»**: Permet de transférer le contenu de la mémoire de travail sur I'EPROM. **• Commande «C» : Permet la** comparaison des contenus de

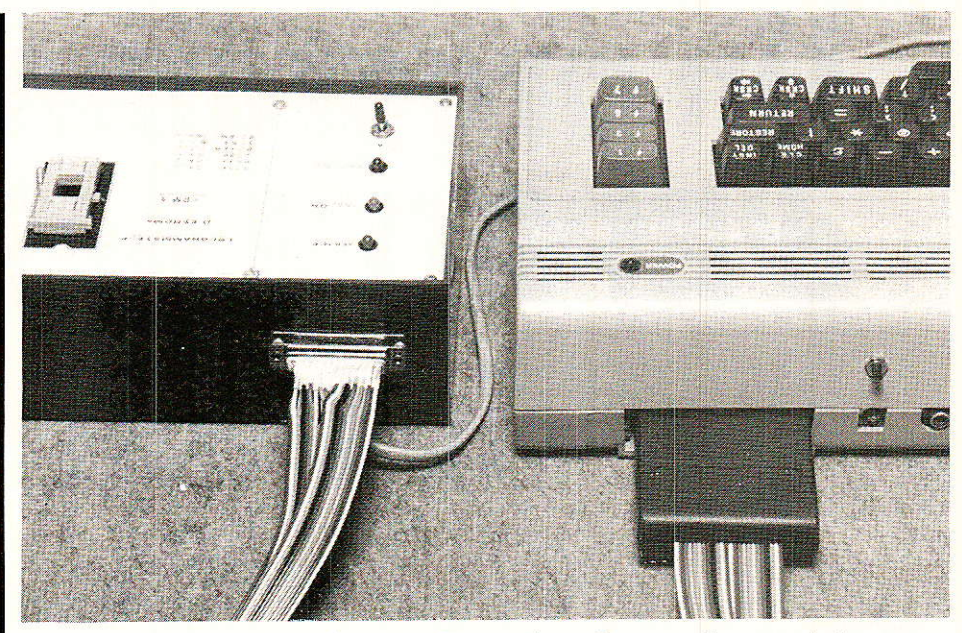

l'EPROM et de la mémoire de travail.

**• Commande «L»: Permet de** charger dans la mémoire de travail un programme à partir de Ia disquette ou de la cassette.

**o Commande «S»**: Permet de sauvegarder la mémoire de travail sur disquette ou cassette.

**o** Commande «: » : Permet d'altérer Ie contenu de la mémoire de travail.

**o Commande** «D» : Permet le désassemblage du programme en mémoire de travail (mnémoniques standards du 6502).

**o Commande «R»**: Effectue le «reset» du système.

**.** Commande «B» : Permet de sortir du moniteur,

**o** Commande «H» : Permet l'affichage d'un aide-mémoire.

 $\bullet$  Commande «E» : Permet l'effacement de la mémoire de travail.

On voit donc que les commandes sont nombreuses et que vous avez sous la main tous les outils dont on peut réver pour programmer des EPROMs. Nous reviendrons bien entendu sur ce point lors de la description du logiciel.

A ce sujet, le moniteur décrit tourne sur les micro-ordinateurs COMMODORE versions 4032 (4O colonnes), 8032 et 8296 (80 colonnes) et une version a été développée pour le COMMODORE 64. La version dont le programme sera détaillé' est celle prévue pour le C.B.M.8296 et constitue la version la plus «portable» du moniteur ce qui fait que les possesseurs d'ORIC, APPLE et toute machine à base de 6502 n'auront aucun mal à I'adapter à leur micro. Dans ce but, certaines routines faisant partie de la bibliothèque du C.B.M. 8296 ont été ré-écrites en totalité afin de n'utiliser qu'un minimum de routines-système.

Les présentations étant faites, nous vous proposons d'examiner les caractéristiques des EPROMS que peut programmer le PRM 4 avant d'aborder 1'étude des schémas et de la réalisation proprement dite. Pour ce faire nous avons regroupé sur tableaux les brochages et les signaux des EPROMS concernées suivant que I'on se trouve en phase de lecture ou d'écriture.

Le tableau de la figure 1 regroupe les brochages et les signaux des différentes EPROMs en phase de lecture. La «compatibilité» de ces mémoires est, comme on le voit, tout à fait relative puisqu'en dehors des broches Do/D7, Ao/A10 et de la masse (Vss), toutes les autres diffèrent suivant le modèle. Si nous prenons l'exemple d'une 2716, Ia lecture d'une donnée s'opère en portant OE barre à 0 après avoir sélectionné une adresse et positionné CE barre à l'état 0. Dans tous les cas de figures, la tension de programmation Vpp doit être égale à Vcc soit 5 volts. Nous avons fait figurer sur ce tableau les 27256 de 32 K/octets que le moniteur ne peut gérer dans sa version actuelle mais qui ont été prévues au niveau hard sur le PRM 4 pour une version future puisqu'elles commencent à être disponibles sur le marché.

Le tableau de Ia figure 2

#### **Programmateur d'EPROM**

27128

Vcc

PGM<sub>11</sub>

 $A_{13}$ 

A<sub>8</sub>

As

 $A_{11}$ 

 $\overline{\text{OE}}(1)$ 

 $A_{10}$ 

 $CE(0)$ 

 $D_7$ 

 $\mathbf{D}_{\text{R}}$ 

 $D<sub>5</sub>$ 

 $\overline{D}_4$ 

 $D<sub>3</sub>$ 

 $\overline{\text{cc}}$ 

27256

Vcc

A<sub>14</sub>

A<sub>13</sub>

As

As

Au

 $\overline{OE}(1)$ 

 $A_{10}$ 

**CEU** 

 $D_7$ 

 $\overline{\mathbf{D}}$ a

 $D<sub>5</sub>$ 

 $\overline{\mathbf{D}}_4$ 

 $\overline{D}$ <sub>3</sub>

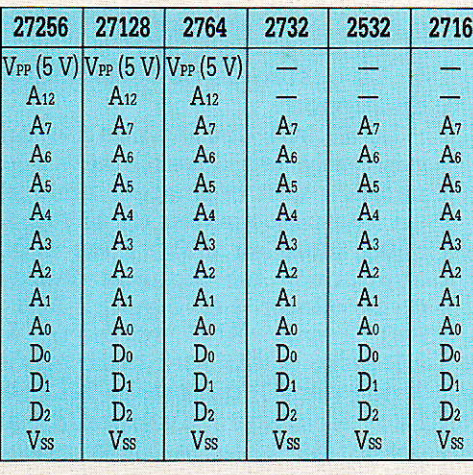

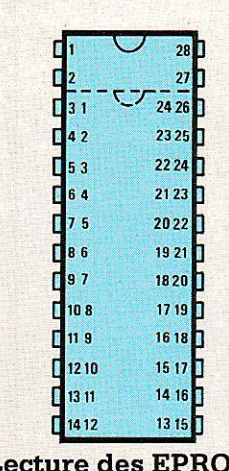

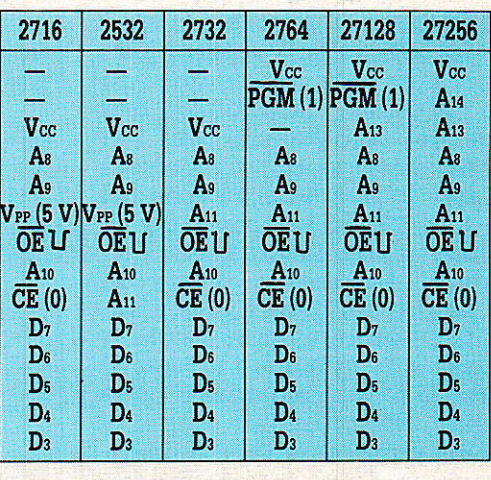

**IM** T.

4 2

 $\overline{5}3$ 

64

75

86

 $97$ 

**F1108** 

 $\prod$ <sub>11</sub>  $\left| \right|$ 

 $1210$ 

13.11

1412

 $\overline{28}$ 

27

 $242$ 

2325

22 24

2123

2022

 $1921$ 

1820

 $1715$ 

1618

 $15.17$ 

14 16

 $1315$ 

Figure 1 - Brochage et signaux des principaux types d'EPROM en phase de lecture.

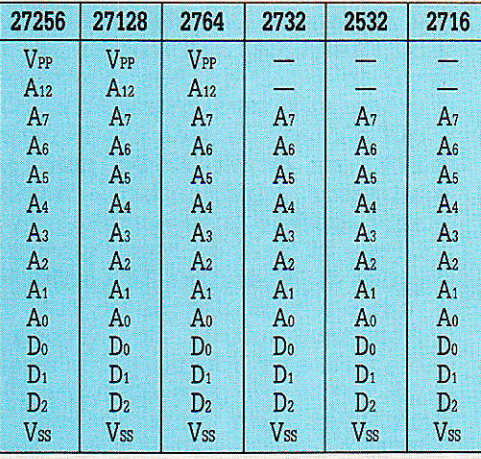

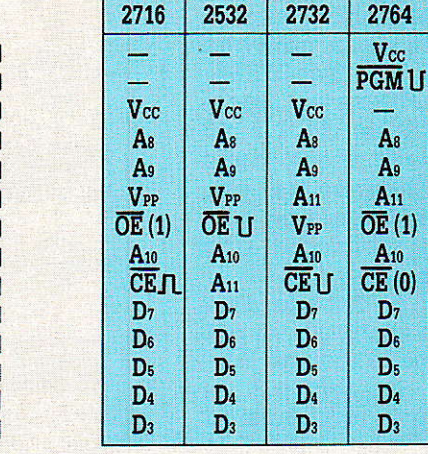

**Programmation d'EPROM** 

Figure 2 - Brochage et signaux des principaux types d'EPROM en phase d'écriture.

regroupe les brochages  $et$ signaux des EPROMs mais cette fois en phase de programmation. La diversité est encore plus grande qu'en lecture puisqu'ici tout change ou presque suivant les modèles. L'impulsion de programmation est appliquée soit

sur OE barre (2532), soit sur CE barre (2716, 2732, 27256) ou sur PGM barre (2764 et 27128). Pour simplifier les choses, cette impulsion est négative sur tous les modèles sauf la 2716 où elle est positive. Enfin, et pour couronner le tout, la tension de programma-

**ACER** 

tion V<sub>PP</sub> varie de 25 volts pour les «anciennes» mémoires  $(2716,$ 2532 et 2732) à 21 ou 12,5 volts pour les plus récentes (2332A, 2764, 27128 et 27256).

Pour programmer une EPROM, il faut appliquer une impulsion d'une durée de 50 ms sur l'entrée

### **METRIX OX 710 C** 2 x 15 MHz • Testeur incorporé pour le dépannage rapide et la<br>vérification des composants (résistances,<br>condensateurs, selfs, semiconducteur).<br>Le testeur de composants présente les courbes<br>courant thenion sur les axes à 90°<br>• Le mod **TTC** muté par le choix de la vitesse de la base de<br>
temps.<br>
• Ecran de 8 × 10 cm.<br>
• Le tube cathodique possède un réglage de rota-<br>
• Le tube cathodique possède un réglage de rota-<br>
tion de trace pour compenser l'influence du

 $+$  port 48 F

**DISTRIBUÉ PAR** 

**ACER COMPOSANTS** 42, rue de Chabrol 75010 PARIS. Tél. : (1) 47.70.28.31

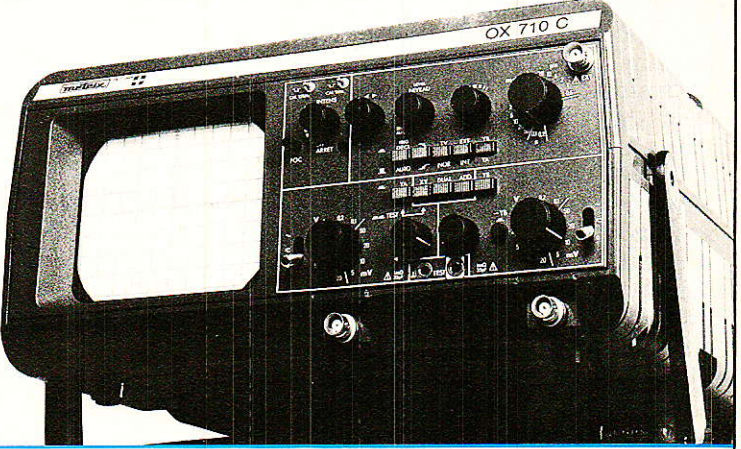

**REUILLY COMPOSANTS** 79, bd Diderot, 75012 PARIS. Tél.: (1) 43.72.70.17 De 9 h à 12 h 30 et de 14 h à 19 h

RP-EL Nº 468

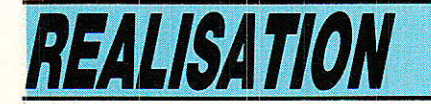

de programmation après avoir sélectionné une adresse et une donnée, la tension V<sub>PP</sub> étant à sa valeur nominale. La durée de cette impulsion conduit à des temps de programmaiton qui peuvent aller de 102,4 secondes pour une 2716 à 1638,4 secondes pour une 27256 solt près de 28 minutes ! Une telle durée est évidemment énorme et risque de faire perdre patience à plus d'un. II faut d'ailleurs ajouter à celâ le temps que peut mettre le logiciel à gérer le programmateur d'où Ie recours obligatoire au langagemachine pour ce genre d'application où un Basic interprété fait figure d'escargot. La fime INTEL a donc mis au point un algorithme de programmation rapide pour les EPROMs de la nouvelle. génération (2764, 27128 et 27256) dont le gain en vitesse est spectaculaire puisqu'il est de 1à 10 en moyenne. Nous avons donc utilisé cet algorithme ce qui est, sauf erreur ou omission, une première en ce qui concerne une réalisation amateur.

Contrairement à ce que I'on pouriait croire, le principe en est très simple comme le montre I'ordinogramme de la figure 3. Il consiste à envoyer une impulsion de 1 ms, puis à relire l'EPROM pour vérifier que I'octet a bien été programmé. Si ce n'est pas le cas, on recommence et au bout de 15 essais au maximum, on impulsion 4 x 15 x 1 ms soit 60 ms et on vérifie une dernière fois. En cas d'échec, on sort du programme car l'on suppose qu'au bout d'une telle durée une EPROM doit être programmée. Si la programmation s'est effectuée avant les 15 essais fatidiques, on envoie une<br>impulsion égale à 4 fois le nombre d'essais. La durée minimum de programmation d'un octet est donc de  $1 \text{ ms} + (4 \times 1 \text{ ms})$  soit 5 ms ce qui explique le gain de 1 10 évoqué plus haut. Afin d'assurer une sécurité de programmation aussi bonne avec cet algorithme que par le système classique, il faut porter la tension Vcc à 6 volts ce qui augmente de 1 volt le seuil d'état des lignes de donhées. Seules les 2764, 27728 et 27256 étant conçues pour supborter une telle tension, l'aIgorithme n'est applicable, héIas, qu'à ce type d'EPROM.

La revue de détail des principa-

22

les EPROMS ayant été effectuée, nous pouvons aborder sans plus tarder l'étude des schémas du PRM 4.

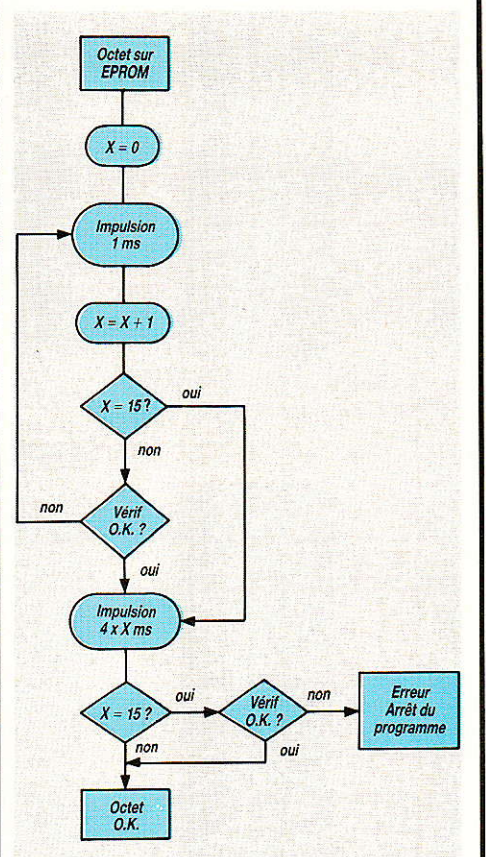

Figure 3 - Ordinogramme de la programmation d'un octet à l'aide de l'algorythme rapide.

#### Étude des schémas

a conception d'un program-Imateur d'EPROMs de classe professionnelle tel que le PRM 4 à l'aide de moyens techniques et financiers du domaine de I'amateur n'est pas une tâche spécialement aisée mais nous pensons cependant y être parvenu. Pour des raisons évidentes de mise en page, nous avons scindé en trois parties les schémas du PRM 4 ce qui ne nuit en rien à la compréhension de I'ensemble bien au contraire.

#### Le programmateur

C'est, en quelque sorte, I'âme du PRM 4 puisque cette partie du montage, visible sur Ia figure 4, est chargée de gérer I'ensemble du montage. Nous pouvons distinguer 4 parties distinctes:

1) L'interface  $(IC<sub>1</sub>, IC<sub>2</sub> et IC<sub>3</sub>)$ chargée de Ia liaison entre le reste du montage et I'ordinateur.

2) Les deux PIA (ICa et ICs) qui pilotent l'ensemble des fonctions. 3) Le support d'EPROM.

4) La circuiterie de configuration du support.

Le PRM 4 devant pouvoir être raccordée (au départ) sans acrobaties à tout ordinateur basé sur un microptocesseur de la famille 6800,6809 ou 6502, nous avons «bufferisé» les signaux chargés de le piloter. Les signaux PHI 2, RST barre, R/W barre et les adresses Ao/A3 sont donc mis en forme par IC<sub>1</sub> qui est un 74LS541. Le décodage d'adresses est conçu de telle manière que le PIA1 occupe les 4 premiers octets de I'adresse-mémoire où sera implanté le PRM 4 et Ie PIA2 les 4 suivantes. La sélection de l'un ou l'autre des PIA s'opère par tri sur le bit 2 du bus d'adresses grâce aux inverseurs ICsb, ICsc qui pilotent l'entrée CS<sub>2</sub> barre de PIA1 ou de PIAz. De plus, les adresses supérieures à \$XXX7 sont rendues inaccessibles par le tri sur le bit 3 du bus d'adresses grâce à ICaa dont la sortie est reliée à CS0 des deux PIA. La troisième entrée de décodage d'adresse est fournie par le signal CS barre qui gère CSl des PIA via ICsd. Pour nous résumer, le PRM 4 occupera les 8 adresses consécutives suivant I'adresse mémoire déterminée par l'état de CS barre qui jour Ie rôIe de pilote.

Ainsi, dâns Ie cas du C.B.M 4Q32, 8O32 ou 8296, le PRM 4 sera logé en \$9000/\$9007, I'entrée CS barre étant reliée à la broche CSs barre de l'ordinateur qui détecte les adresses comprises entre \$9000 et \$9FFF. Pour le cOMMo-DORE 64, CS barre sera reliée à un interface spécialisé logeant le PRM 4 en. \$DE00/\$DE07 et pour I'ORIC ATMOS, un disPositif similaire le placera en \$0320/ fio327.

La transmission des données est, elle également, mise en forme par IC<sub>2</sub> qui est un 74LS245. L'entrée CS barre valide le circuit via IC:e et ICsf afin d'éviter tout conflit sur le bus de données et la direction des échanges est gérée par la ligne R/W barre (0 en écriture, 1 en lecture). Le fait d'avoir mis en forme les signaux âboutissant aux PIA est une sécurité pour les PIA comme pour l'ordinateur mais il ne faut pas croire pour autant que vous pourrez placer Ie PRM 4 à deux mètres de

#### **Programmateur d'EPROM**

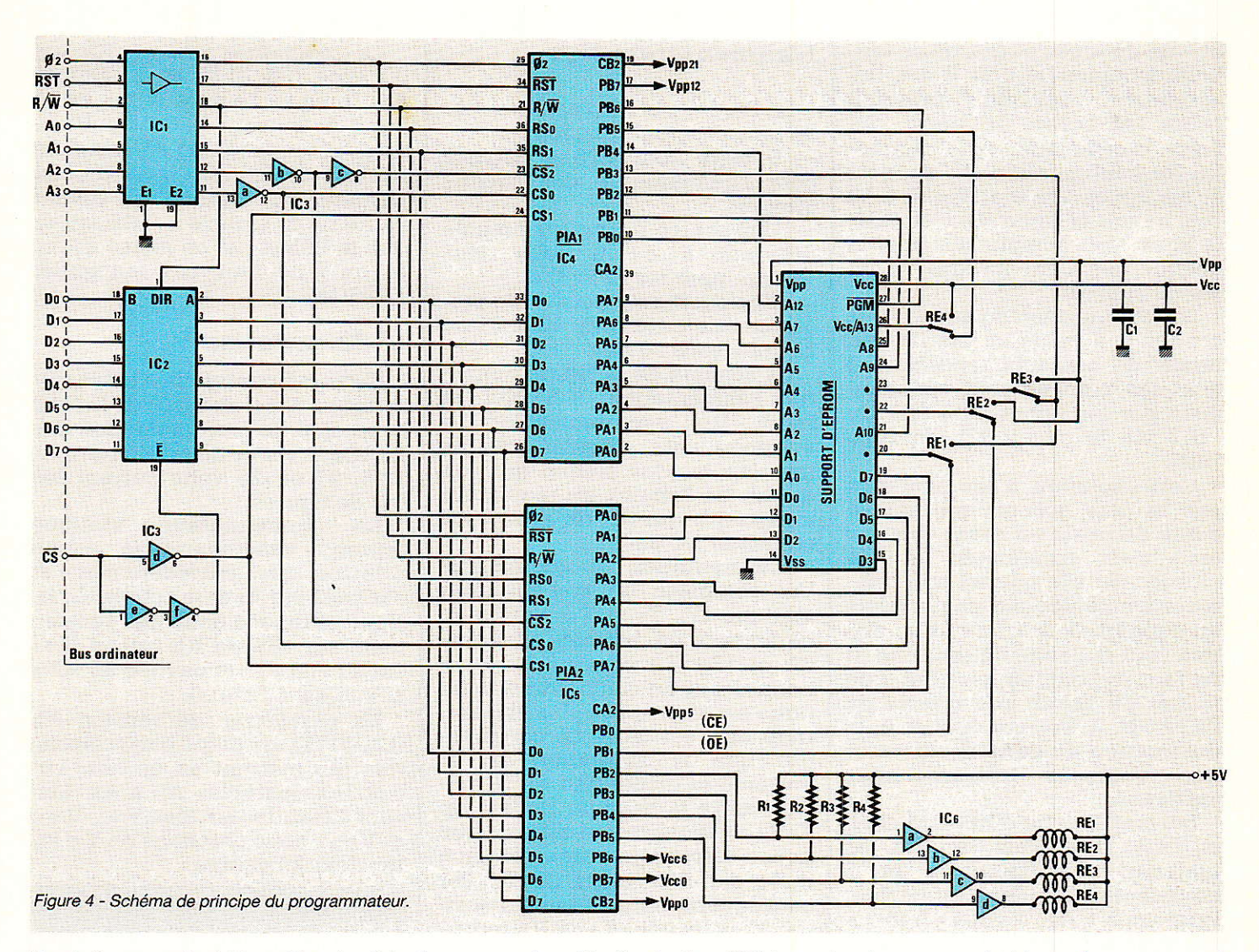

l'unité centrale ! En effet, la fréquence des signaux qui pilotent I'appareil est de 1 MHz et à cette fréquence un câble de 50 centimètres constitue la longueur maximum.<br>Les PIA

que nous avons employés sont des modèles bien ques puisqu'il s'agit des 6821 ou 6520 que nous avons assez longuement décrits dans ces pages (Radio Pians E-L No 450). Pratiquement toutes les lignes d'entrées/sorties sont utilisées y compris CA2 et CB2, c'est dire que leur mission est rude !

Le port A du PIA1 (ICa) gère les

adresses Ao/A<sub>7</sub> du support d'EPROMs alors que le port B s'occupe des adresses Ae/Ars, de PGM barre (A14 sur les 27256) et du pilotage de V<sub>PP 12</sub>. Si CA2 n'est pas utilisée, CB2 gère I'information V<sub>PP 21</sub> qui sera évoquée plus loin.

Le port A de PIAz (ICs) gère le

23

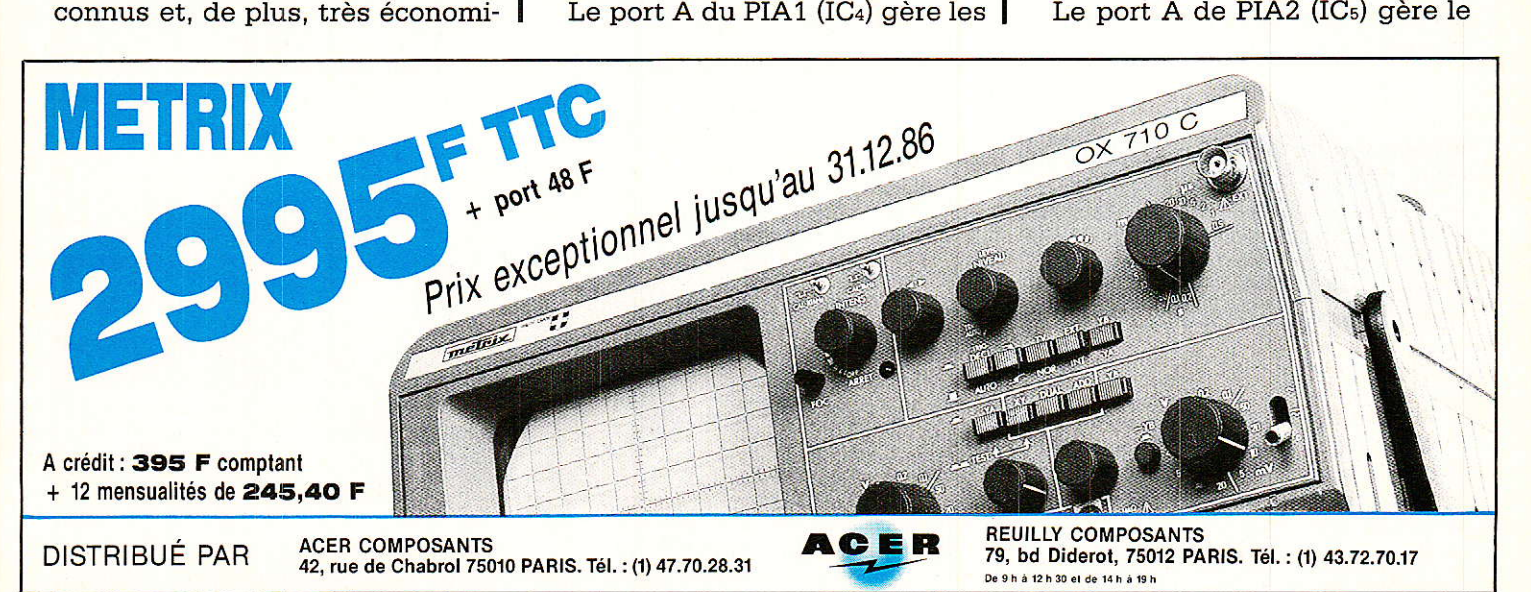

**RP-EL Nº 468** 

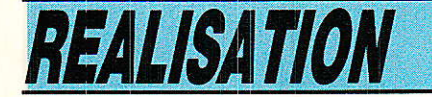

bus de données et est, de ce fait, bi-directionnel.Le port B est, Iui, largement pilote 1es lignes CE barre, OE barre, la commande de la circuiterie de configuration du support et les lignes Vcc 0 et Vcc 6. CA2 commande la ligne V<sub>PP 5</sub> et CB2, la ligne V<sub>PP</sub> o complétant ainsi la gestion des alimentations Vcc et V<sub>PP</sub> du support.

La configuration du support est confiée à 4 relais en boitier DIL munis de contacts repos/travail dont les bobines sont commandées par les lignes PB2/PB5 du PIA2 via le circuit IC<sub>6</sub> du type 7407.

Cette solution n'est peut-être pas la plus économique car ce genre de relais est assez,coûteux mais c'est assurément la plus efficace car elle permet une commutation par logiciel des broches du support sans erreur et en évitant tout mélange de tensions. Il ne faut pas oublier, en effet, que le fait de relier une broche de I'EPROM à V<sub>PP</sub> conduirait à la destruction de cette dernière et que quelques microsecondes suffisent,

Suivant Ie type d'EPROM choisi, l'état des relais varie et les tableaux des figures 1 et 2 devraient vous aider à y voir clair. Pour vous aider à vous y retrouver dans la configuration des broches du support suivant le type d'EPROM choisi, nous vous invitons à examiner le tableau suivant où sont indiqués les états des relais et des sorties PB2/PB5 du I'IA2. Le collage du relais est symbolisé par le signe «\*» ce qui implique que Ia sortie correspondante du port B du PIA2 se trouve alors à l'état «0».

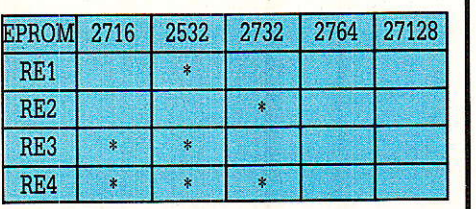

Avant de passer à la suite de l'étude des schémas, il est utile de savoir qu'entre chaque commande, 1e support est placé hors tension sur toutes ses broches ce qui permet de manipuler les EPROMs sans aucun danger.

 $\overline{\mathbf{z}}$ 

#### L'alimentation Vcc

Le PRM 4 a besoin de 3 sources de tensions pour fonctionner

- 5 volts sous 300 à 400 mA pour I'alimentation des circuits intégrés.

- Une source V<sub>cc</sub> programmable délivrant 5 ou 6 volts sous 100 mA pour les EPROMs.

Une source de tension de programmation délivrant 12,5, 21 ou 25 volts sous 30 mA.

Le schéma de la figure 5 montre l'alimentation  $+ 5$  volts et l'alim Vcc programmable. Le + 5 volts est obtenu de la manière la plus simple qui soit du fait de I'emploi du régulateur intégré IC7 qui est du type 7805 en boitier TO 220.

L'alimentation programmable V<sub>cc</sub> comporte un commutateur statique  $(T_2, T_3$  et  $T_4$ ) suivi d'un régulateur de tension ajustable (T<sub>1</sub> et IC<sub>8</sub>). Le principe de fonctionnement du commutateur statique est on ne peut plus élémentaire et il est facile de comprendre que la saturation de Tz entraine la disparition de la tension entre 1a base du Darlington  $T_3/T_4$  et la masse ce qui fait que nous retrouvons une tenslon nulle sur l'émetteur de Ta. Par conséquent, nous obtenons environ 12 volts sur «E» de IC<sub>8</sub> quand Vcc o est à l'état 0 et une tension nulle dans le cas contraire. Un voyant vert (LD<sub>1</sub>) relié à T<sub>2</sub> signale l'absence de tension Vcc indiquant ainsi que l'EPROM peut être manipulée sans danger.

Le régulateur intégré IC8 est du type LM 317T et T1 shunte AJ<sub>z</sub> lorsque l'entrée Vcc 6 est à l'état 1. Suivant l'état de Vcc 6, nous obtenons donc en sortie de IC<sub>8</sub> une tension de 5 ou 6 volts parfaitement régulée. Un voyant jaune (LD2) signale à l'utilisateur que 1e PRM 4 est en phase active et qu'il ne faut pas manipuler l'EPROM.

#### L'alimentation VPP

Cette alimentation, visible sur la figure 6, est chargée de fournir la tension de programmation des EPROMS VPP et doit délivrer 0, 5, 72.5. 2f ou 25 volts suivant les cas de figures.<br>Le commu

commutateur statique reprend exactement Ie même principe que précédemment et est basé sur T7 et le couple T5/T6. Nous obtenons donc une tension nulle sur «E» de ICs quand V<sub>PP</sub> o est à l'état «1» et environ 35 volts si V<sub>PP</sub> o est à l'état 0.

Le régulateur de tension IC<sub>9</sub> (LM 317T) est piloté par 3 transistors qui mettent en ou hors circuit les ajustables Ajs à Ajs. Suivant l'état des entrées V<sub>PP 5,</sub> V<sub>PP 12</sub> et V<sub>PP 21</sub>, nous obtenons en V<sub>PP</sub> les tensions suivantes :

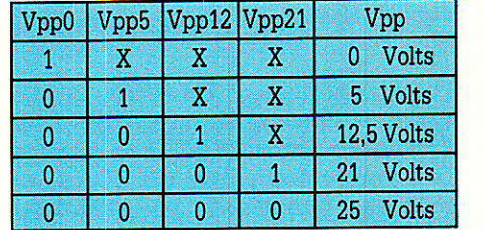

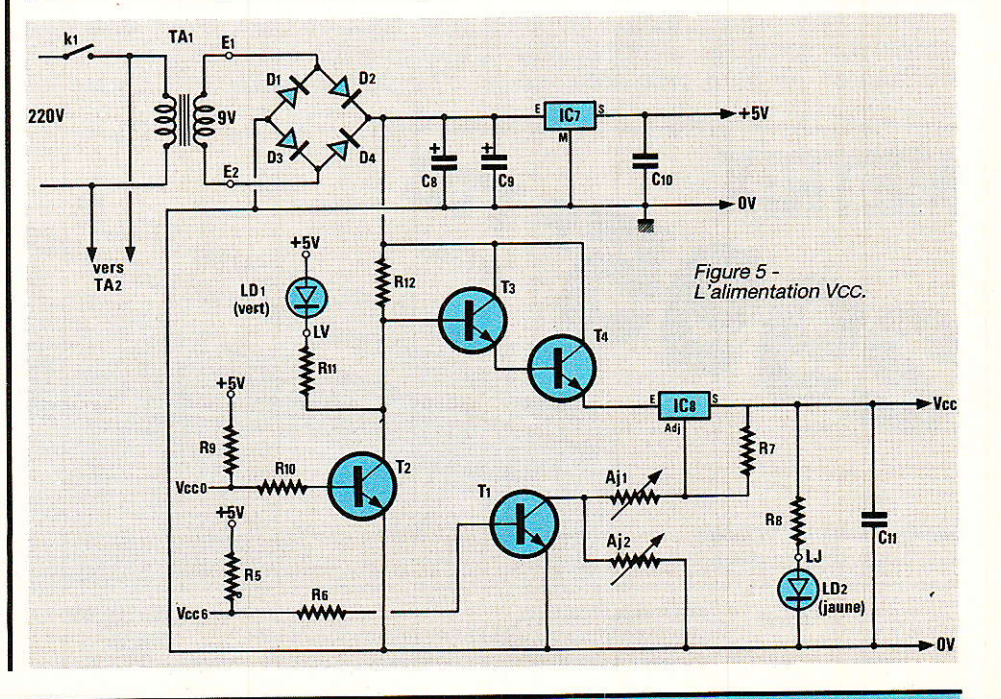

#### **Programmateur d'EPROM**

Un petit montage permet de signaler par l'allumage d'un voyant rouge la présence de la tension de programmation. La diode Zener D<sub>9</sub> dont le seuil est de 7,5 volts autorise donc la saturation de  $T_{11}$  pour toute tension Vrr supérieure à cette valeur et, partant de 1à, I'allumage de LD3.

L'étude des schémas est terminée et vous pouvez constater que le PRM 4 n'a rien d'une «usine à gaz» et que nous n'avons pas appliqué le principe cher à certains du «pourquoi faire simple quand on peut . faire compliqué ?». Cette simplicité ne signifie pas pour autant que nous avons négligé la qualité et la fiabilité du montage et nous pouvong vous assurer gue I'appareil n'a pas à rougir, bien au contraire, face aux réalisations du commerce !

La partie théorique de cette description étant achevée, passons à présent aux choses sérieuses en réalisant le PRM 4.

#### Réalisation

e PRM 4 devant pouvoir être réalisé par tout amateur disposant d'un minimum d'équipement, nous n'avons pas employé de techniques sophistiquées ni de composants chers autant qu'introuvables. Tout le monde devrait donc être satisfait.

#### Les eircuits imprimés

Afin de réduire 1'encombrement du PRM 4 de manière à loger tout le montage dans un boitier TEKO P4, nous avons dû employer deux circuits imprimés. Le premier supporte l'ensemble des composants du programmateur et est réalisé en double face car les liaisons sont nombreuses. Le second<br>est plus simple à réaliser est plus simple à puisqu'il s'agit d'un simple face et comprend les composants des alimentations. Ouoi qu'il en soit, les tracés ne sont pas trop difficiles à reproduire par les méthodes classiques.

Les tracés du recto et du verso du circuit A sont donnés sur les figures 7 et 8 et nous vous conseillons vivement I'emploi de la méthode photographique vu la finesse des pistes. Le circuit B de la figure 9 peut, quant à lui, parfaitement être réalisé à l'aide des transferts et du feutre, le tracé

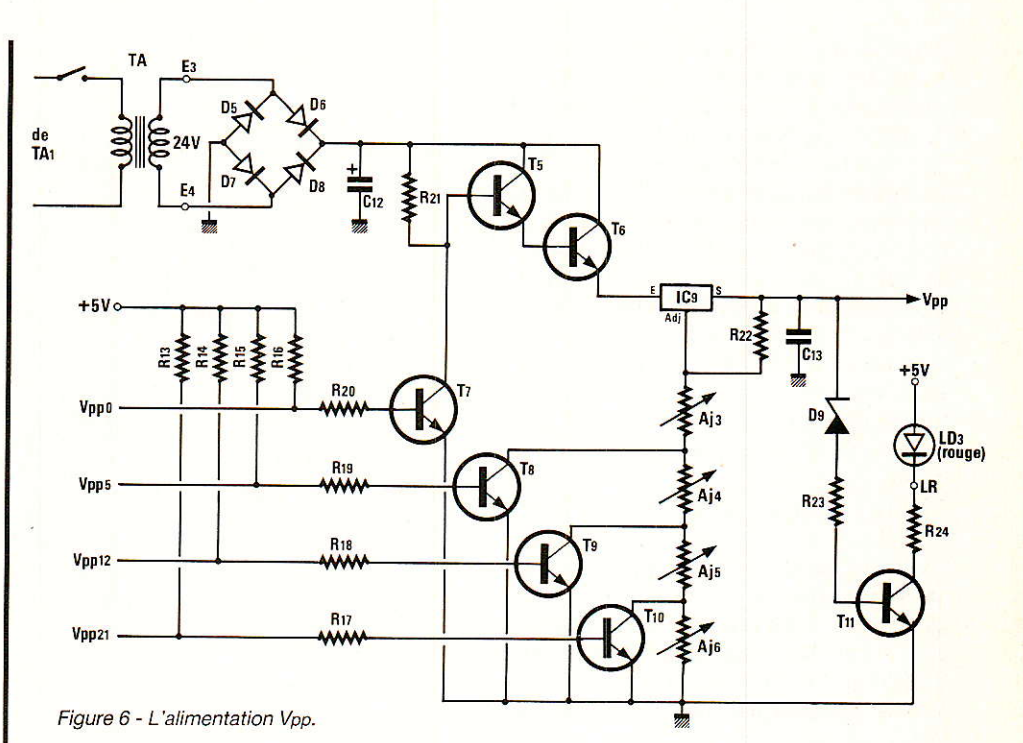

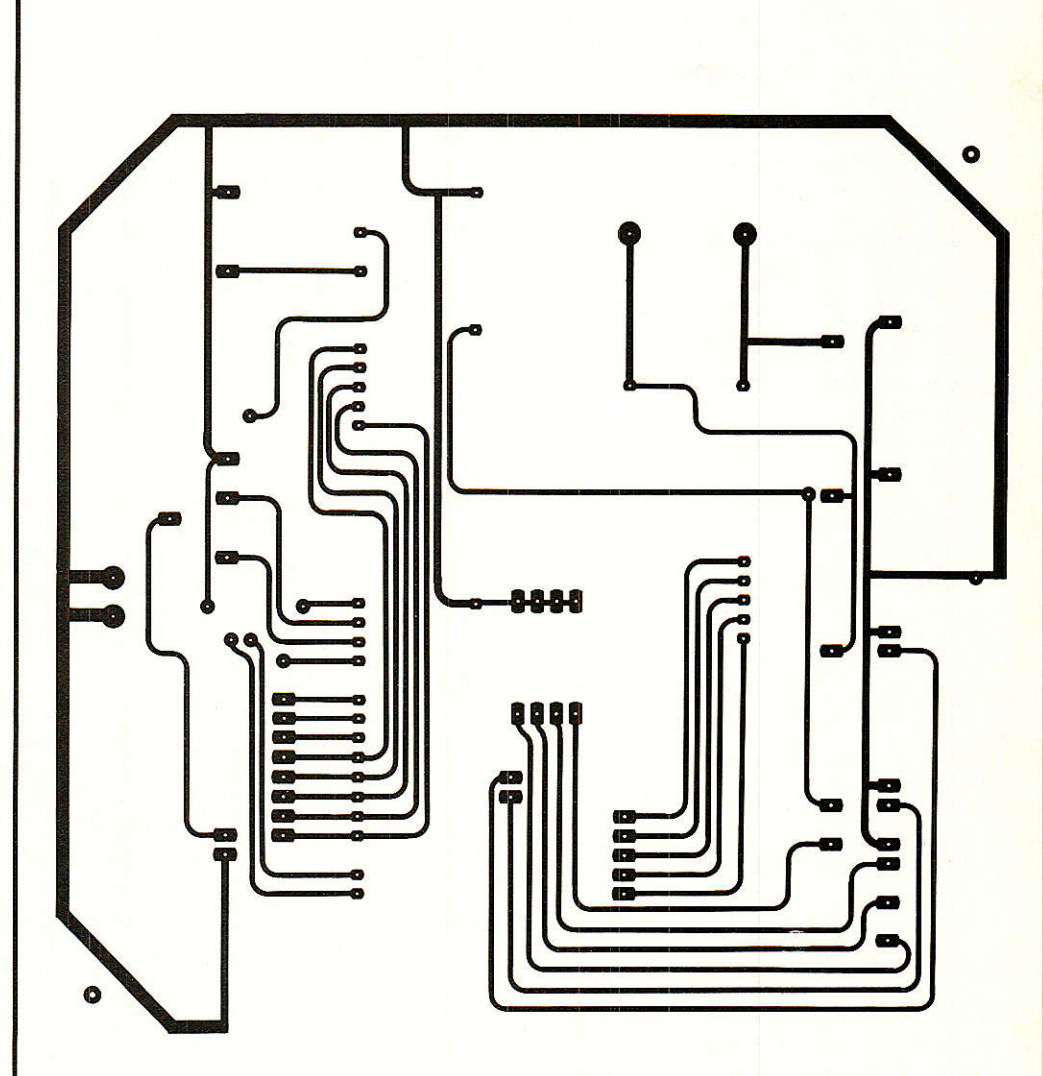

Figure 7 - Le circuit A côté composants.

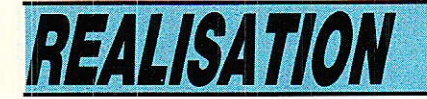

étant assez aéré. Après gravure, il est indispensable d'étamer les pistes au fer à souder ou mieux, à l'aide d'étain à froid. Percez tous les trous destinés aux circuits intégrés, transistors, résistances, etc... à 0,8 mm et au diamètre voulu pour les autres composants. Avant d'installer ces derniers, nous vous conseillons vivement de vérifier à l'ohmmètre la conformité de vos circuits par rapport aux plans afin de déceler toute erreur ou court-circuit qui serait difficile à détecter par la suite.

Dans notre prochain numéro nous verrons l'implantation des composants, la mise au point et le programme de gestion ainsi que les interfaces nécessaires aux micro-ordinateurs dotés d'un 6502 autres que les Commodore. Vous pouvez déjà approvisionner.

A bientôt.

**P.** Wallaert

#### **Nomenclature**

Résistances 1/4 W 5 %

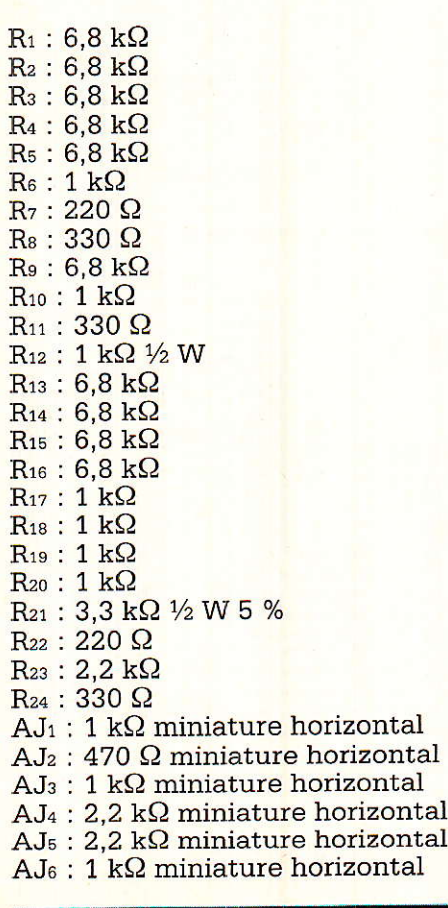

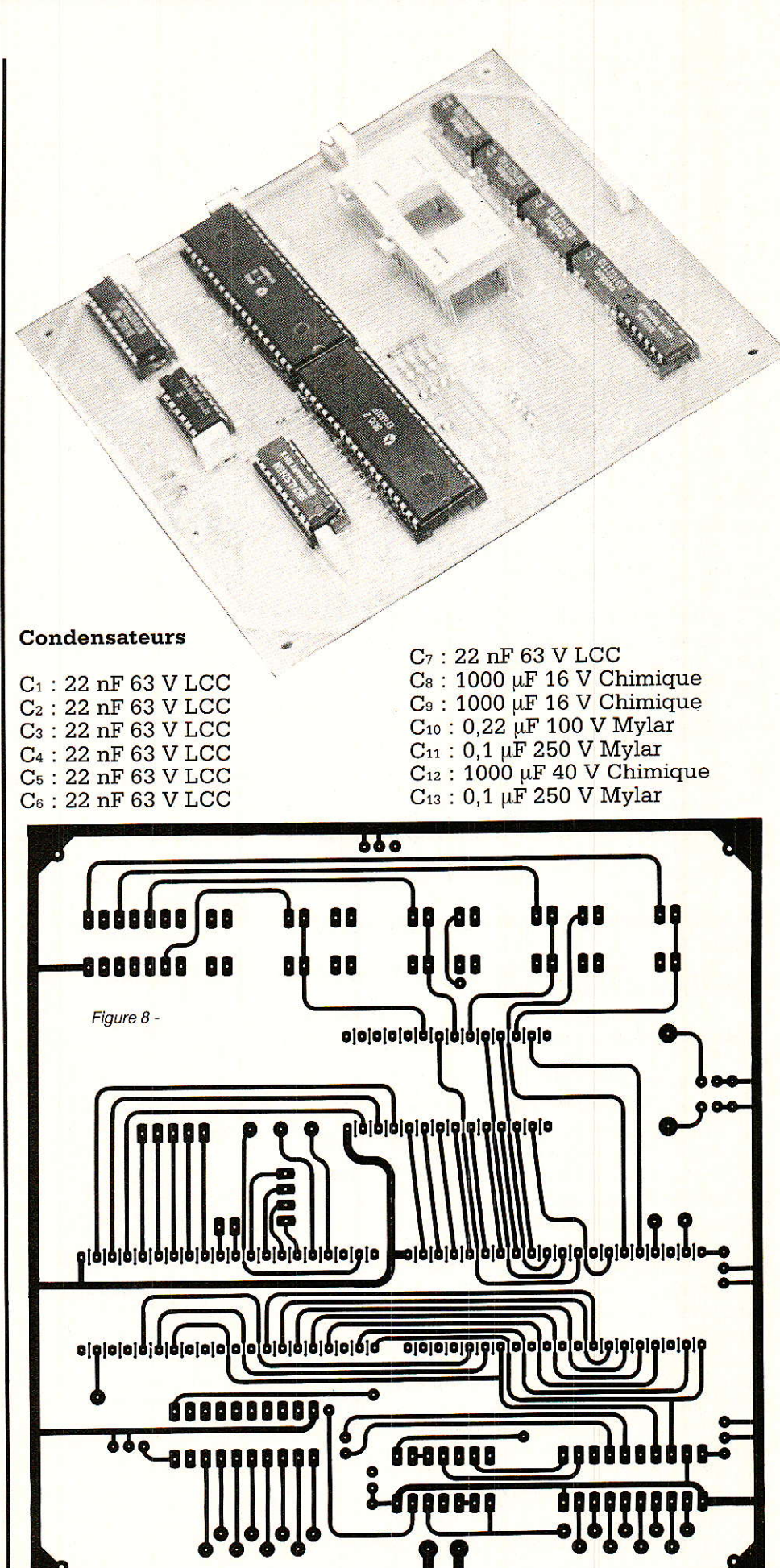

#### **Programmateur d'EPROM**

#### Semi-conducteurs Circuits intégrés

T1 : BC 237B<br>T2 : BC 237B Ts BC 2378 T4 : BD 135, BD 139 |  $T_7$  : BC 237B Te BC 2378 Ts BC 2378  $\mathbf{T_{10}}:\mathbf{BC}$  237B  $D_1$  : 1N 4002 200 V 1A D2 : 1N 4002 200 V 1A D3:1N 4002 200 V 1A Da 1N 4002 200 V 1A D $_5$  : 1N 4002200 V 1A D<sub>6</sub> : 1N 4002 200 V 1A D<sub>7</sub> : 1N 4002 200 V 1A De 1N 4002 200 V 1A De Zener 7,5V O,4W T<sub>1</sub> : BC 237B T<sub>5</sub>: BC 237B BD 135, BD 139  $\text{LD}_1: \text{LED}$  verte diam  $5\text{ mm}$ LD2 : LED jaune diam 5 mm LD3 : LED rouge diam 5 mm  $\rm IC_{1}$  : 74 LS 541 IC<sub>2</sub> : 74 LS 245 IC<sub>3</sub>: 74 LS 04 IC<sub>4</sub>: PIA 6821, 6520 IC<sub>5</sub>: PIA 6821, 6520

IC<sub>6</sub>: 7407 ICs : 7805 boitier TO 220 LM 317 T boitier TO 22O ICe IC $_{9}$  : LM 317T boitier TO 220

#### **Divers**

 $RE<sub>1</sub>$ : relais CELDUC 5 V 1RT boitier DIL 14 REz : relais CELDUC 5 V 1RT boitier DIL 14 RE<sub>3</sub> : relais CELDUC5 V 1RT boitier DIL 14 REa : relais CELDUC 5 V 1RT boitier DIL 14 RE<sub>4</sub> : relais CELDUC 5 V 1RT boitier DIL 14 K1 :. inter unipolaire miniature 250 V 1A  $TA_1:$  transfo 220/9 V 5 VA TA<sub>2</sub> : transfo 220/24 V 2 VA 5 radiateurs pour boitier TO 220 type ML26 2 supports pour circuits intégrés 40 broches 2 supports pour circuits intégrés 20 broches 2 supports pour circuits intégrés 14 broches 1 support à wrapper 28 broches 1 support insertion nulle 28 broches 1 connecteur male 25 broches DB 25

1 connecteur femelle 25 broches DB 25

20 cosses « poignard » 1 coffret « TEKO » type P4 1 circuit imprimé « A » époxy double face 1 circuit imprimé « B » époxy simple face

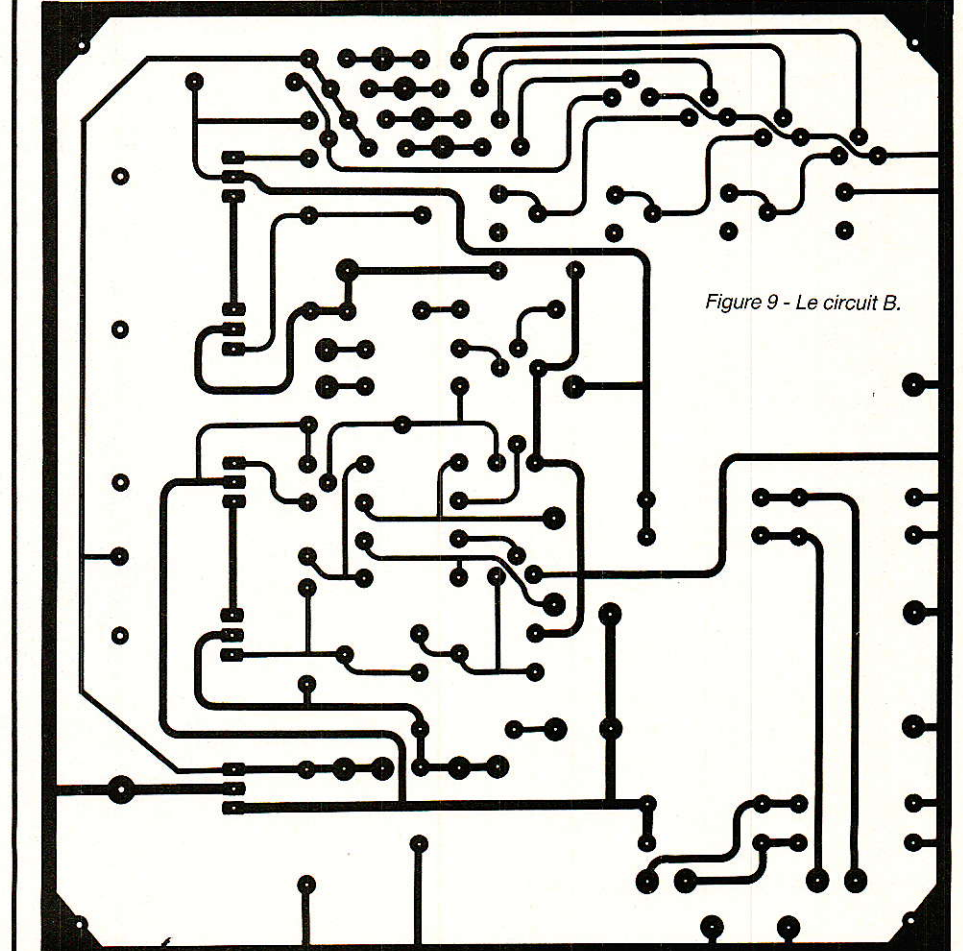

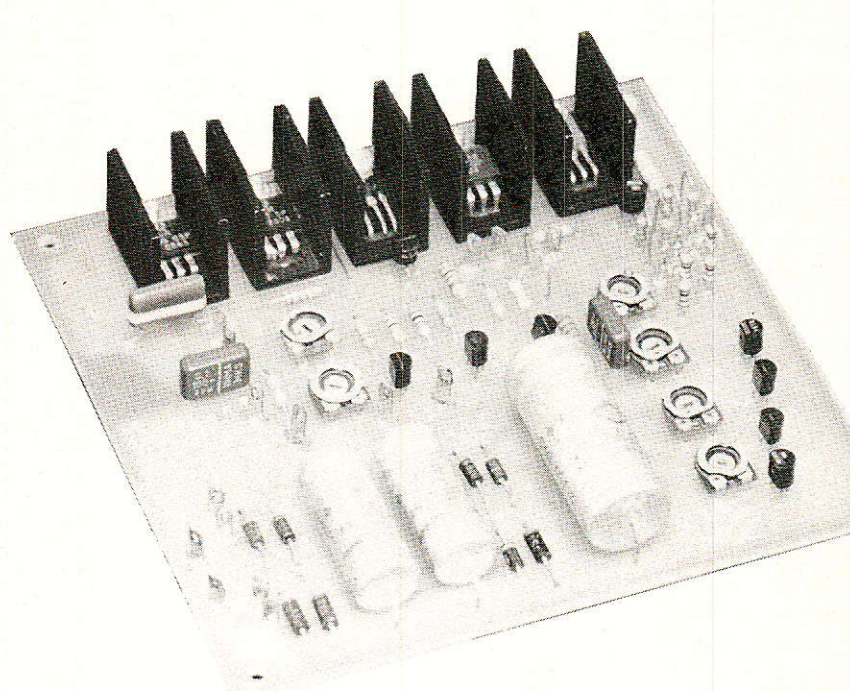

#### **PRIX PAR QUANTITE, PRIX POUR CLUB ET CE,<br>NOUS CONSULTER** 87, rue de Flandre - Paris 19<sup>e</sup>

#### Tél.: 42.39.23.61

Métro Riquet et Crimée - Parking très facile

**COM** ANTS MATERIEL DISPONIBLE SUR STOCK - GRAND CHOIX DE NOUVELLES CARTES POUR APPLE ET IBM

CATALOGUE ET TARIF CONTRE 20 F EN TIMBRES

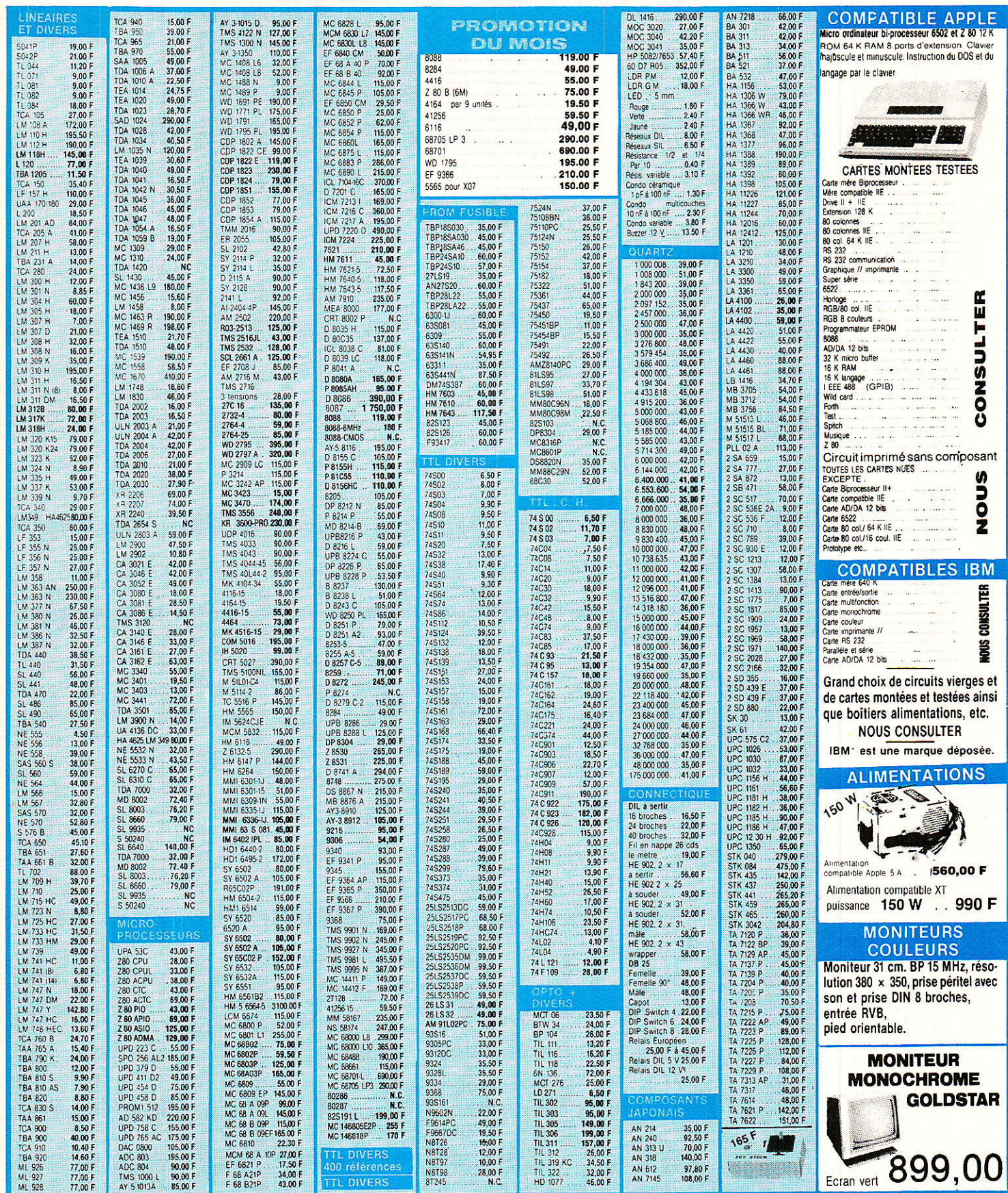

AUTRES REFERENCES **DISPONIBLES EN STOCK** 42.39.23.61

VENTE PAR<br>
CORRESPONDANCE DANS LA JOURNÉE MÊME<br>
APPLE est une marque déposée et la propriété de APPLE COMPUTERS<br>
APPLE est une marque déposée et la propriété de APPLE COMPUTERS

PAR CORRESPONDANCE COMPTER 30 F DE PORT - ASSURANCE ET EMBALLAGE. Par<br>contre-rembourgement : 50 - à la commande + 40 F (port, etc.). Pour l'étranger<br>contre-rembourgement 50 F timbres (coupons internationaux). Nos prix sont

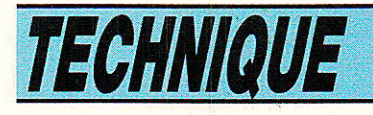

# Nouvelle hormalisation des

#### Rôle

Le rôle de ce nouveau langage symbolique est d'exprimer une relation entre les entrées et sorties d'un circuit, sans en montrer le schéma logique interne. Cette nécessité est apparue en même temps que des circuits de plus en plus complexes ! Ainsi, s'il était facile de représenter un boîtier avec quatre portes Nand par exemple, imaginez la complexité d'un microprocesseur ! | Aussi la<br>plupart du temps, n'étaient du temps, n'étaient représentées que les affectations des broches de sortie. Il fallait alors longuement éplucher la doc pour connaître le rô1e précis de ces broches, et surtout le fonctionnement du composant.

Désormais, on peut vraiment LIRE un schéma I

#### 1. Composition des symboles

la figure 1, on a représenté <mark>cadre, en traits gras, muni de</mark> un élément simple par un lignes d'entrée, de lignes de sortie et d'un symbole de qualification. Chaque fonction sera donc représentée dans un tel cadre. Il faudra alors respecter cette règle.

epuis plusieurs années déià, est en vigeur une nouvelle normalisation des symboles graphiques utilisés dans les schémas électriques. Tous les étudiants connaissent désormais ces derniers et s'appliquent à les utiliser. De même certains manuels techniques présentent maintenant les fonctions des circuits intégrés à l'aide de ces symboles I Mais pour les utiliser efficacement dans les revues d'électronique, un apprentissage progressif est nécessaire. Combien de lecteurs se trouveraient dépaysés et même perdus, dans le cas contraire ? Le but de cette série d'articles est donc de découvrir ce nouveau «langage symbolique» et d'en faciliter l'utilisation. Un pas en avant sera alors franchi ! Des applications seront prévues, intégrées aux explications, pour permettre une bonne familiarisation et une utilisation rationnelle et efficace. Et rien ne vous empêchera alors de vous entrainer encore sur les schémas de la revue...

Les lignes d'entrée seront placées à gauche et celles de sortie à droite. Si une inversion à cette règle est nécessaire (figure 1 b), on indiquera par une flèche la direction du signal.

Une sortie d'un élément simple (non-subdivisé) reçoit 1'étât logique interne déterminé par le fonctionnement de l'éiément, sauf si un symbole qualificatif est associé à cette sortie (figure 1 c). La position de ces symboles est signalée par les (\*), symboles décrits au chapitre 2.

Un autre symbole de qualification sera placé au centre superieur du cadre et définira la fonction de l'é1ément (cf # 2). Ce sera une abréviation du nom ou un symbole identificateur.

Un circuit possédant des éléments simples identigues, verra ces éléments réunis sous forme de blocs communs, et séparés par des traits fins (figure 1 d). Seul Ie premier élément sera affecté de symboles de qualification. La répétition est bien sûr inutile et ne pourrait que prêter à confusion. S'il existe une ou plusieur entrées communes à plus d'un élément du circuit, on utilisera un bloc commun (figure I e). Par contre, une sortie dépendant de tous les éléments du circuit sera

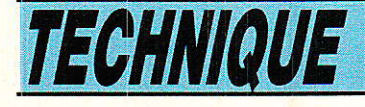

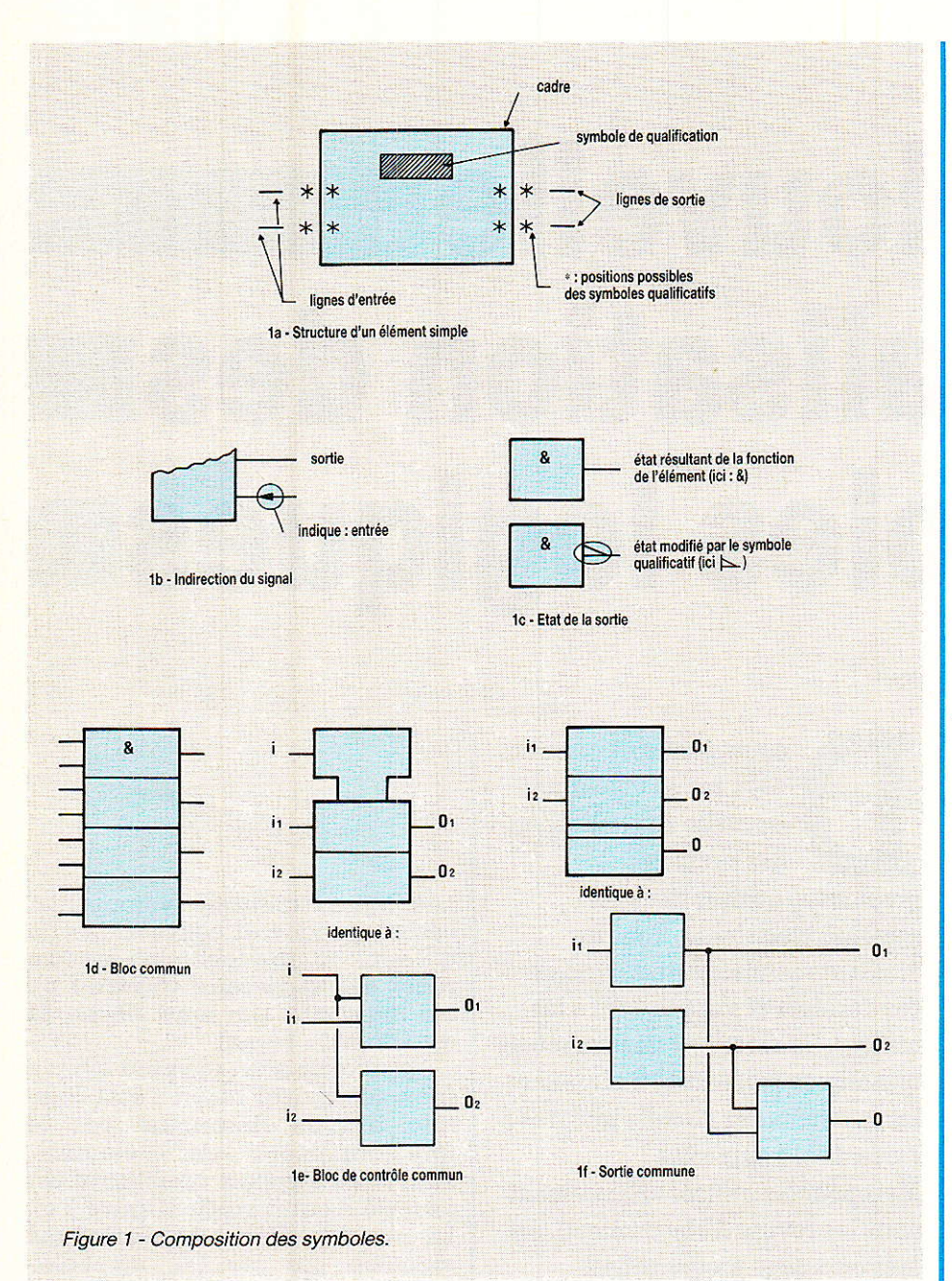

distinguée par une double ligne (figure 1 f).

#### 2. Symboles de qualification

n en observe de trois types. Ceux qui permettront d'identifier la fonction de l'élément, ceux qui seront associés aux entrées et sorties et ceux qui concernent les types de connexions.

La figure 2 présente le tableau auto-explicatif qui regroupe les types de symboles les plus courants par type de fonction. Ces symboles se retrouveront au centre du cadre ou dans la partie supérieure, mais bien détachés

des autres symboles pour éviter une confusion. A noter le symbole X/Y verra X ou Y remplacé soit par une dépendance, soit par un des types suivants : DEC,BIN, BCD, CAR, POL, EX3, EX3 GRAY, HPRI, HEX, TTL, MOS, ECL,  $\#$ , n, m/seg, ... (abréviations respectives pour DECimal, BINaire,<br>Binaire Codé Décimal, Coordonnées CARtésiennes, coordonnées POLaires, Excès de 3, Code GRAY, codeur PRIorité, code HEXadécimal, niveaux logiques TTL/MOS/ECL, Digital, Analogique, code à m segments, ...). Nous y reviendrons ultérieurement ! Pour les mémoires, on choisira le type voulu et on le fera suivre de sa taille, par exemple: RAM 16 k x 8.

Le tableau de la figure 3 concerne les entrées et sorties. Les symboles remplaceront les (#) extérieurs au cadre de l'élément (figure 1 a). Ces symboles restent valables pour des entrées/sorties entre éléments adjacents d'un circuit, éléments internes la plupart du temps. Si une confusion peut apparaitre, des symboles de connexion internes pourront être alors utilisés. Ceux-ci sont regroupés en fin de tableau.

tableau de la figure 4 Le concerne les connexions et les symboles remplaceront les  $(\#)$  à l'intérieur du cadre et au plus près de ce dernier.

#### **Maintenant quelques** remarques

- Dans un bloc commun, les symboles qualificatifs ne seront représentés que sur le premier élément, à condition que les E/S des autres soient identiques au premier. Ceci évite une surcharge du dessin pouvant prêter à confusion et permet de gagner du temps en reconnaissance. On en avait déjà parlé, mais vu l'importance, il n'est pas inutile de le rappeler. On procédera de même pour des éléments complexes subdivisés. Le premier exemple de la figure 5 permet d'observer cette remarque !

- Le symbole EN affecte toutes les sorties du circuit mais n'a pas d'action sur les entrées. (cf notion de dépendance) Si  $EN = 1$ , toutes les sorties ont l'état interne défini par la fonction de l'opérateur. Si  $EN = 0$ , les sorties circuit ouvert sont inhibées, les sorties 3 états conservent leur état interne défini mais leur sortie externe est en haute impédance et les autres sorties sont à l'état interne 0. Le 74LS244 en est l'exemple (figu $re<sub>5</sub>$ .

On rappelle pour les entrées J, K, R, S, T leurs effets :

 $JK = 00 S = mem, JK = 01 S = 0,$  $JK = 10 S = 1$ ,  $JK = 11 S = chgt$ d'état...

 $R = 1 \rightarrow 0$  est mémorisé par l'opérateur (Reset)

 $S = 1 \rightarrow 1$  est mémorisé par l'opérateur (Set)

(l'effet  $R = 1$  et  $S = 1$  peut être précisé!)

Chaque état  $T = 1$  provoque le changement d'état de la bascule.

#### **Normalisation des symboles logiques**

- Il est très important de noter que l'entrée D est toujours l'entrée - donnée - d'un registre. A son état 1, l'entrée positionne le registre à 1 et l'état 0 remet le registre à zéro. On se reportera à l'exemple de la bascule type 74LS74 en figure 5.

- Les informations non-standard seront incorporées dans le symbole mais entourées de crochets [comme ceci !]. On observe ce cas sur l'exemple du compteur 74LS393.

- Les entrées groupées génèrent un nombre interne sur lequel une opération mathématique peut être effectuée. Cela peut aussi être le nombre d'identification pour une notation de dépendance. Une utilisation fréquente en est les adresses sur les mémoires. Nous en reparlerons en détail !

- En direction inverse, le groupement peut être utilisé avec les sorties. Le concept en est le même que pour les entrées ; et les sorties concernées indiquent le nombre interne présumé être développé par le circuit. Le circuit 74LS138 présenté fait apparaître ce cas.

On reviendra plus en détail sur ces symboles lors des exercices d'application abordés dans le chapitre de Notation de Dépendance qui est en fait la clef d'utilisation. Toutefois, pour permettre une compréhension de trois tableaux, on se reportera à la figure 5. Chaque sous-figure représente la partie intéressante d'un circuit, en soulignant les particularités et en associant l'ancienne représentation, le cas échéant, pour discerner l'analogie !

#### 3. Notation de dépendance

dette notation de dépendance est un outil très puissant qui rend la représentation plus compacte, plus intelligente et plus compréhensive. Elle permet de<br>déterminer, ou de représenter, les relations entre entrées et sorties d'un circuit sans en voir tous les éléments d'interconnexion. L'information fournie par la notation de dépendance permettra de représenter la fonction d'un éléments à l'aide des symboles qualificatifs.

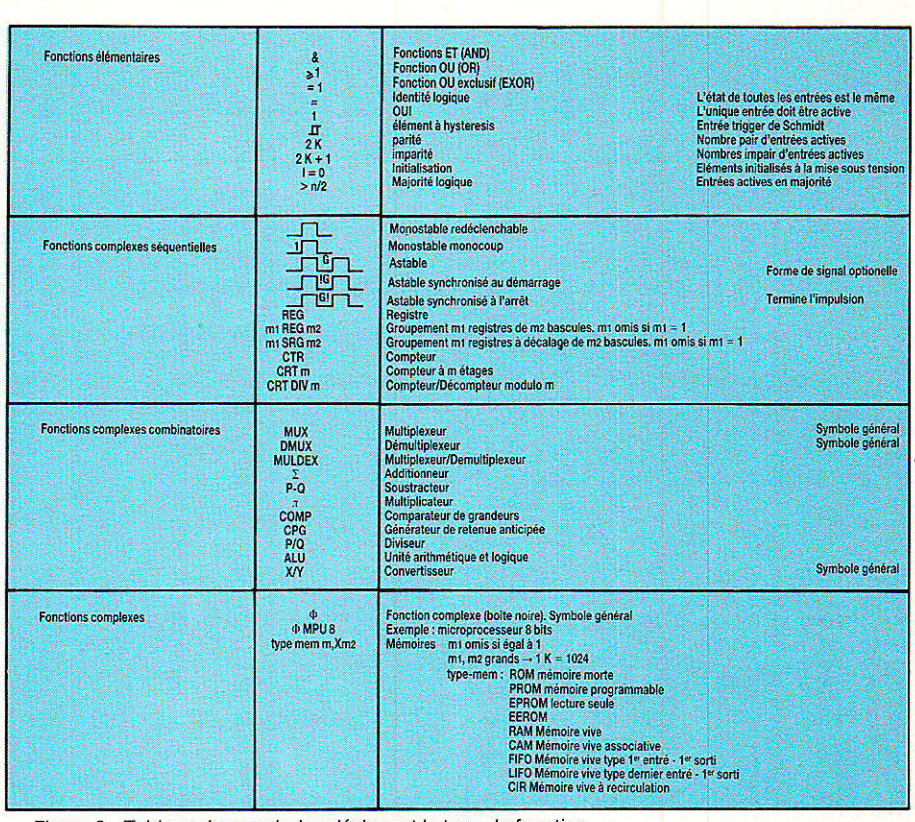

Figure 2 - Tableau des symboles désignant le type de fonction.

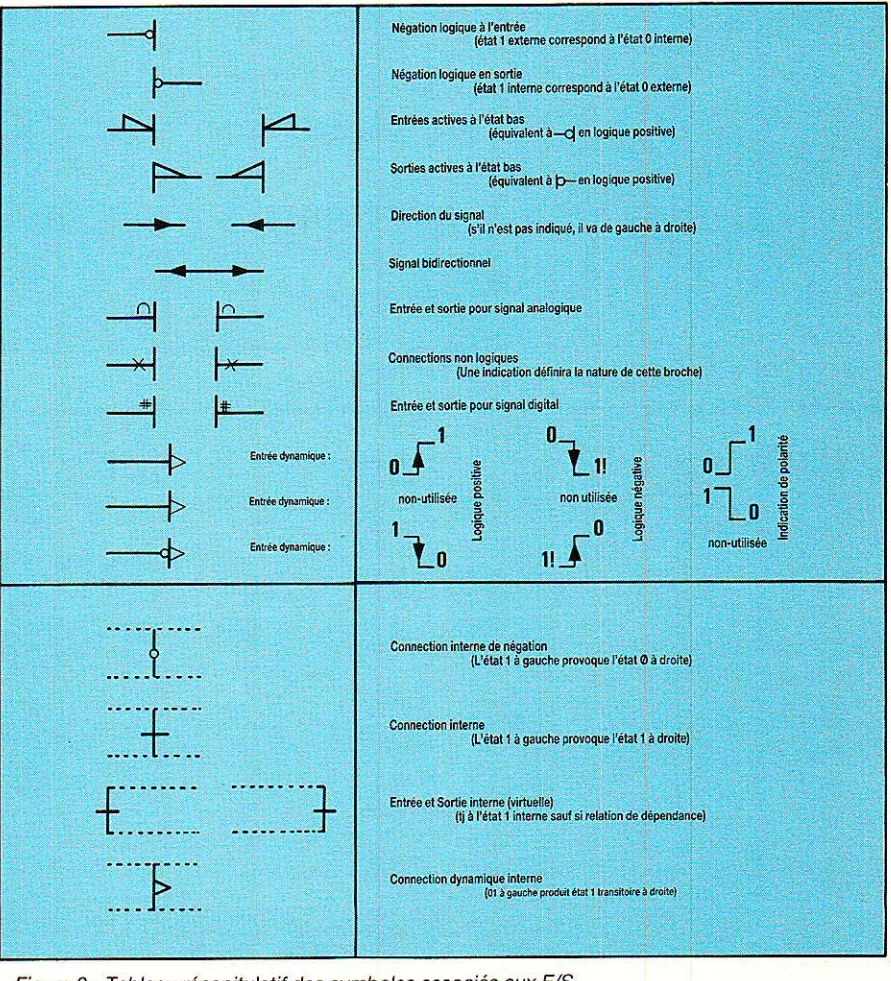

Figure 3 - Tableau récapitulatif des symboles associés aux E/S.

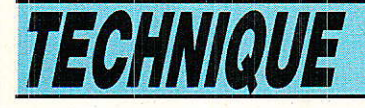

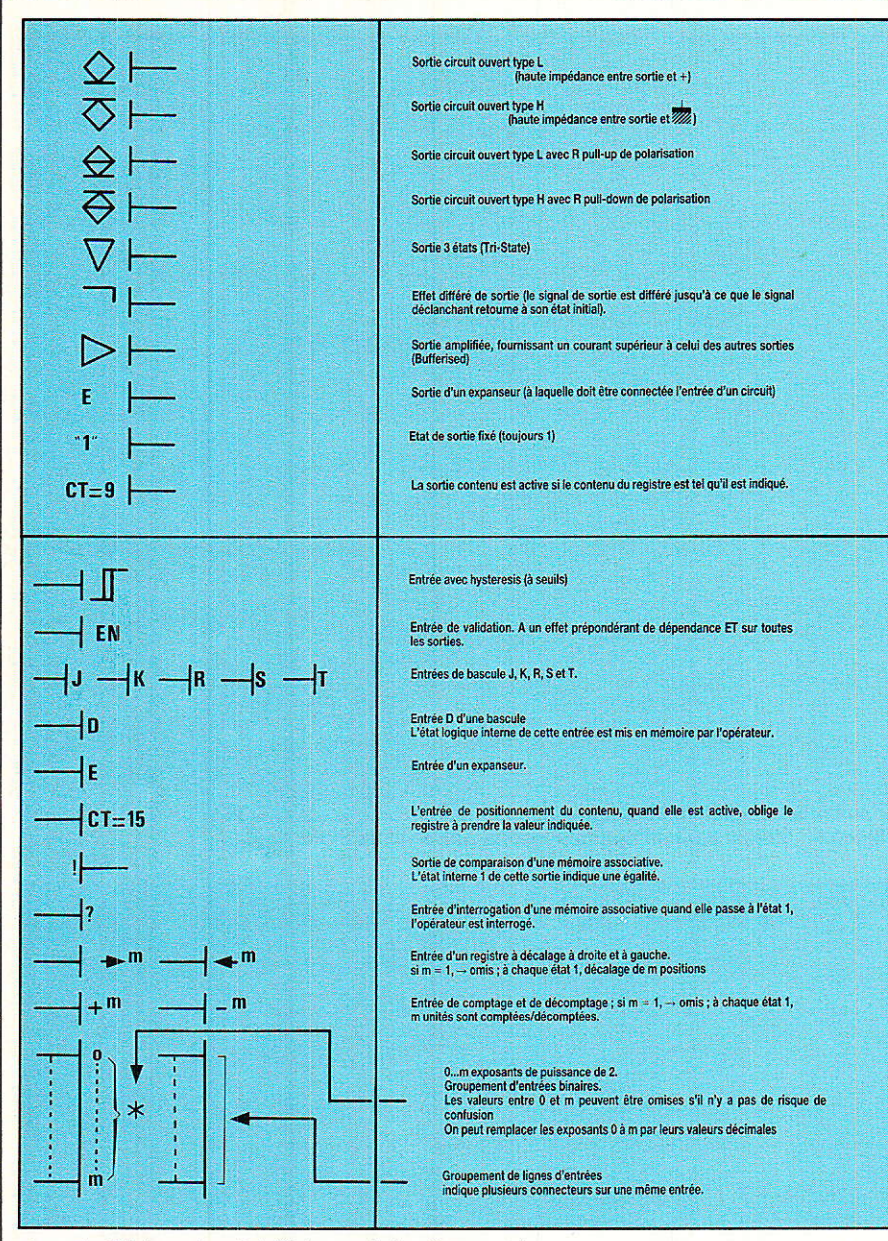

Figure 4 - Tableau récapitulatif des symboles de connexion.

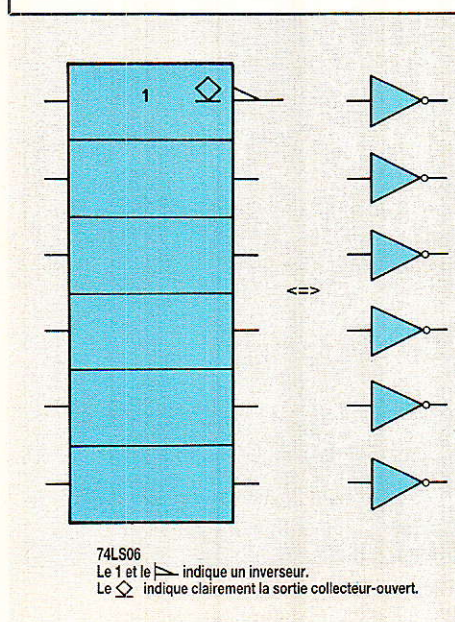

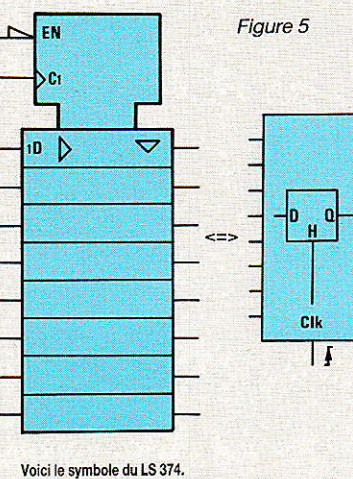

EN

Représentation du circuit LS 138.<br>On remarque une porte ET (AND) interne.<br>Comme on le verra plus tard, son résultat<br>agit sur G. On notera le groupement

Voici le symbole du LS 374.<br>L'entrée d'horloge est nommée C1 et<br>commande l'entrée 1D (de tous les<br>eléments). Le reste ressemble au<br>circuit LS 244.

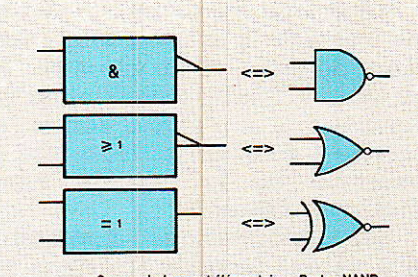

Ces symboles sont élémentaires. Portes NAND,<br>NOR et EXOR à deux entrées.

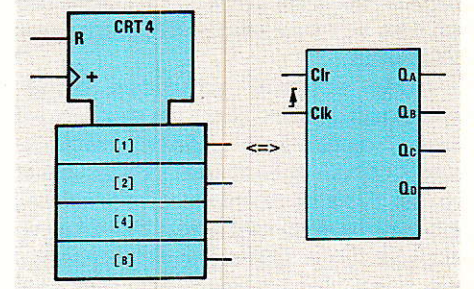

Un compteur type LS 393. Les symboles entre<br>crochets sont facultatifs, mais précisent le<br>rang des sorties. CRT 4 précise que c'est un<br>compteur modulo 4 et le + précise un<br>incrément de 1 à chaque front d'horloge.

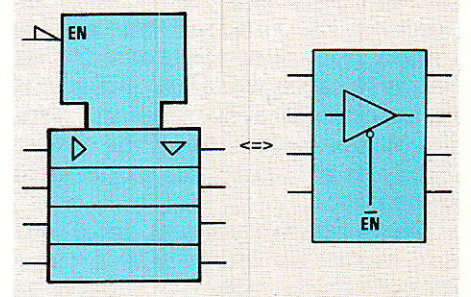

Un demi-circuit LS 244. Un bloc commun,<br>de 4 éléments. Chacun est amplifié<br>(b) et dispose d'une sorie<br>trois états ( $\heartsuit$ ). EN est actif à 0,<br>car il y a le symbole d'inversion.

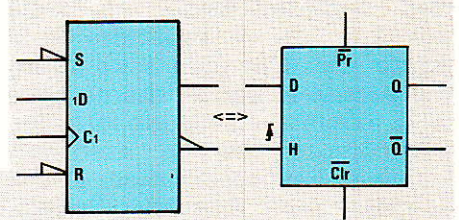

Représentation d'une bascule D.<br>On apprécie déjà la clareté.<br>La raison des 1 sera expliqué avec la notation de dépendance.

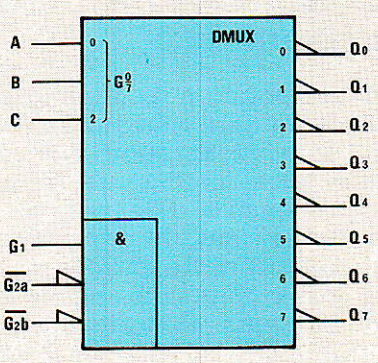

d'entrée par puissance de 2. d'entree par puissance de 2.<br>DMUX indique la fonction démultiplexeur.<br>0 indique les valeurs mini et maxi des<br>7 entrées, déduites du groupement.  $\frac{0}{7}$ 

#### **Normalisation des symboles logiques**

On utilisera les termes «affectant» et «affecté» pour distinguer le symbole qualificatif (affectant) qui modifiera par son résultat le symbole qualificatif (affecté). A noter que si le choix de l'affecté n'est pas évident (ex. dépendance ET), le choix sera libre, puisque le fonctionnement sera le même, quel que soit le cas choisi!

On a donc ainsi défini dix relations de dépendance :

- Dépendance ET (AND)  $G$
- $\overline{V}$ Dépendance OU (OR)
- N Négation ou exclusif
- $\overline{z}$ Interconnexion
- $\overline{C}$ Commande
- S Mise à 1 (Set)
- Mise à 0 (Reset)  $\overline{\mathbf{R}}$
- **EN** Validation
- Mode  $\mathbf{M}$
- Dépendance d'adresse A

Le gros du travail va être de définir ces dix notions et surtout de les expliciter et de les utiliser à travers des exemples. Auparavant, quelques exercices simples de conversion sont présentés en figure 6. Leur but est d'apprendre à utiliser les symboles européens plutôt que ceux américains que cette nouvelle normalisation n'accepte désormais plus. De plus avec l'habitude vous éprouverez plus de facilité à les utiliser car ils sont plus rationnels !

#### à suivre... **WALLERICH P.**

TYPES SN54ALS373, SN54AS373, SN74ALS373, SN74AS373<br>OCTAL D-TYPE TRANSPARENT LATCHES WITH 3-STATE OUTPUTS

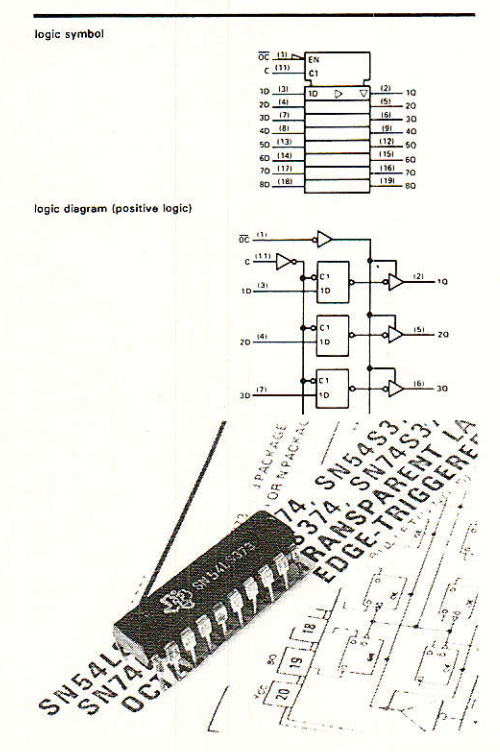

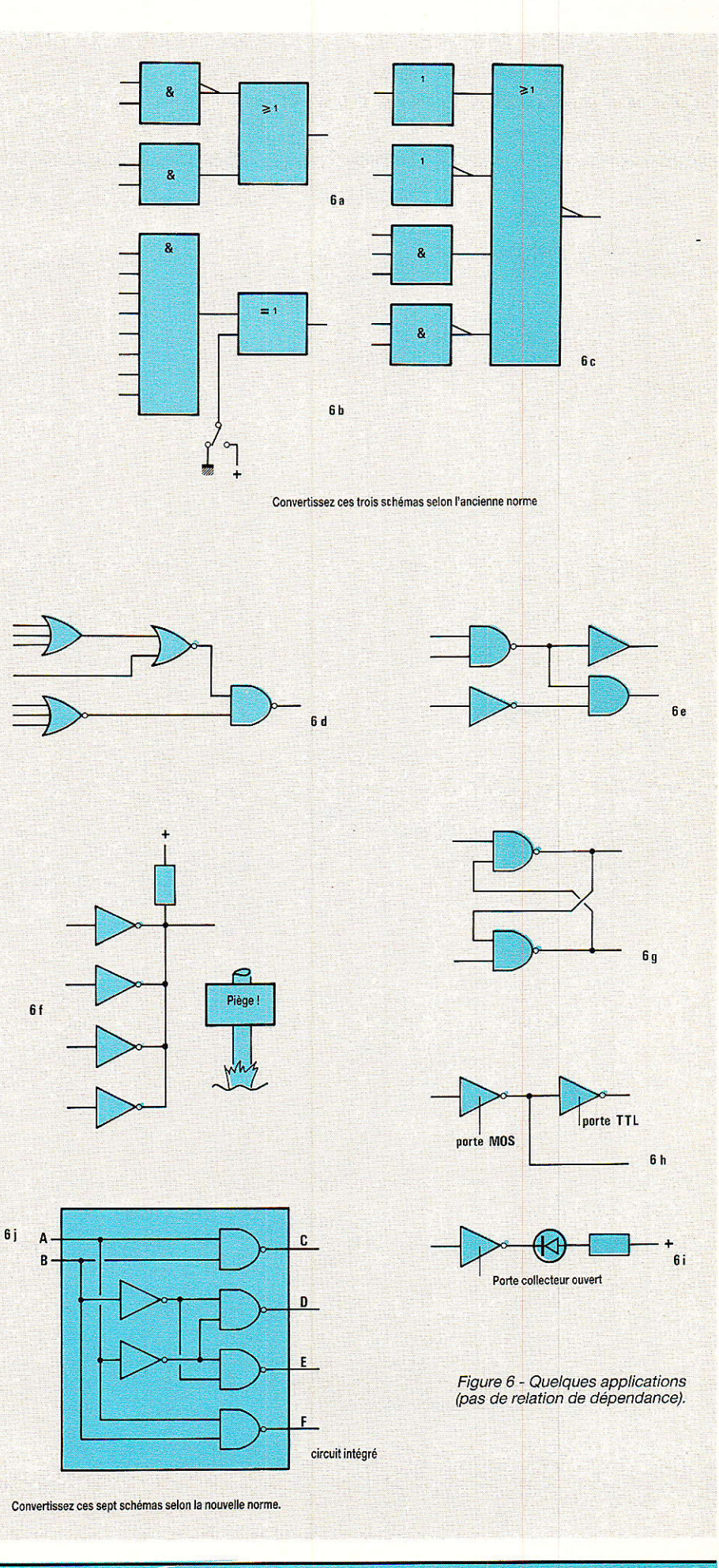

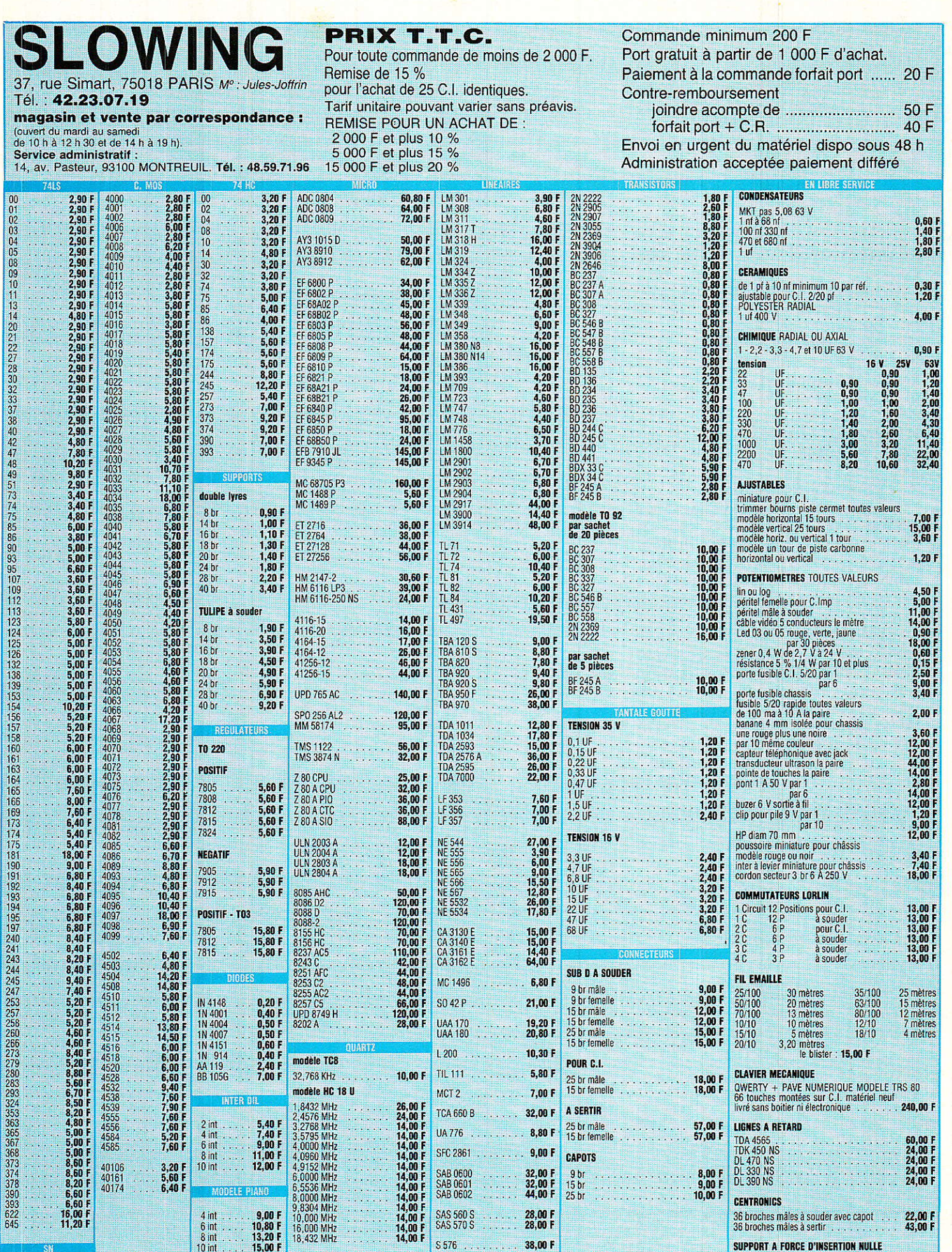

SAS 560 S<br>SAS 570 S

 $S576$ 

 $\frac{28,00}{28,00}$  F

 $38,00 F$ 

 $\frac{8,00}{7,50}$  F

7406<br>7416

÷.

 $\begin{array}{c}\n4 \text{ int} \\
6 \text{ int} \\
8 \text{ int} \\
10 \text{ int}\n\end{array}$ 

 $9,00 F$ <br>10,80 F<br>13,20 F<br>15,00 F

CENTRONICS<br>36 broches mâles à souder avec capot<br>36 broches mâles à sertir

**SUPPORT A FORCE D'INSERTION NULLE<br>24 broches<br>28 broches<br>40 broches** 30,00 F<br>38,00 F<br>54,00 F

22,00 F<br>43,00 F

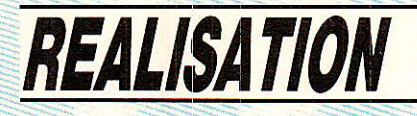

## **Console AC-ODDY** (22<sup>e</sup> partie) Module contrôle alim.

n suite logique de la précédente réalisation, le module que nous décrivons dans ces pages

permettra - notamment - de visualiser la présence de toutes les tensions en provenance du rack alimentation, et ce, depuis la console.

De plus, les circuits amplificateur des retours échos, les bus PFL et solo, occuperont la partie cachée de cet élément si sobre. Ainsi, l'alimentation pourra être reliée définitivement, et les circuits d'échos terminés.

#### **Introduction**

**TENSIE EXECUT** 

L'exploitation, par certains lecteurs attentifs et astucieux, des modules que RADIO-PLANS publie dans ses pages, fait par-<br>fois plaisir à voir. Ainsi, monsieur Ponthus de Paris a-t-il eu l'idée d'utiliser notre limiteur en noisegate, piloté par une commande d'enveloppe de synthétiseur ADSR, afin de domestiquer une chambre de réverbération à ressorts. C'est très bien vu, BRA-VO!

Un autre lecteur - qu'il veuille bien accepter nos excuses pour ne pas avoir noté son nom - envisage d'exploiter le MLO pour véhiculer une modulation vers un émetteur. Distance à parcourir : 2 km. Un habile couplage des

enroulements des tranfos MILLE-RIOUX - tant au départ qu'à l'arrivée - et le tour sera joué. Pensez en effet à «retourner sur toutes les coutures» les transformateurs que nous utilisons : pour les<br>besoins de la console, les enroulements sont tous mis en série, mais ils sont utilisables aussi en parallèle ou indépendamment (téléphone, mélanges, etc...)

#### Schéma du mois

Vous le trouverez à la figure 1. Nous commencerons par le petit encadré - en haut à droite -, qui est responsable de l'appellation du module.

Sept résistances et autant de led, suffiront à remplir cette fonction de témoins d'arrivées des tensions d'alimentation.

Ld1, 3, 5, seront rouges; 2, 4, 6, vertes ; et 7 jaune. Les valeurs de R<sub>1</sub> à R<sub>7</sub> sont calculées de telle sorte qu'un courant de 15 mA traverse les led, quelle que soit la

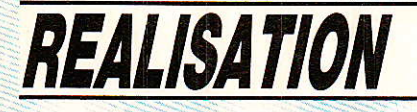

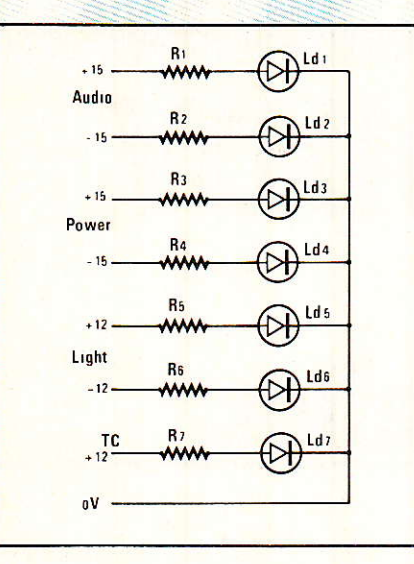

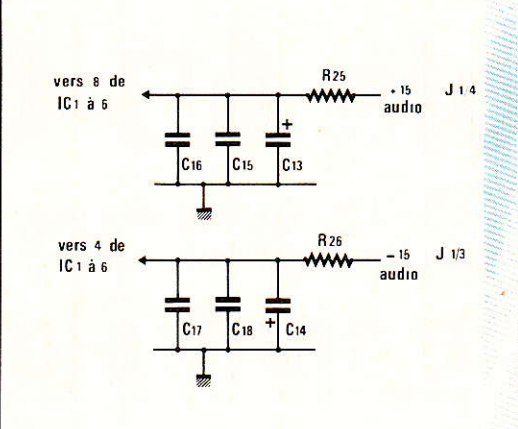

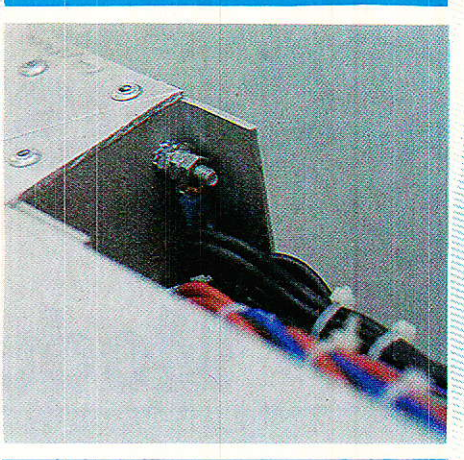

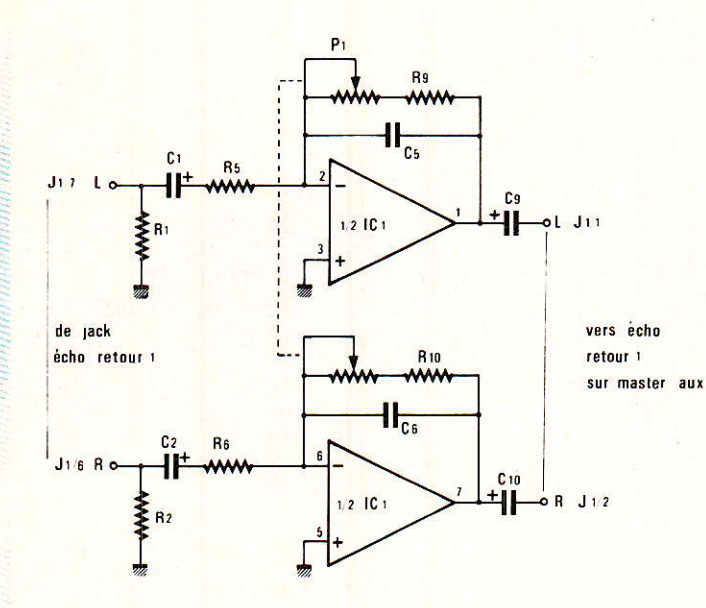

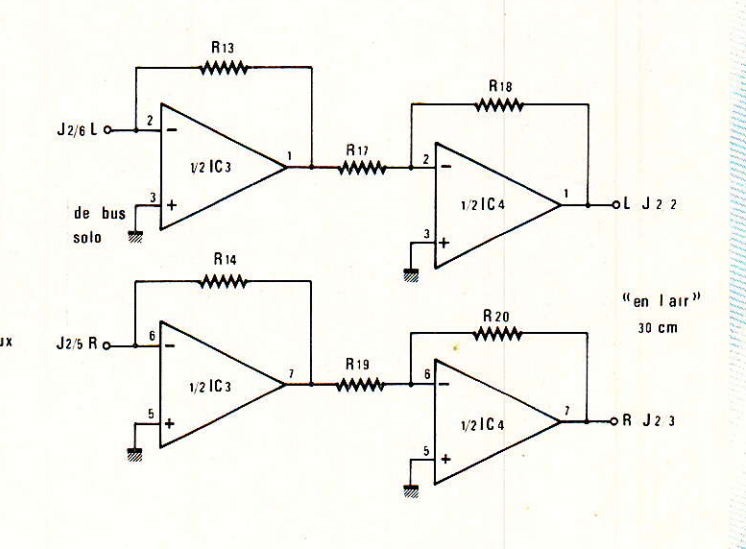

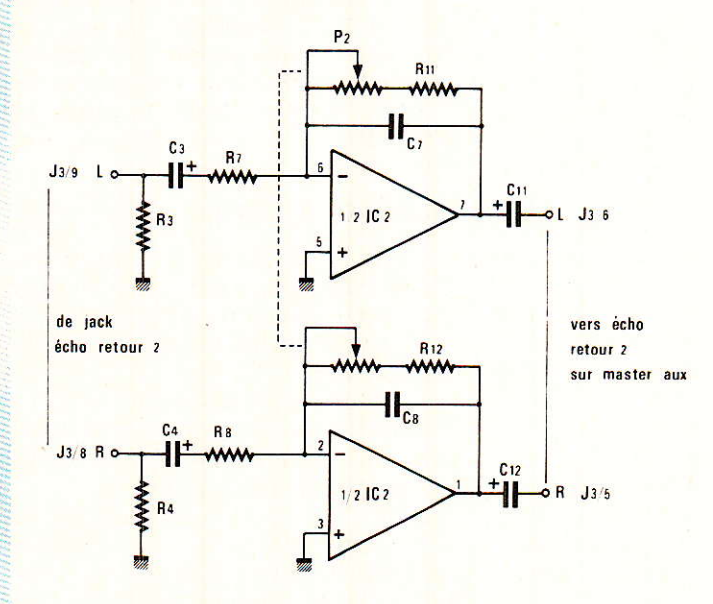

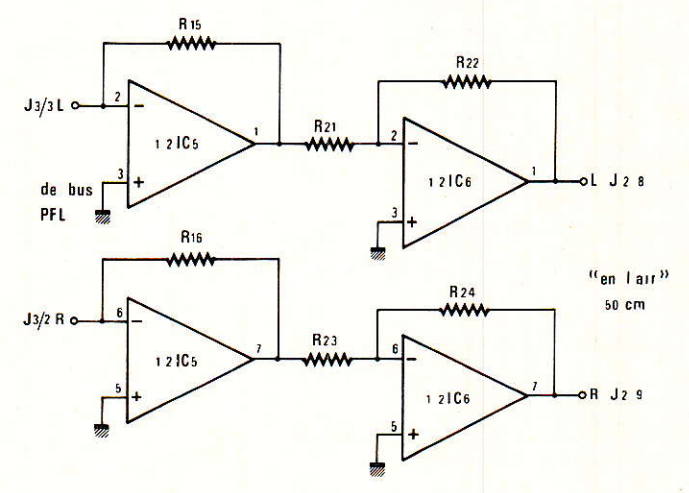

Figure 1 : Schéma complet du module « contrôle alim. »  $J1/5$ ,  $J2/1$ ,  $J2/4$ ,  $J2/7$ ,  $J3/1$ ,  $J3/4$ ,  $J3/7 = OV$ .

#### **Console AC ODDY**

tension d'alimentation à mettre en évidence

Nous ne nous étendrons pas plus sur cet encadré, mais il est bon de noter dès à présent que cette partie sera appelée «FIXE», et bénéficiera d'une nomenclature particulière.

«FIXE» parce que le circuit imprimé portant ces quelques pièces, restera à demeure sur le chassis. L'autre partie - que nous vous proposons d'explorer tout de suite - sera nommée «MODU-LAIRE», car démontable et désopuisqu'essentiellelidarisable, ment active.

Vous vous rappelez certainement qu'il nous manquait une série d'amplis inverseurs dans les retours échos ? Ils sont assurés par IC<sub>1</sub> et IC<sub>2</sub> et leurs composants périphériques.

La raison du besoin de ces amplis est double :

1<sup>0</sup> Ils servent d'étages tampons entre les sorties des machines à écho et la circuiterie de distribution de la console.

2<sup>0</sup> Ils inversent la phase, et nous permettent donc de retrouver la phase originelle que nous avions perdue dans les mélanges de retours (voir RADIO-PLANS nº 462 page 86).

Pour nous autoriser une adaptation de niveaux, chaque canal est réglable par un potentiomètre. Il vaudrait mieux parler de «calibration», car l'ajustage - s'il est accessible par la face avant commandable qu'avec n'est l'aide d'un tournevis. La raison de ce choix est simple : on n'a pas à jouer avec ce réglage sauf  $\mathbf{c}$ l'on d'adaptation, connecte une nouvelle machine. Pour l'utilisation des retours échos, on dispose - à chaque fois que c'est nécessaire -, d'un potentiomètre de dosage (FB, MASTERS...)

Le gain de ces amplis est donc par contre-réaction règlable variable.

Prenons l'exemple de la voie L et de IC<sub>1</sub> : Si P<sub>1</sub> est court-circuité, le gain de l'étage est déterminé par  $R_9/R_5$ , soit  $1/3.3 = 0.33$ , donc affaiblisseur d'environ 10 dB. Si  $P_1$  ajoute sa propre valeur (10 K) à R<sub>9</sub>, on a 11/3.3 = 3.3 soit un gain de 10 dB.

 $20 dB$ de dynamique  $Ces$ devraient autoriser le couplage

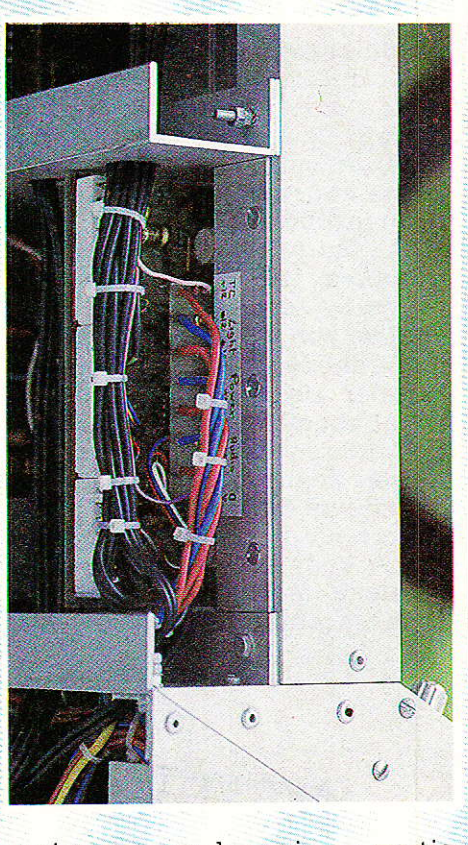

optimum avec la majeure partie des produits du marché.

Bien entendu, ces amplis reçoivent les modulations en provenance des jacks ECHO RETURN 1 et 2, et distribuent le fruit de leur travail vers les MASTERS AUX et les cablages parallèles  $(FB)$ .

Pour deux canaux stéréo, il faut bien 4 amplis, le compte y est !

Comme il restait un peu de place et qu'il y avait - en plus - de la lumière, nous avons dû subir quelques squatters - tels les bus SOLO et PFL - qui ne se sont pas gênés pour installer leur petite famille. Chaque bus comporte un mélange à masse virtuelle classique, suivi d'un ampli inverseur,

redonnant tout de suite la phase d'origine. Nous nous sommes faché quand les cousins ont cherché à les rejoindre : comprenez par là que nous avons refusé les condensateurs de sortie, et qu'il faudra - par prudence - en intercaler au moment des tests ou des utilisations provisoires (jusqu'au mois prochain) sur casques.

Car la sortie PFL est quasiment en place : il ne manque qu'un règlage de puissance et un ampli de même nom, mais avec un casque 600 Ohms, on dispose déjà d'une ligne utilisable.

Pour la sortie SOLO, ces remarques s'appliquent aussi, mais il manque en plus, l'automatisme permettant de la rendre prioritaire.

La seule différence actuellement entre les mélanges PFL et SOLO, est due aux résistances de contre-réaction : SOLO 10 k et PFL 33 k. Pour en comprendre la raison, reportez-vous aux numéros de RADIO-PLANS suivants : 451 pages 36 et 91, et surtout 459 page 48. Tout doit être clair maintenant, sinon un petit retour au numéro 456 page 93 est indispensable !

Pour n'être que simples inverseurs de phase, les ampli IC4 et s sont programmés à gain unité, et insensibles au latch-up, grâce à R<sub>19</sub>. 24, égales (22 k).

Le souci que nous apportons à préserver votre confort, va jusqu'à vous indiquer les lonqueurs de fils blindés à prévoir pour la suite : 30 cm pour les sorties SOLO et 50 cm pour les PFL !

Avant de passer à la construction proprement dite, il nous faut raccorder le cable «alimentations», à notre machine infernale.

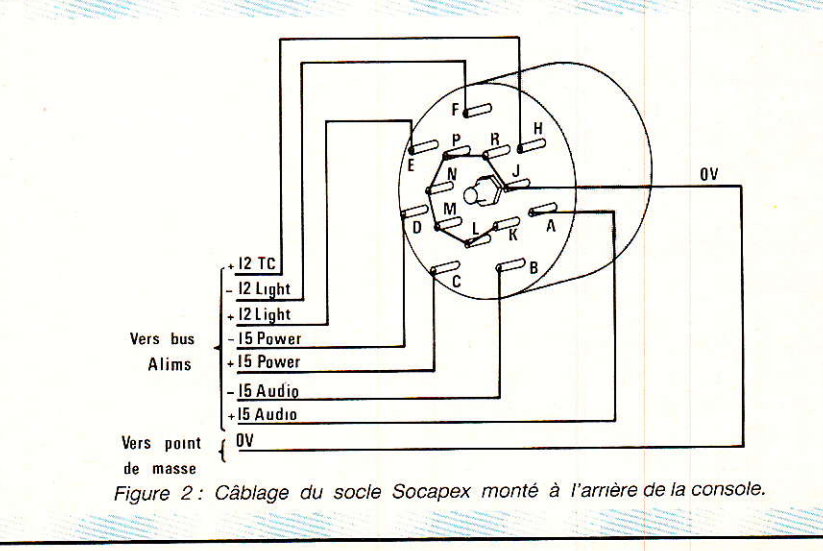

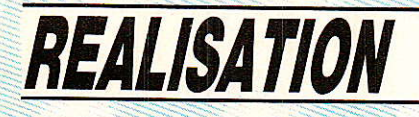

Pour ce faire, on s'inspirera de la figure 2, si on a fixé son choix sur la SOCAPEX, Comme la dernière face arrière n'est pas encore décrite, nous vous conseillons d'en confectionner une provisoire soit en PVC, soit en contre-plaqué de 5 mm d'épaisseur.

Cette formule permettra d'exploiter les performances de l'alimentation dès maintenant.

Un des avantages de la SOCA-PEX, est de permettre un démontage sans avoir à décabler ; ce qui est toujours intéressant pour les fiches comportant un nombre de broches important. JAEGER aussi offre cette possibilité.

lnutile sans doute de vous rappeler qu'il est souhaitable d'éviter un changement de repérage entre la sortie de I'alim et l'entrée console, si I'on veut brancher indifféremment Ie câbie de liaison.

Tous les cables en provenance de cette fiche (sauf le. zéro volt) rejoignent l'extrémité gauche des bus Alims (si on regarde de I'arrière). La figure 3 montre cette fin de bus. Eilè a été légèrement modifiée à coups de cutter, afin d'accepler les 7 tensions nécessaires. Le bus Light est coupé afin de créer les 5 mini-bus suivants : Power  $+$ ,  $-$ , 0,  $+$  TC, 0 TC. Tous ces «relais» reçoivent et distribuent les tensions aux modu-Ies, comme indiqué dans chaque article.

Les 0 V sont reliés à une cosse commune fixée en un seul point au châssis (point que nous définirons précisément à la figure 4). Le 0 V venant de la SOCAPEX. sera lui aussi serti d'une cosse et rejoindra le même point.

Enfin, on prévoira une troisième cosse équipée d'un fil, afin de repartir vers le module FIXE de visualisation. Sur tous les autres bus que les zéro-Volt, on effectuera un prélèvement (7), destiné aussi à ce module.

#### Situation du point de masse

II est important de bien le choisir, et nous l'avons fait pour vous. Il est aussi vital de n'en faire qu'un seul, si I'on veut éviter les désagréments dus aux boucles de masse.

La figure 4 le situe sur une partie du chassis qui doit vous rappeler quelque chose: au bas du flanc droit (console vue de l'avant), sur un bouton déjà installé, er qui lie la pièce M à Ia petite équerre de liaison du bandeau incliné.

La figure de détail, montre comment faire aboutir les trois cosses de zéro Volt à ce boulon. II sera de bon ton d'éliminer la couche d'anodisation à ce point, d'intercaler des rondelles éventail avant chaque serrage d'écrou, et d'interdire tout démontaqe au moyen d'un contre-écrou. Le serrage devra être parfait.

On peut constater que les cosses A et B sont à I'intérieur du bandeau incliné, et C, presque sous le module auquel il sera lié.

#### Carte «Led»

C'est elle qui regroupe les èléments du petit encadré défini dans Ie schéma (figure 1).

Le dessin du circuit imprimé et son implantation, occupent la figure 5. Vous remarquerez que nous avons pris soin de faire en sorte qu'au câblage, toutes les led soient dans le même sens !

Les fils issus des prélèvements sur les bus Alim, seront soudés sans l'intermédaire de cosses, mais traverseront le CI et seront repliés dessous.

Une série de cosses, 1 cm plus loin, servira à la fois de points de mesure et de relâis à quelques liaisons, telles le  $+$  TC et son 0 V qui rejoignent les barres bus des départs auxiliaires.

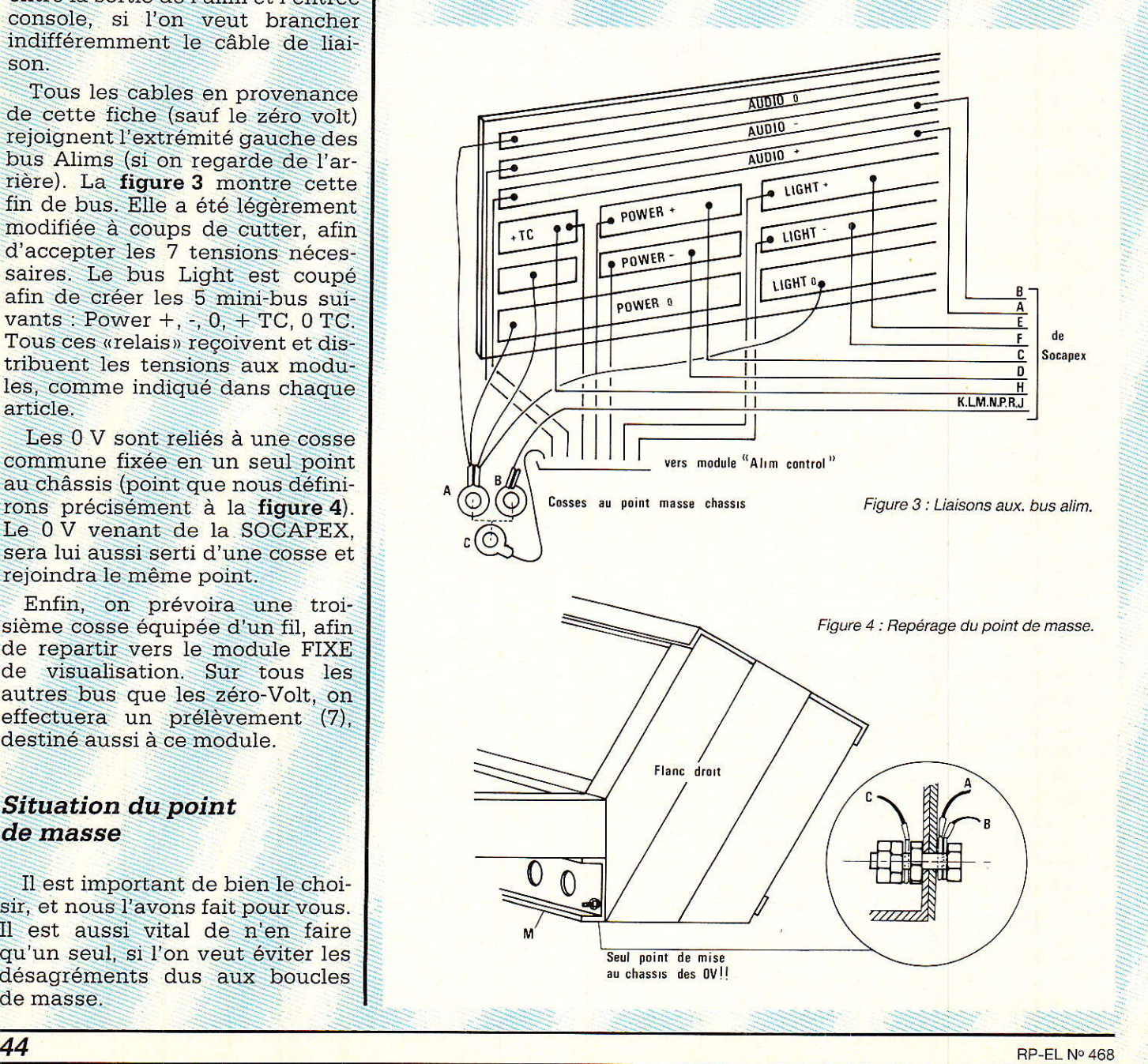

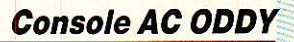

Pendant que vous y serez, soudez côté cuivre une mini nappe de trois fils, afin d'alimenter la carte AMPLIS.

Nous indiquerons comment fixer cette carte Led, quand nous aborderons la partie mécanique.

#### **Carte amplis**

C'est elle qui porte tout le reste du schéma, soit deux amplis inverseurs stéréo pour les retours échos, et deux mélanges stéréo remis en phase, l'un pour le bus PFL, l'autre pour le bus SOLO.

Le tracé du circuit imprimé et l'implantation sont visibles à la figure 6

La construction demande peu de commentaires. Il ne faudra pas oublier les 4 straps de 10 mm et les 2 de 15 mm.

Tous les ICs seront montés sur supports, et l'on veillera - au perçage - à ne pas se tromper dans le repérage des trous de 3.5 mm réservés aux détrompeurs des connecteurs : J<sub>1</sub> est de 7 points, J<sub>2</sub> et J<sub>3</sub> de 9 points.

On ne s'étonnera pas du positionnement des SFERNICE, car rappelons que seule la fente usinée à l'extrémité de l'axe, doit apparaitre à la face avant.

Pour que l'aspect esthétique donne une impression de fini irréprochable, nous utiliserons l'astuce du canon de mécanique de guitare exploitée pour la première fois sur le module générateur (speed FSK).

Le repérage des broches des connecteurs est illustré à la figure 7.

Les jacks ECHO RETURN 1 et 2 - dont les fils sont actuellement «en l'air» - rejoindront respectivement J<sub>1</sub> (6 et 7) et J<sub>3</sub> (8 et 9). Les

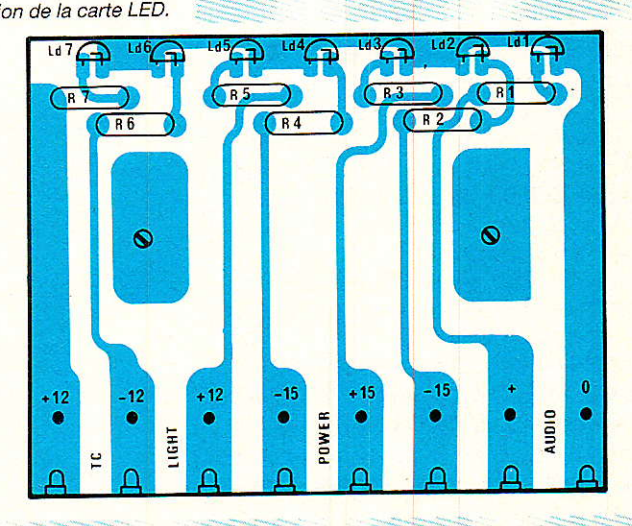

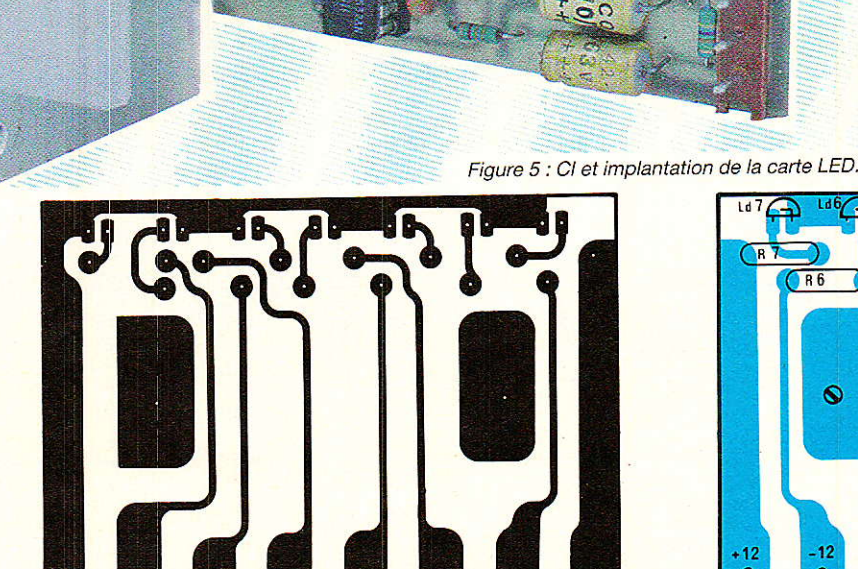

**TEST MATTE** 

 $rac{26}{36}$ 

 $8783$ 

RP-EL Nº 468

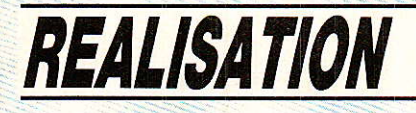

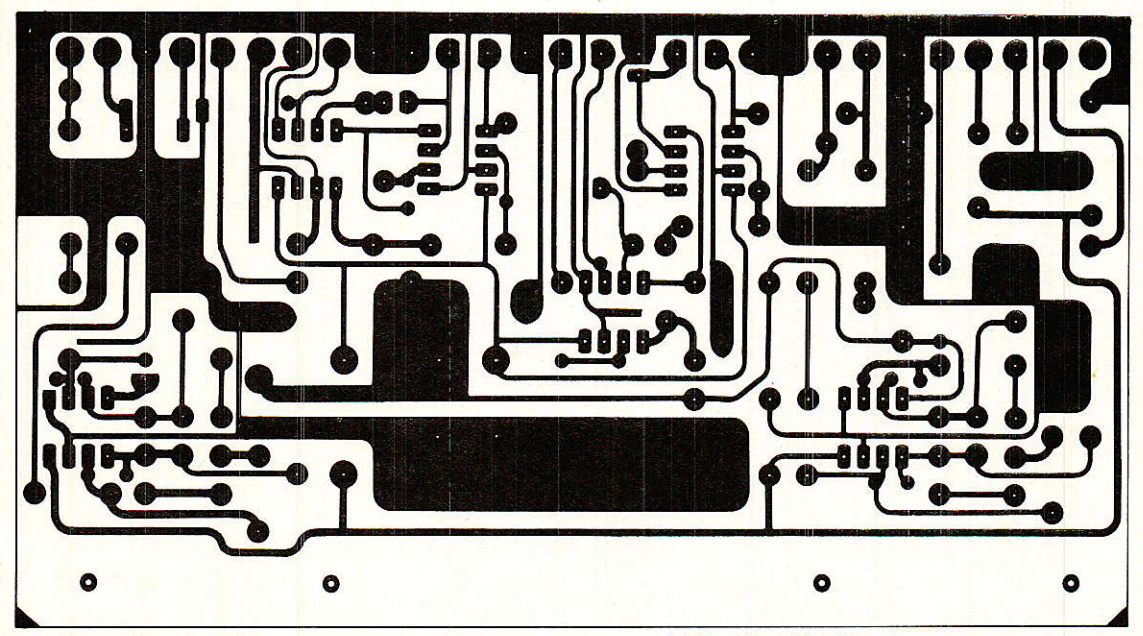

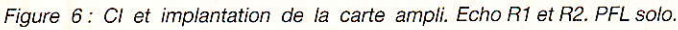

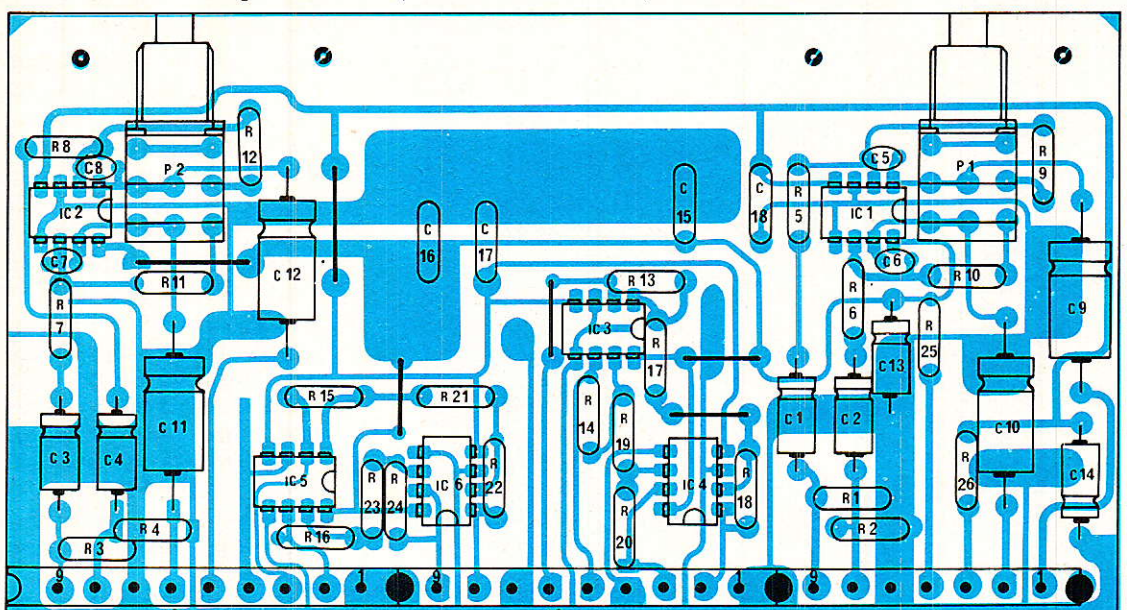

sorties des amplis correspondants, sont accessibles en J1 (1 et 2) pour  $ER_1$  et en J<sub>3</sub> (5 et 6) pour ER2. Elles partiront vers les barres correspondantes sur MAS-TER AUX, ainsi que vers le module ECHO RETURN (se reporter à RADIO-PLANS nº 459 page 53 et 462 page 89). Il manque dans le nº 459 page 53, les indications L et R des trois lignes Echo 1, 2, et solo. Les voici : Point  $34 =$  solo R, point  $36$  solo L,

point 9 ECHO2 L, point 11 ECHO 2R, point 13 ECHO1 L et enfin point 15 ECHO1 R. Ceci vous évitera bien des recherches fastidieuses.

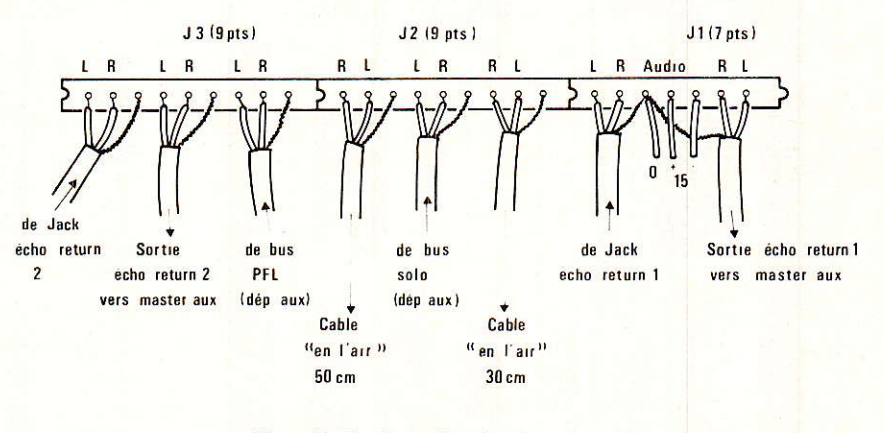

Figure 7 : Repérage du point de masse.

#### **Console AC ODDY**

L'alimentation - issue de la petite nappe que nous vous avons fait préparer précédemment - aboutira à J<sub>1</sub> (3, 4 et 5).

Les câbles venant des bus **SOLO** *(construits)* sous les départs AUX) rejoindront J2 (5 et 6). Ceux véhiculant les bus PFL se connecteront en J<sub>3</sub> (2 et 3). Rappelons que les bus SOLO reçoivent aussi des lignes en provenance du module Echo Return (voir RADIO-PLANS nº 462 page 89).

Les sorties correspondant à ces deux mélanges seront «en l'air» pour l'instant, et nous vous indiquons les lonqueurs de câbles à prévoir. Faites attention toutefois d'éviter les court-circuits, car comme nous l'avons dit, les blocage condensateurs de d'éventuelles tensions continues, ne sont pas implantés sur la carte.

Pour les essais, des 100 µF, 25 V (côté + vers les connecteurs), conviendront parfaitement, même avec un casque 600 Ohms.

Dernière remarque : tous ces câbles blindés de modulation, voient leur tresse de masse reliée aux points indiqués sur la figure 7 à l'exclusion de tout autre endroit. Leurs extrémités seront donc libérées du blindage, et seules les âmes centrales connectées aux points définis.

#### Mécanique

Il faut effectivement passer par l'atelier de mécanique si l'on veut positionner nos cartes.

Commençons si vous le voulez bien par la fixation de la carte portant les Led.

Il faudra se procurer une équerre d'aluminium de 30 x 30 x 149 mm, que l'on usinera comme indiqué à la figure 8 b.

Les trois trous de diamètre 4 seront fraisés du côté extérieur du L. Ce sont eux qui permettront le passage des boulons de 4 effectuant la liaison avec 0' du chassis (barre latérale supérieure droite, quand le chassis est vu de l'avant). Le logement concerné ce étant l'emplacement mois-ci. «correcteur», juste sous le générateur, tranche nº 17.

Le montage de cette équerre est clairement défini à la figure 8 a : la carte y est vissée par l'intermédiaire de deux colonnettes MF3 10, et l'ensemble est solidaire de l'aile inférieure du U  $(0')$ 

La côte de perçage dans ce U est à environ 12 mm du bord extérieur de celui-ci. Environ seulement, car il vaut mieux s'assurer sur place de l'exacte correspondance d'alignement des Led avec les trous de la face avant. De même, on jouera sur le positionnement des entretoises de 10 mm, pour faire en sorte que seule la partie arrondie des led soit en saillie.

En figure 8 c, on retrouve l'en-

**Face avant** 

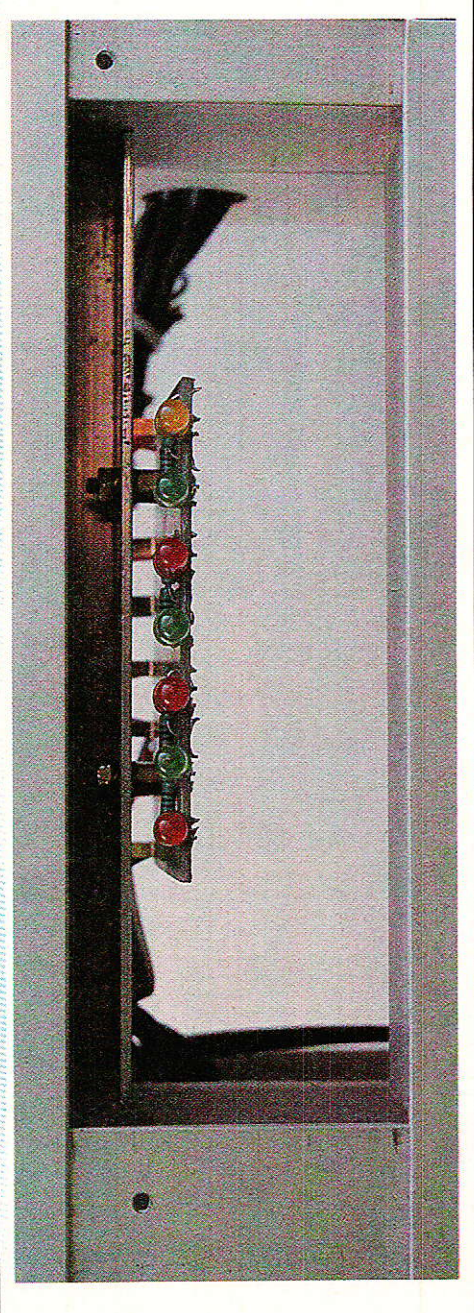

 $5<sup>1</sup>$ 

Ø

Bande adhésive

d'isolation et

de repérage

 $C)$ 

Light<sub>1</sub>

Vers bus alim (cf fig 3)

 $12TC$  $\cdot$ 

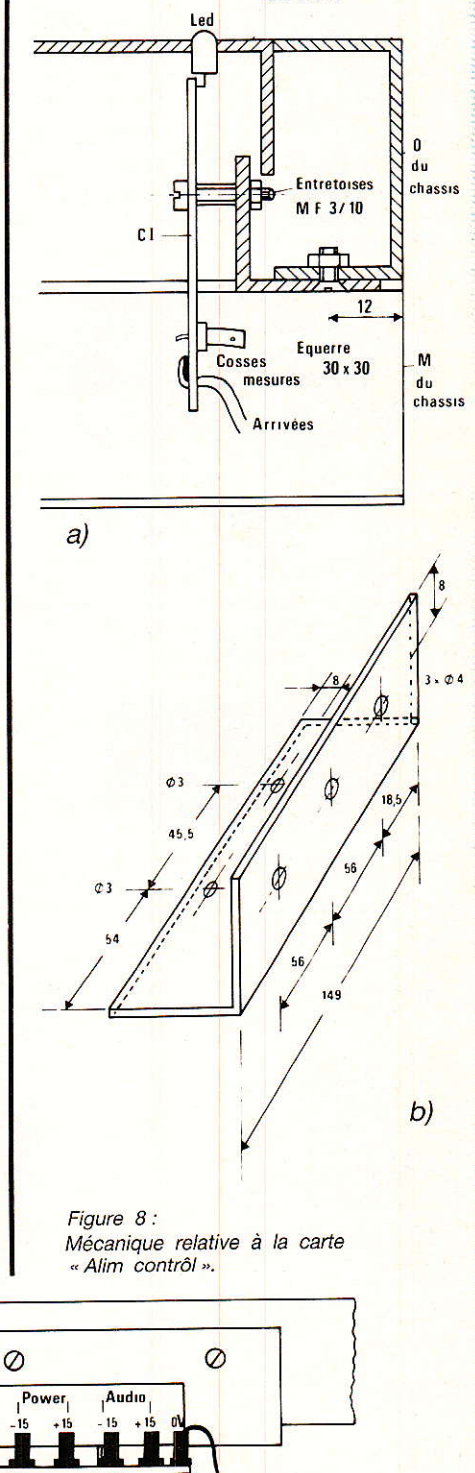

O

Cosse C

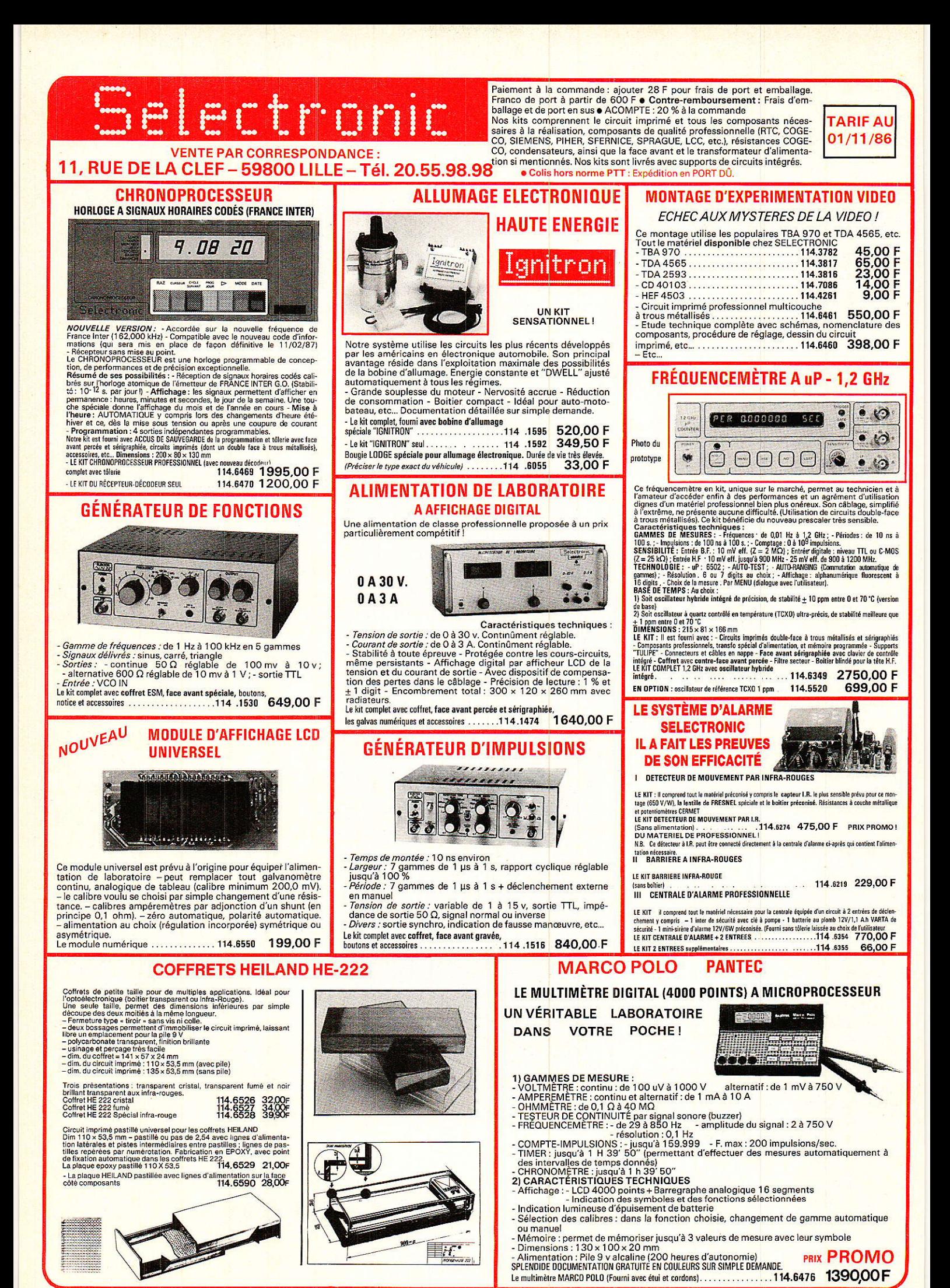

RP-EL Nº 468

#### **Console AC ODDY**

semble vu de dessous. Comme les picots de mesure sont proches de l'équerre - et afin d'éviter tout court-circuit dû au dérapage malencontreux d'une pointe de touche - nous avons choisi de coller sur celle-ci une bande adhésive, sur laquelle nous ne nous sommes pas gêné pour reporter les tensions disponibles à chacune des broches.

Des accès + 12 TC et  $0V$ , on tirera un fil pour alimenter les lignes TC des départs AUX.

Le montage de la carte ampli est visible à la figure 9. Toutes les côtes de perçage de la face avant y sont reportées. Les trous des Led sont bien évidemment portés à 5 mm, et les logements des 4 vis de diamètre 3 mm seront fraisés largement, afin de ne pas risquer d'élargir le module. Quatre colonnettes MF3/5 tiendront le circuit imprimé.

Le montage des canons de quitare se fera après perçage à 8.3 (8.5) et sont collés à l'aide d'une colle époxy, genre Araldite.

Le décrochement le plus important (26 mm), correspond à la partie la plus éloignée par rapport à

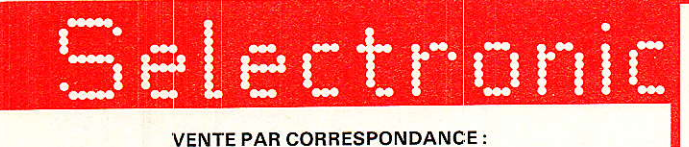

11, RUE DE LA CLEF - 59800 LILLE - Tél. 20.55.98.98

SPÉCIALISTE DU COMPOSANT DE QUALITÉ ET **DE LA MESURE VOUS PROPOSE: SON CATALOGUE** CATALOGUE<br>GENERAL<br>TEN 1986-87 86/87 TARIF JUILLET 86 **SANTS ELECT** 

L'OUVRAGE DE *RÉFÉRENCE DES* ELECTRONICIENS

Cette nouvelle édition entièrement remaniée comporte 192 pages de composants, de matériels électroniques et d'informations techniques.

**DISPONIBLE AU PRIX DE**  $12,00 F$ 

Je désire recevoir le catalogue général 86-87 de SELECTRONIC ci-joint 12,00 F en timbres-poste.

**NOVER** 

UN GRAND SPECIALISTE<br>DE L'ELECTRONIQUE A VOTRE PORTE

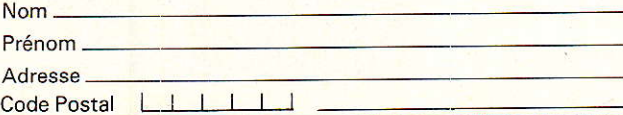

l'utilisateur. Le trou d'assemblage au chassis sera fraisé, alors que l'autre restera franc, puisque glissé sous une plaquette INT40. La sérigraphie de cette façade est donnée à la figure 10. Les gravures entourant les potentiomètres de calibration des retours échos, ne sont pas linéaires puisque nous utilisons des 10 Klin. Il aurait fallu mettre des duo 10 KF, mais comme ils sont rares et donc

chers, il nous a semblé sans importance de nous plier à cette exigeance.

Voilà cette réalisation terminée. Pour en tester le bon fonctionnement, nous vous conseillons d'injecter une modulation stéréo sur chacune des prises ECHO RETURN, et de vérifier que les potentiomètres de volume et de balance correspondants, agissent normalement, et ce pour les

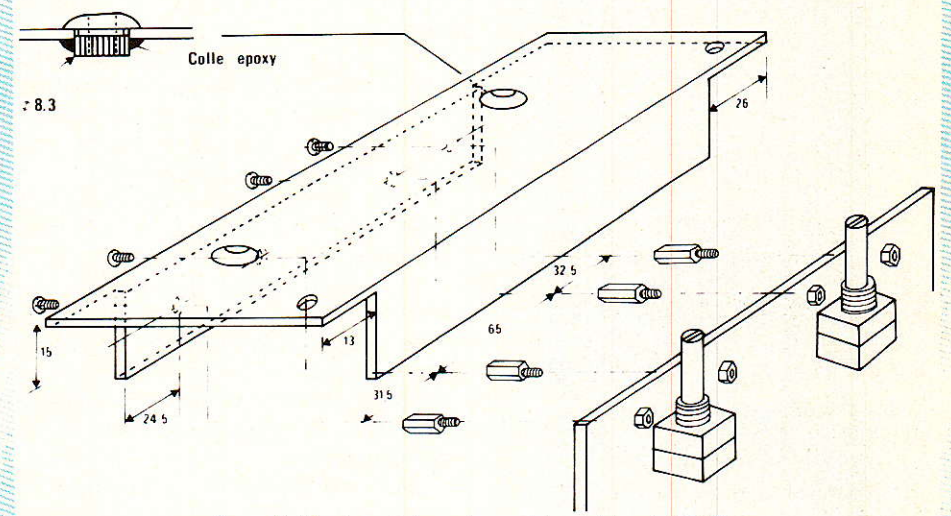

Figure 9 : Montage de la carte ampli (modulaire et mobile).

#### Kit COMPTEUR GEIGER-MÜLLER de PRECISION

un montage serieux equipe d'un dispositif sonore et d'un galvanomètre de **MESURE A CADRE MOBILE** 

ET TOUJOURS LA QUALITE SELECTRONIC !

**e**<br>
2 types de tubes de sensibilité différente vous sont proposés :<br>  $-2P 1310 \cdot 10^{-1} R/h$  pour 200 imp./s.<br>  $-2P 1400 \cdot 10^{-2}$  pour 200 imp./s.<br>
4 Alimentation : 6 piles 1,5 V<br> **e** Notice détaillée avec caractéristiques, 840.00 F 114.0085 1155,00 F (VOIR NOS CONDITIONS GENERALES DE VENTE DANS NOTRE PUBLICITE ANNEXE)

#### **CONSOLE DE MIXAGE PROFESSIONNELLE PORTATIVE MODULAIRE:**

**Case the Control Control Control Control Control Control Control Control Control Control Control Control Control Control Control Control Control Control Control Control Control Control Control Control Control Control Con** 

C

11

11

H

 $\overline{RP}$ 

boutons specially experience in MONOPHONIQUES :<br>- MODULE D'ENTREE n° 1 MONOPHONIQUES :<br>MICRO-LINE). Equipé d'une sensibilité d'entrée ajusta-<br>ble (0 à + 60 dB), d'un triple contexteur de tonalité, d'un<br>indicateur de crête

#### LE KIT MODULE D'ENTREE nº 1..114.6551 479,50 F

Le MODULE D'ENTREE N' 2 STEREOPHONIQUE (MD STERO) (86012-2)<br>
MODULE D'ENTREE N' 2 STEREOPHONIQUE (MD STERO) (86012-2)<br>
Le module d'entrée stéréophonique en de destiné à recevoir des signaux fournis par des sources très var

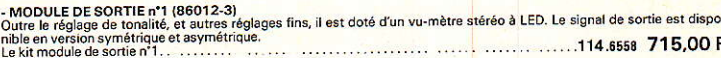

Le MEDIDE DE SORTIE n°2 (Casque-Moniteur) (86012-5)<br>dans ce module, on trouve : - un amplificateur sommateur d'éffets spécieux, - un préamplificateur sommateur de pré-<br>decute (PFL), - un amplificateur sommateur de Moniteur 

L'ADOULE D'ALIMENTATION (86012-4)<br>Equipée d'un transformateur torque, elle fonctionne en mode « TRACKING » pour éviter les bruits à la mise sous tension.<br>Fournie avec équere de blindege, redisteurs et accessoires.<br>Le kit m 

114 6563 41.40 F  $\frac{1}{2}$ ue de finition 86012-6 F... 

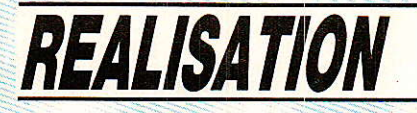

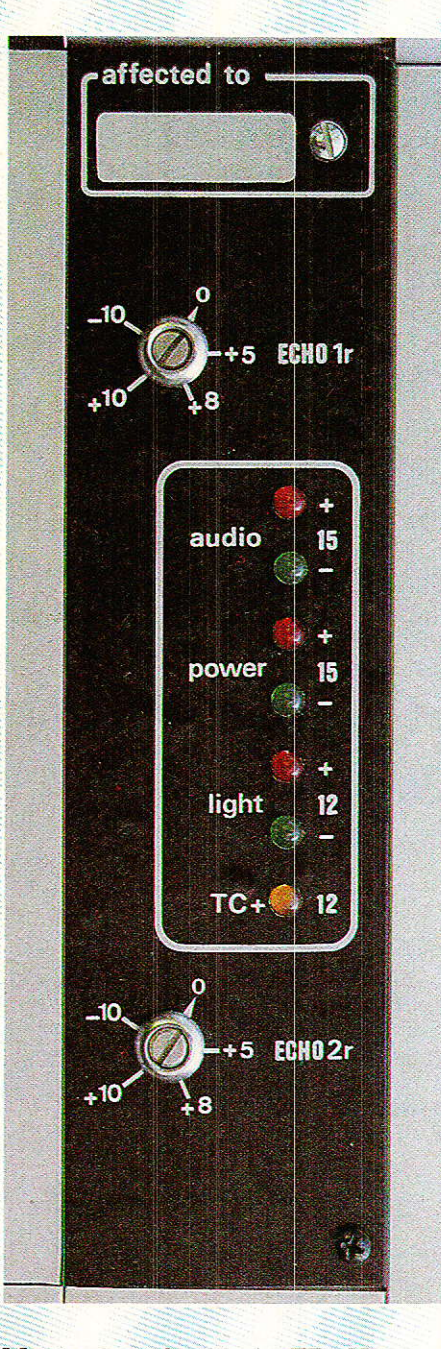

Masters et les trois FB. Ne pas oublier que sur FB (1) les deux retours sont disponibles, alors que pour FB2 (AUXl), seul ER2 est possible, et pour FB3 (AUX2) seul ERl est actif. Si vous êtes un peu perdu, revoyez Ie schéma page 86 du  $n^{\circ}$  462.

Mais au fait, rien ne vous empêche de connecter vos chambres à Echos maintenant !

Le principe d'utilisation est simple : Il faut d'abord commuter sur ECHO les Bus Aux souhaités (clés sur ECHO SEND). Commuter en mono ou en stéréo sur ce même module (il s'agit ici du départ). Si vous avez une chambre à échos totalement stéréo, commutez «stéréo». Si elle est pseudo-stéréo (entrée mono, sor-

tie stéréo), commutez «mono». Si enfin elle est mono, commutez «mono», et reliez ensemble les deux entrées de Retour écho (dans le jack du cable de liaison par exemple).

Ouand ceci est fait, vous disposez d'un dosage d'injection par voie (AUX1 ou-et AUX2) ainsl qu'un choix Pré ou Post fader, (bien qu'en généra1 l'utilisation soit plutôt Post fader).

Les réglages généraux d'injection sont situés sur le module Echo Send.

Le signal retardé est, quant à lui, réinjectable et panoramicable sur MASTER 1 et 2, ainsi que réinjectable sur les lignes casques (module Echo Return).

Ces possibilités offrent déjà une belle palette à Ia création artistique I

Le contrôle des lignes SOLO et PFL se fera en commutant les clés disponibles sur les tranches. On constatera les possibilités de mélanges, en oubliant momentanément la commutation SOLO automatique.

En respectant scrupuleusement le système de montage preconisé, le module se sort par I'avant, en laissant sur place les Led de signalisation, sans aucune gène. Pour remplacer une Led, i] suffit de sortir le module et d'opérer sur place.

Point de détail: vous remarquerez que certains modules comportent des réserves (affected to, track nº). Elles sont toujours vierges d'indications pour vous permettre d'y mentionner ce qui correspond exactement à votre cas personnel. Utilisez-les I

#### Idées

. Vous êtes impatients d'enregistrer avec de l'écho, mais vous regrettez de devoir travailler en aveugle ?

Reliez donc provisoirement les entrées VU3 aux sorties SOLO nouvellement construites... Ainsi vous visualiserez tous les points de commandes SOLO, et pourrez «voir» chaque voie en détail, chaque ligne casque, et chaque départ écho. Ça devrait convenir, non ?

o Vous avez besoin exceptionnellement de plus de possibilités encore pour les Retours échos ?

Dédoublez les câbles ECHO RETURN, et réinjectez le dédoublage sur une tranche stéréo. Coupez les retours Echo sur les masters et commandez maintenant par lè fader et le panoramique de la voie stéréo. Ou encore panoramiquez le retour écho des masters à droite la voie stéréo à gauche - corrigée en fréquence et vous avez à droite l'écho linéaire, et à gauche un écho sélectif, que vous pouvez encore réinjecter dans une chambre par le départ Aux correspondant, etc...

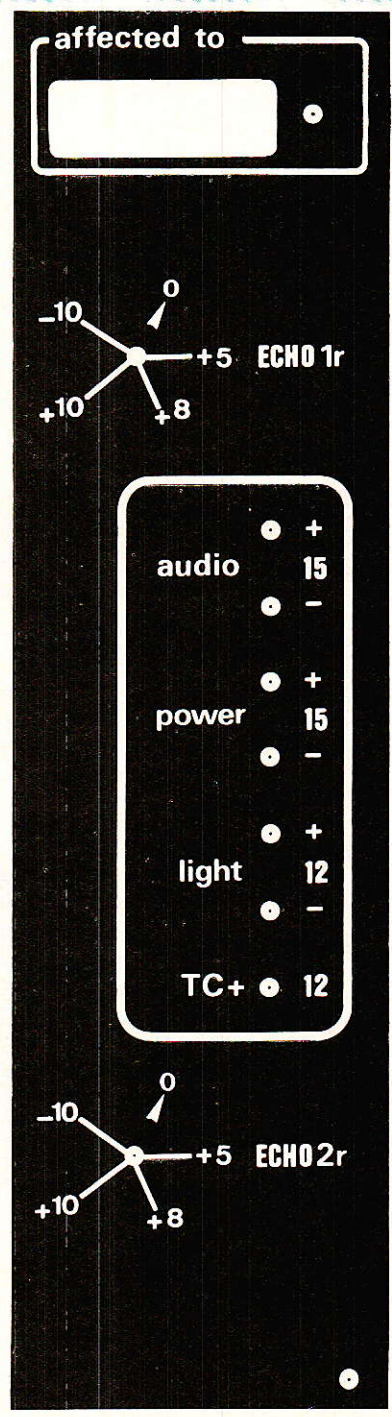

Figure 10 : Face avant du module.

#### **Console AC ODDY**

Cette configuration autorise aussi l'enregistrement sur multipiste de l'écho seul, mais cette possibilité nous sera offerte plus simplement très bientôt.

Vous voyez que les possibilités sont à la hauteur de votre imagination, et donc quasiment illimitées l

#### P.O.C. définitif

Le P.O.C., c'est le plan d'occupation du chassis... Vous nous le demandez trop souvent pour que nous vous fassions attendre plus longtemps.

Il est représenté à la figure 11. Vous en connaissez une part importante, mais votre curiosité s'attache tout particulièrement aux tranches 16 et 17.

Nous venons de voir le deuxième élément de la tranche

17. Suit le réseau d'ordre dit intercom ; puis les casques de PFL et MAIN ainsi que le volume d'écoute studio (que nous construirons le mois prochain, en même temps que les MULTI DUO).

Ces départs multi comporteront 8 commutateurs, et nous verrons à quoi ils peuvent bien servir en plus d'autoriser des configurations 16.

Pour la voie 16 on trouve dans le même ordre : le MONITOR CONTROL *(écoutes* Pré/Post bande), puis le SELECT CON-<br>TROL (commutations d'écoute cabine), et enfin le Master d'écoute cabine.

...Pose des extensions BUS et connexions MULTI, calibration totale et hop, on passe à la console MULTI.

Le programme vous convient ?

#### **Services**

Les circuits imprimés de cette réalisation font partie de CI nº 9. et la face avant porte la dénomination ALIM CONTROL.

#### **Conclusion**

Les circuits d'échos d'une console ne sont pas des plus simples. (En fait, ce sont toutes les tranches annexes les plus complexes, les tranches d'entrées n'étant que joyeuses répétitions).

Le choix que nous avons fait concernant AUX1 et 2 apporte une grande souplesse à l'utilisation, surtout par le fait que les machines à échos et les lignes casques, sont connectées définitivement.

Maintenant que ces fonctions sont opérationnelles, il n'y a plus qu'à s'ammuser avec. Bonne utilisation !

**Jean ALARY** 

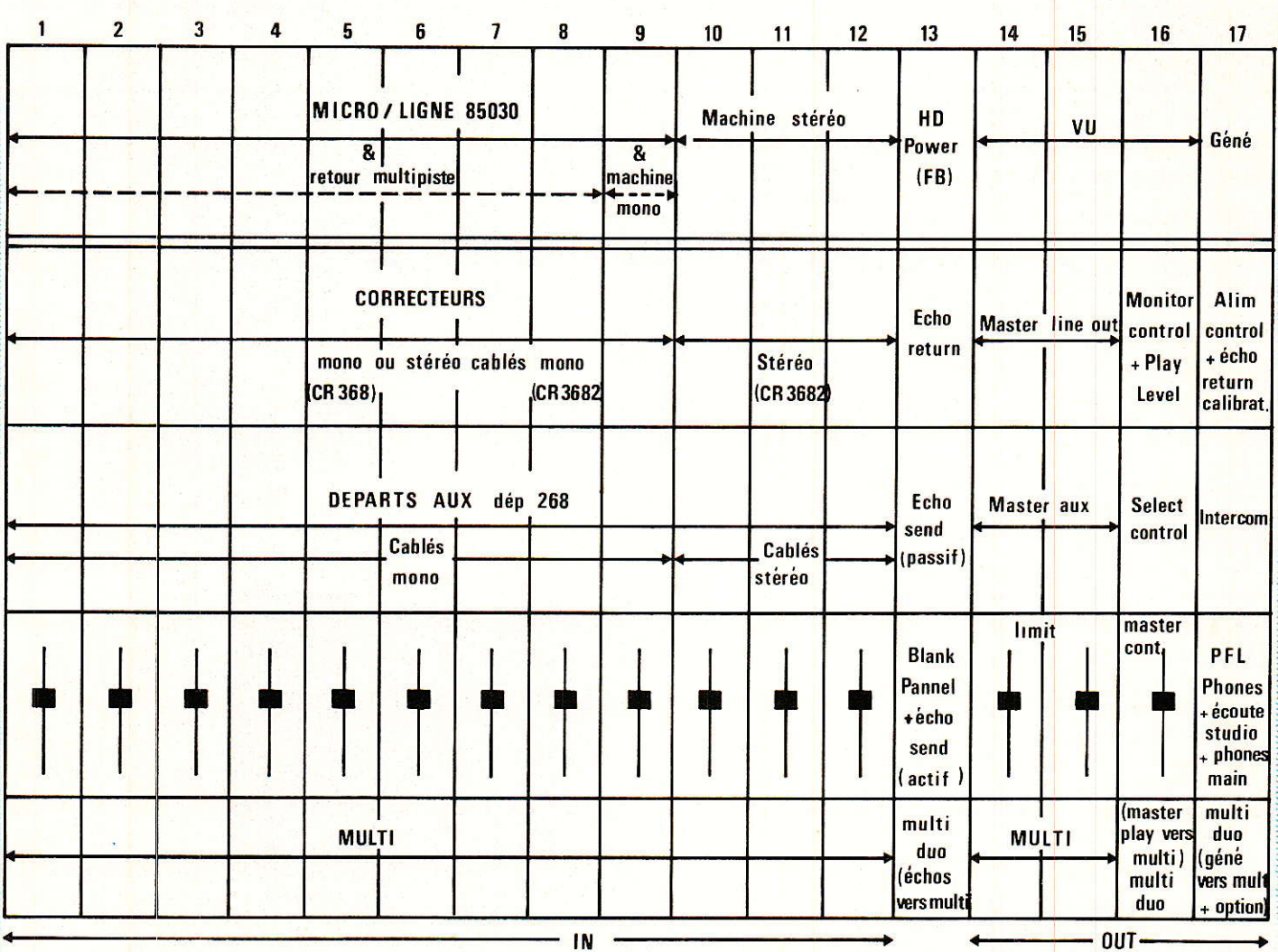

Figure 11 : Utilisation des emplacements du chassis.

#### **Console AC ODDY**

#### Nomenclatures Carte Led

#### Résistances NK4

 $R_1$  à  $R_4$  : 1  $k\Omega$  $R_5$  à  $R_7$ : 820  $\Omega$ 

#### LED

i,:. .::

..-

Ld<sub>1</sub>, 3, 5 : led 5 mm rouge Ld<sub>2</sub>,  $4, 6$  : led 5 mm verte  $Ld<sub>7</sub>$ : led 5 mm jaune

#### Carte AMPLIS

#### Résistances NK4

 $R_1$  à  $R_4$  : 47 k $\Omega$  $R_5$  à  $R_8$  : 3,3 k $\Omega$ 

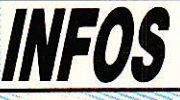

#### Alimentation stabilisée à trois sorties

**T**mportée par GRADCO FRAN-<br>CE, la toute nouvelle alimentation stabilisée, modèle GSC 1302,<br>de Global Spécialties Corporation délivre 3 niveaux de sortie indé-, I'un fixe de 5 VDC, les 2 autres étant variables de 0 à 30 VDC.

Cette alimentation convient ainsi tout particulièrement aux applications les plus diverses, tant en milieu industriel, que dans les domaines du laboratoire et de l'enseignement.

Le niveau de sortie fixe de  $5$  volts  $(\pm 0.1 \text{ V})$ , sous une intensité maximum de 5 Amp., limité en courant, présente une stabilité<br>en ligne de 0,05 % et en charge  $de 0.02 % + 3 mV$  pour une ondulation résiduelle maximum de mV.

Les deux sorties variables offrent des tensions réglables en continu de 0 à 30 volts sous une intensité maximum de 1 Amp. avec une stabilité en ligne de

 $R_9$ à  $R_{12}$ : 1  $k\Omega$  $R_{13}$ ,  $R_{14}$  : 10  $k\Omega$  $R_{15}$ ,  $R_{16}$  : 33 k $\Omega$  $R_{17}$  à  $R_{24}$  : 22 k $\Omega$ R<sub>25</sub>, R<sub>26</sub> : 27  $\Omega$ 

#### Condensateurs CO42

 $C_1$  à  $C_4$ : 10 µF 63 V CsàCe:39pF  $C_9$  à  $C_{12}$ : 100  $\mu$ F 25 V  $C_{13}$ ,  $C_{14}$ : 10  $\mu$ F 63 V  $C_{15}$  à  $C_{18}$  : 0,1 µF

#### Potentiomètres P11VZN SFERNICE

 $P_1$ ,  $P_2$  : duo 10 k $\Omega$  Lin

#### Circuits intégrés

 $IC<sub>1</sub>, IC<sub>2</sub> : NE 5532$  $IC<sub>3</sub>, IC<sub>6</sub>$ : TL072 +6 supports 8 broches

#### **Connecteurs**

1 x 7 broches 2 x 9 broches

#### Divers

B picors F30127 4 cavaliers de 10.16 2 cavaliers de 15.24 2 entretoises MF3.10 4 entretoises MF3.5 2 canons pour mécaniques de guitare 3 boulons tête ftaisée de 4 x 10 4 boulons tête fraisée de 3 x 10 2 boulons tête plate de 3 x 5 Circuits imprimés et face avant

une ondulation résiduelle maxi mum de 10 mV. | 0,05 % et en charge de 0,1 % pour

Les réglages des sorties variables se font, indépendamment l'un de l'autre, sur deux potentiomètres, I'un pour Ie réglage approché, I'autre pour le réglage fin. Les valeurs sont affichées sur deux afficheurs à 3 digits pour les tensions et les intensités avec sélecteurs de fonction TENSION/ COURANT.

Les sorties peuvent être mises en série ou en parallèle, elles sont protégées et limitées en courant.

L'encombrement de cette ali-<br>entation stabilisée est de mentation stabilisée 168 mm x 237 mm x 275 mm pour un poids de 1,8 kg.

L'alimentation stabilisée GSC 1302 est proposée au prix hors TVA de Frs : 3750,00.

CRADCO FRANCE S.A. 24, rue de Liège 75008 PARIS Té1. : (1) 42.94.99.69

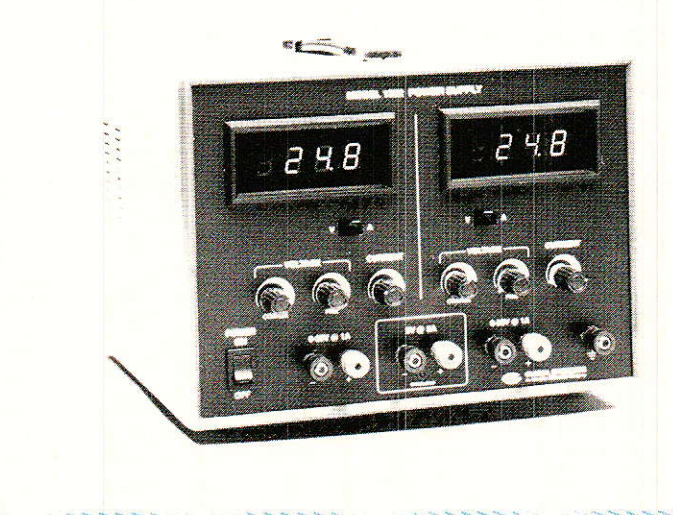

 $\mathcal{L}$ 

, ikèh

inimining

 $\mathcal{H}_{\text{MMMM}}^{(n)}$ 

i..:

lr'

ii.l'lr,::. <sup>l</sup>

i.

### **REALISATION**

# Télécommande PCM par infrarouges

ares sont ceux qui ne possèdent pas de télécommande par infrarouges pour contrôler des équipements audio ou vidéo. Ils sont en ce cas dédiés à une fonction invariable : TV. Magnétoscope ou Compact-Disc. Le besoin pourtant se fait sentir de profiter de composants capables de transmettre sur un fil simple, une fibre optique, ou par voie lumineuse I.R. des ordres complexes et distincts pour d'autres usages. L'étude proposée était à l'origine destinée à la modernisation d'un TVC ancien ; elle deviendra bientôt le cœur d'une serrure électronique pour alarme, employant de fait d'excellents circuits peu connus des hobbystes...

#### La transmission aujourd'hui

n excluant les informations<br>l'inéaires, nous présentons en figure 1 un récapitulatif des méthodes de transmission de données sérielles en modulation par Impulsions Codées (PCM ou MIC). Les techniques faisant appel aux MODEM et transport par ligne téléphonique sont ignorées dans une même habitation.

- La figure 1 a résume les cas multiples de liaison par fils qui ne sont pas toujours les plus simples, telle la transmission utilisant les fils du secteur 50 Hz.

- La figure 1 b est le cas le plus général d'application de nos circuits intégrés, soit la télécommande infrarouge dans l'air (sans obstacle physique) en 950 nm.

— La figure 1 c est la ruineuse<br>technique FOS (Fibre Optique en Silice) qui emploie des émetteurs Ga Al As en infrarouge (850 nm par exemple) et des détecteurs photodiodes PIN et à avalanche. Trop rapide et trop cher ici.

— La figure<sup>1</sup> d présente la nouvelle technologie d'avenir qu'est la FOP (Fibre Optique

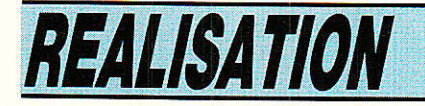

Plastique) que l'on suppose économique et simple à réaliser. Elle permet l'emploi de composants émetteurs en lumière visible et/ ou infrarouge, typiquement de longueur d'onde 565 nm (Super Vert) à 650 nm (Hyper Rouge) et 700 nm (Ultra Rouge). L'infrarouge est un peu plus atténué que le visible avec les FOP. Une photodiode large bande (500-1000 nm) est employée en réception. On trouve à la RTC un vaste choix de FOP et de périphériques.

— En **figure 1 e** la liaison radio (27 MHz par exemple) est excellente mais ouverte au monde extérieur par son récepteur, donc de fiabilité... relative !

#### *Les émetteurs M 709* et M 710 SGS

le sont des circuits intégrés **CMOS** grille silicium existant en différentes options de tension d'alimentation, dont la plus ancienne et la plus répandue est retenue pour un domaine de fonctionnement entre 4.5 V (minimum) et 10,5 V (maximum).

L'expérience nous prouve en effet que la durée de vie des piles est bonne, ce qui conduit à adopter la pile la moins volumineuse et la plus répandue, soit le modèle 9 V à clips.

On évitera de faire appel à des bobines irréalisables ou introuvables pour les bases de temps qui emploient un résonateur céramique Murata (quelconque entre 445 et 510 kHz) et pas de quartz ruineux!

Créés pour des applications domestiques et industrielles. les M 709 et M 710 de SGS utilisent un code de transmission de haute fiabilité qui a une capacité de 1024 canaux.

Chaque « mot » transmis comprend 4 bits qui représentent une adresse (parmi 16 possibles), puis 6 bits qui constituent la commande elle-même (64 avec le M 710, 40 pour le M 709). La première commande possible (numéro  $0$ / $code$  $000000$ est employée pour exprimer un « code de fin de transmission » quand on relâche une touche.

D'autres bits du message sériel

sont ajoutés pour la synchronisation des horloges émetteur et récepteur ainsi que pour des contrôles de sécurité. L'organisation multi-adresses permet à une seule télécommande de contrôler plusieurs systèmes indépendants sans interférences; les récepteurs en effet ne répondent portant qu'aux messages l'adresse qui leur a été affectée par câblage sur la carte...

#### Le codage des *informations*

Les informations sont transmises en mode sériel PCM de type PPM, soit en Modulation par Position des Impulsions. Chaque mot transmis consiste en 11 bits d'informations (bits d'adresse, bits de commande et bit de parité) et 3 bits de « format ».

Ces bits se présentent successivement de la façon suivante : 1 bit préliminaire, 1 bit de départ, 4 bits d'adresse  $(A_1, A_2, A_3, A_4)$ , 6 bits de commande (C<sub>1</sub>, C<sub>2</sub>, C<sub>3</sub>, C<sub>4</sub>, C<sub>5</sub>, C<sub>6</sub>), 1 bit de parité et un bit d'arrêt.

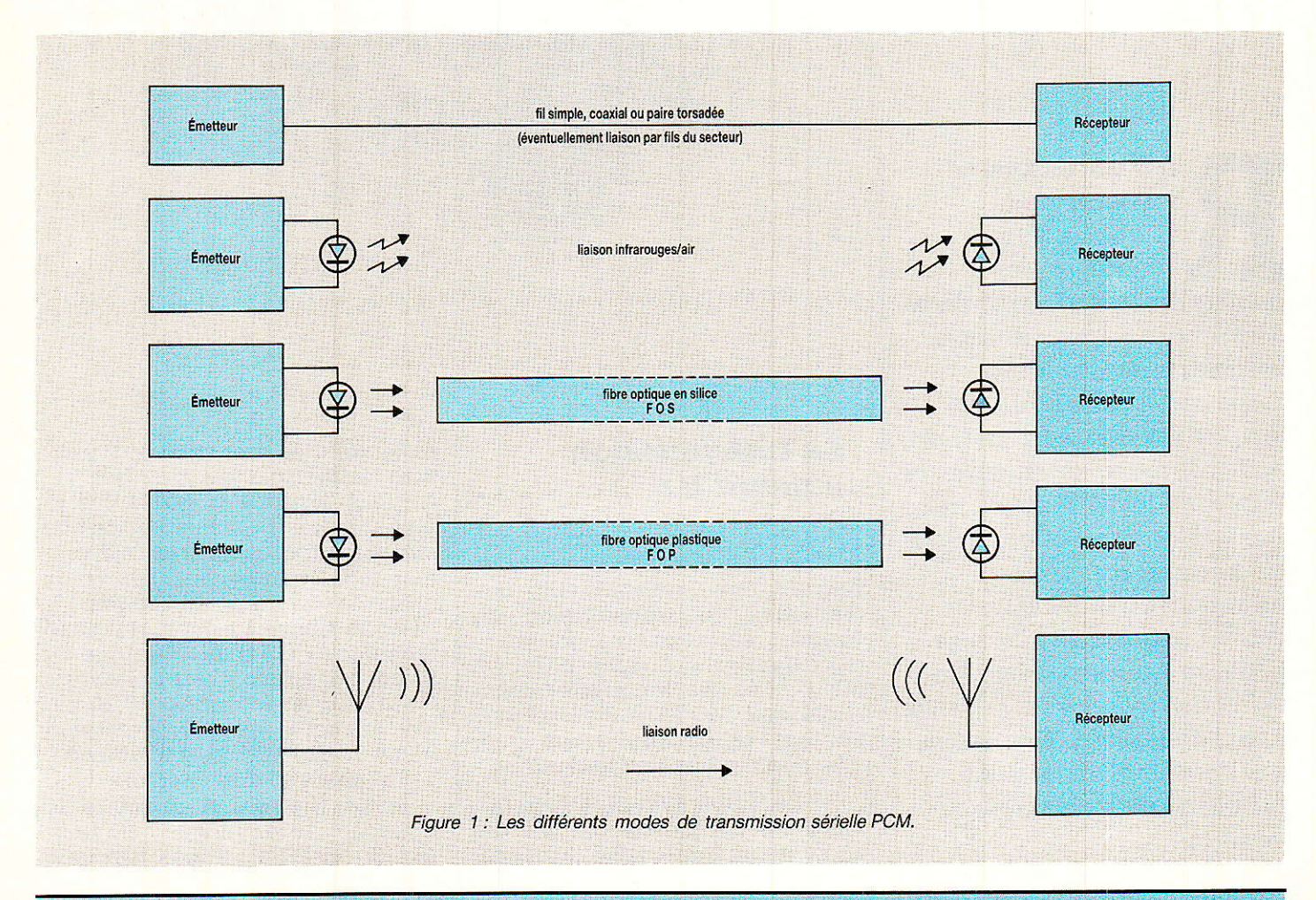

#### **Télécommande PCM par infrarouges**

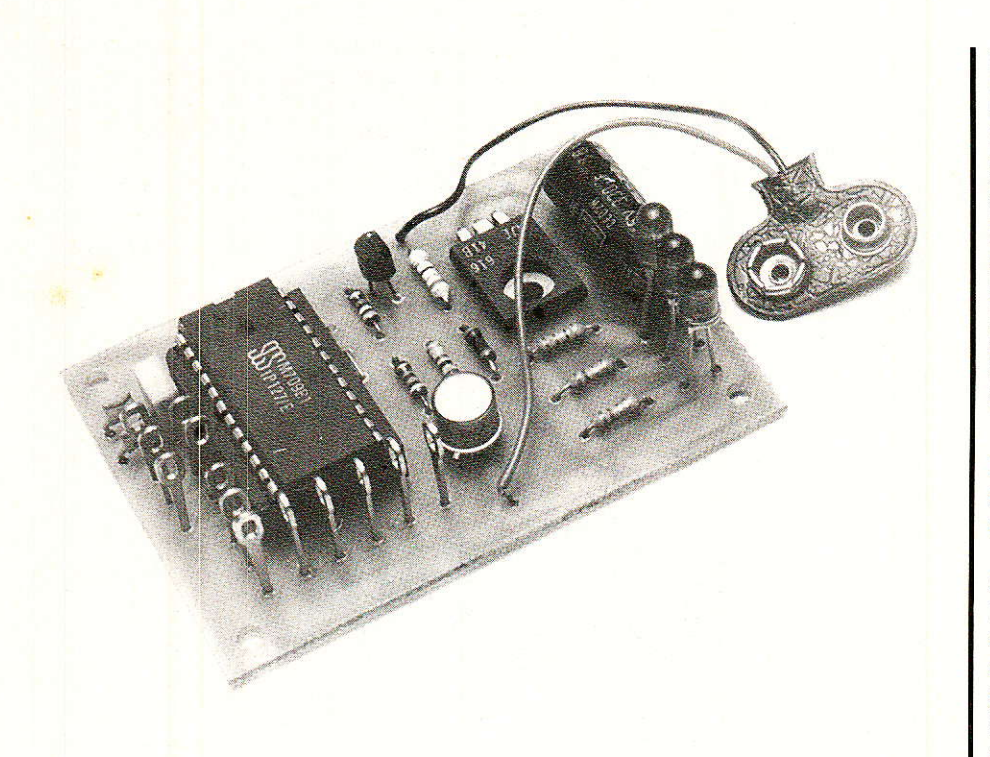

L'information binaire que représente chaque bit est déterminée par I'intervalle de temps séparant deux impulsions. Si T est l'unité élémentaire de temps (qui dépend du mode de transmission -avec ou sans porteuseutilisé), le codage des bits peut être schématisé comme Ie montre la figure 2.

Le fait d'introduire des codes différents pour les  $\kappa$  1  $\kappa$  pairs et impairs augmente I'aptitude à reconnaître les codes erronés dans la section réceptrice du système (M 104 ou M 105). Par exemple, la double erreur que peut causer l'échange de « 10 » en « 01 » (et vice-versa) est aisément détectée.

Dans le mot transmis, un bit de parité est ajouté pour augmenter Ia fiabilité de la communication. Ce bit est  $\kappa$  1  $\kappa$  si le nombre de « 1 » transmis est pair, tandis qu'il sera  $\kappa$  0  $\kappa$  si le nombre de « 1 » transmis est impair. De la sorte, le nombre final de  $\kappa$  1  $\kappa$  est toujours impair.

La figure 3 indique que de surcroit, chaque  $\kappa$  mot  $\kappa$  (message complet) contient une impulsion préliminaire, une impulsion de départ et une impulsion d'arrêt. L'espacement de temps entre les impulsions préliminaires et de départ est de 4 T, la durée entre impulsion de départ et première impulsion d'information est  $1T$ , enfin Ia durée entre dernière impulsion d'information (fin du bit de parité) et impulsion d'arrêt est de 4 T.

Ainsi, la durée possible du message complet va de 21 T à 36 T. Un « mot » dans lequel le bit  $\kappa$  0  $\mu$  apparaît dix fois a une durée totale de 21 T, alors qu'un autre contenant dix fois le  $\kappa$  1  $\kappa$ durera en tout 36 T. On vérifie que 21 T représente « 0 » sur tous les bits de commande, et  $36T$  correspond à « 1 » sur tous les bits de commande.

#### Organisation des M 709 et M 710

On donne en figure 4 le brochage et le synoptique de chacun des deux circuits intégrés étudiés. Le M 709 est en boitier D.I.L. 24 pin et le M 710 en boitier D.I.L. 28 pin parce qu'i] comporte 3 lignes de clavier supplémentaires baptisées F, G et H.

Le clavier matriciel se referme par un simple contact quelconque ayant une résistance « ON » inférieure à 2,5 k $\Omega$  et une résistance parallèle de fuite « OFF » dépassant 2,2 MΩ. Le M 709 est une version réduite du M 710 par

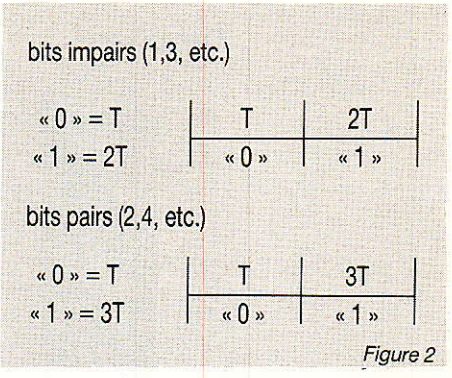

le clavier, et ses 39 commandes sont les mêmes que les 39 premières du M 710 qui en a 63.

La figure 5 présente la table de vérité complète des émetteurs 709 et 710, soit Ie rapport entre point de contact au clavier et message de commande utile contenu dans le « mot » transmis. La liaison A-K ne sera pas<br>employée par l'usager, employée puisqu'elle a un usage interne (fin de transmission) automatique.

#### Mode de transmission

Les M 709 et M 710 peuvent élaborer Ie code de transmission en mode « flash » ou « porteuse » selon Ie type de décodeur qui devra recevoir le message. Le choix se fait en portant la broche  $1$  à  $\kappa$  0  $\kappa$  (porteuse) ou  $\kappa$  1  $\kappa$ (flash).

La différence entre ces deux modes est d'une part la durée de base T, et d'autre part le fait qu'en mode « porteuse », ce que nous appelions « impulsion » en figure 3 consiste alors en un train d'impulsions à 1a fréquence de 38.4 kHz.

L'allure du signal dans chacun des modes est donnée en figure 6, en prenant pour référence<br>d'horloge une fréquence de d'horloge une fréquence 500 kHz. Le mode de transmission avec « porteuse » est spécialement destiné aux systèmes dans lesquels la fonction de réception est opérée au moyen d'un microprocesseur.

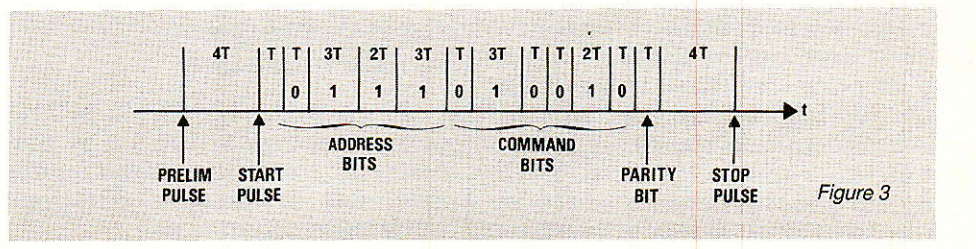

## REALISATION

#### Brochage

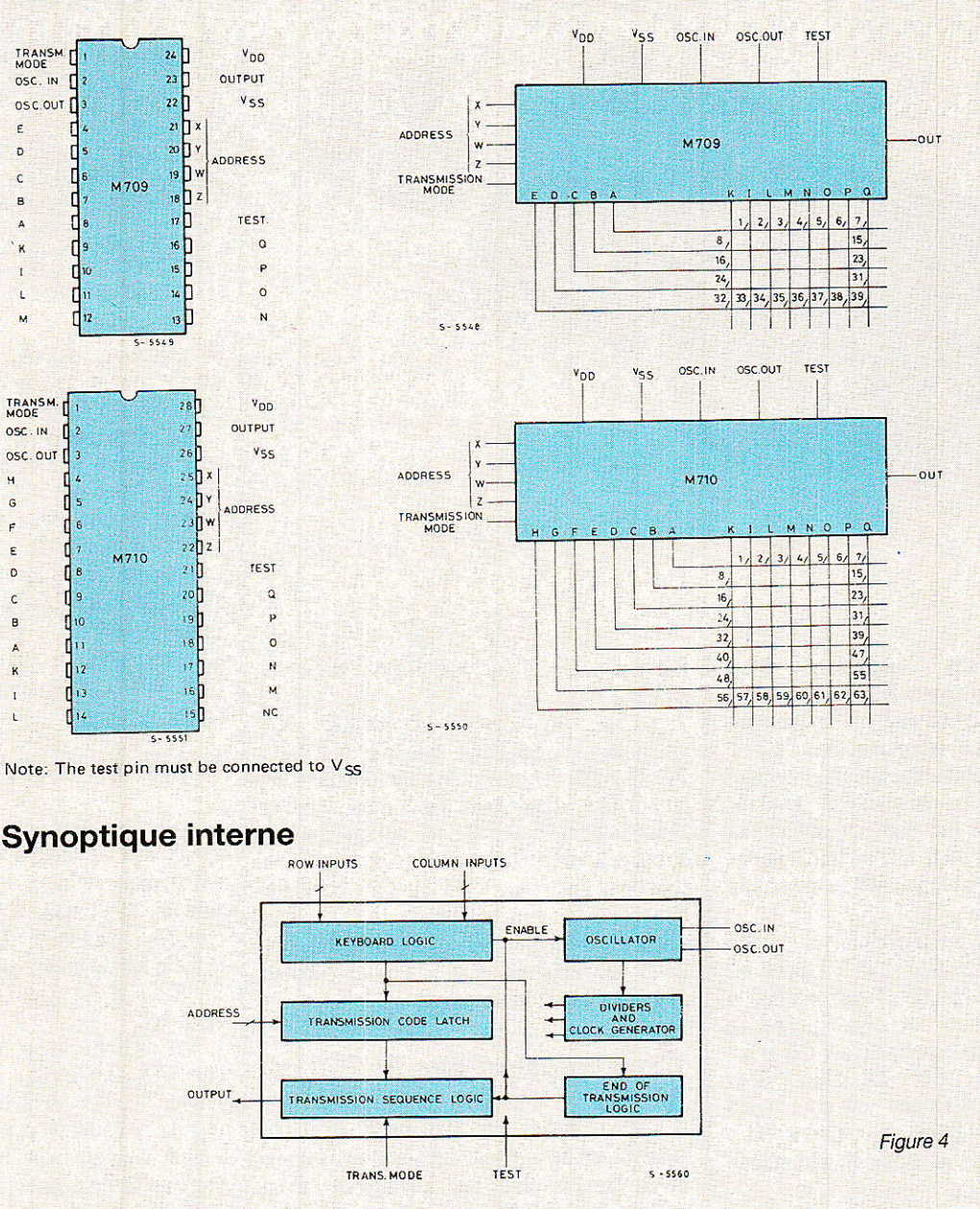

Par nature, un uP ne peut pas bien fonctionner avec I'allure des signaux de sortie du mode « flash ». La modulation d'une porteuse a été introduite dans le but de réduire le rapport cyclique de transmission qui est Plus élevé (et donc Plus gaspi) du fait de la plus longue durée des créneaux. Le rapport cyclique de transmission est en fait un Paramètre majeur dans la longévité de Ia pile puisqu'il détermine la puissance « ON » consommée par les LED infrarouges émettrices. Puisque le temps de répétition du « mot » transmis est le mème dans les deux modes (environ 102 msec), le rapport cyclique

est de 0,15 % en mode « flash » et 1,05 % en mode « porteuse ».

Dans notre application, nous<br>travaillerons uniquement en uniquement mode a flash D puisque des décodeurs asynchrones employés (M 104 et M 105) quj disposent d'un système de poursuite du signal (calibration automatique).

#### Base de temps et synchronisation

Un érnetteur M 709 (ou M 710) et un récepteur M 105 (ou M 104) peuvent travailler correctement avec des fréquences d'horloge (référence) différentes !

Un simple résonateur céramlque (Murata) de fréquence quelconque comprise entre 445 et 510 kHz permet un fonctionnement correct. En effet, la nécessalre synchronisation entre émetteur et récepteur, vue du côté récepteur, est accomplie mesurant I'intervalle entre I'impulsion de départ et la première impulsion d'information, puis en mémorisant cette valeur et en l'adoptant comme durée de base Τ.

#### Clavier et répétition de code

Une entrée colonne (K à O) doit être reljée à une entrée ligne (A à

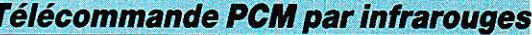

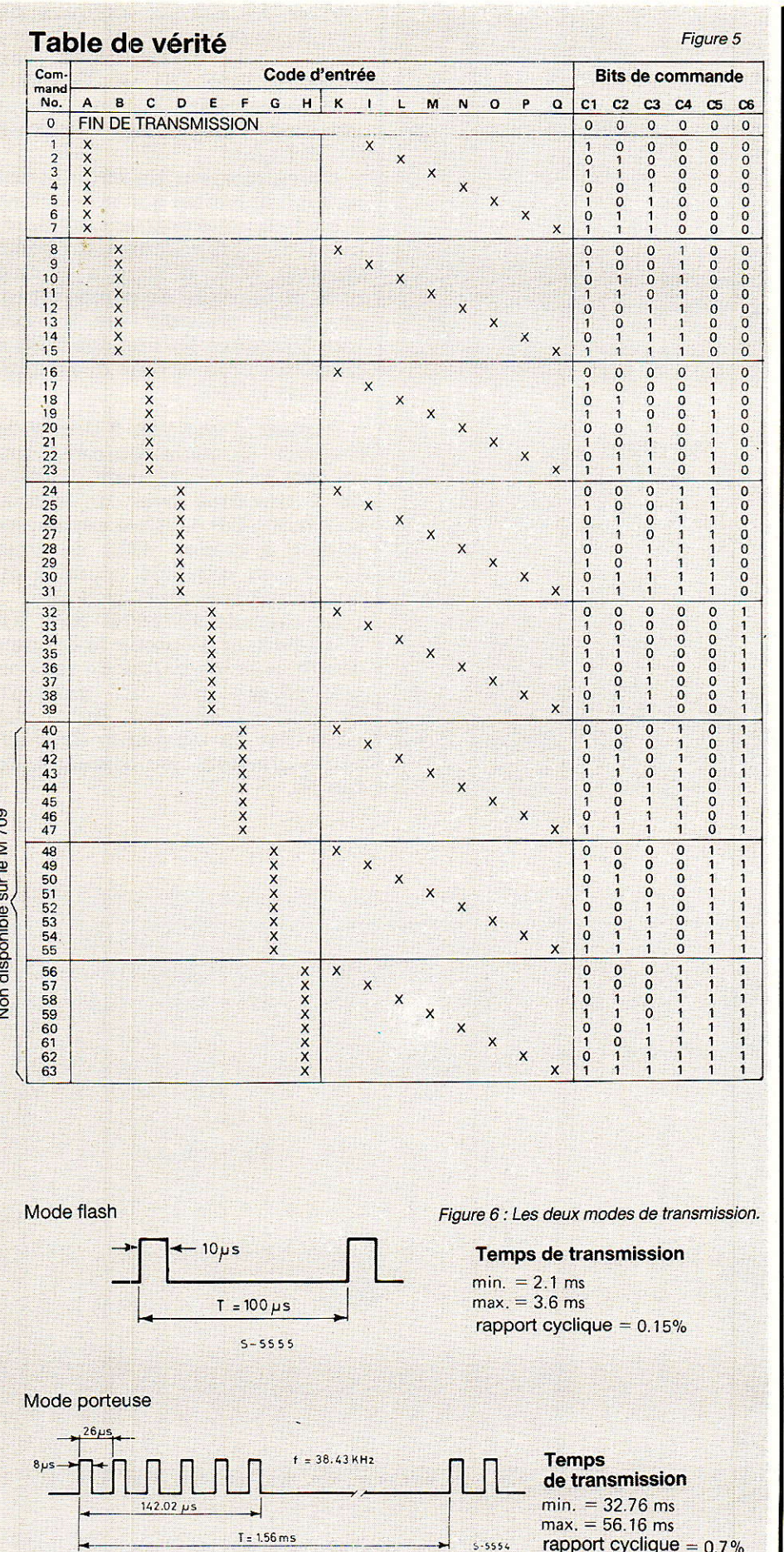

H) pour activer l'émetteur. Le contact doit être établi pendant un minimum de 25 msec. Doubles et multiples rebonds sont éliminés par les circuits intégrés.

Le message de commande est transmis répétitivement toutes les 102 msec (pour F pie $zo = 500$  kHz) tant que la touche actionnée n'est pas relâchée. Quand le contact s'ouvre enfin, le circuit transmet après une pause d'environ 18 msec. le « code de fin de transmission » (code nº 0 en figure 5) et revient au repos.

Si le contact est interrompu en cours de transmission d'une commande, le circuit M 709/M 710 poursuit  $sa$ transmission jusqu'au bout. Puis, après une pause d'environ 18 msec, diffuse le « code de fin de transmission »  $(commande 0).$ 

Aucune commande ne sera prise en compte jusqu'à ce que le « code de fin de transmission » ne soit passé et fini. La figure 7 précise graphiquement ce comportement dû au clavier dans les deux modes de transmission.

#### Notion d'adresse dans le message

Quatre entrées d'adresse sont proposées avec les broches X, Y, W. Z (voir figure 4) pour donner en binaire pur 16 adresses possibles que précisent la figure 8. On y voit la place des 4 bits d'adresse transmis et **et** leur contenu dans la table de vérité jointe.

On désire en effet pouvoir employer le même émetteur pour commander des récepteurs diffééventuellement placés rents dans une même pièce sans interactions. Dans ce but, on appréciera les 16 adresses possibles des M 709 et M 710, en regrettant toutefois que les décodeurs M 105 et M 104 ne reçoivent que les adresses 1 et 2 !

#### Le schéma de principe commun aux M 709 et M 710

l'est une application directe des principes énoncés plus haut comme le prouve la **figure 9**. Le résonateur piezo-électrique PZ<sub>1</sub> oscille entre les broches 2 et 3 grâce à deux petites capacités.

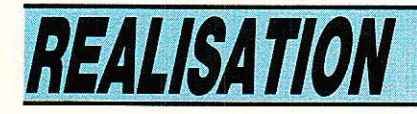

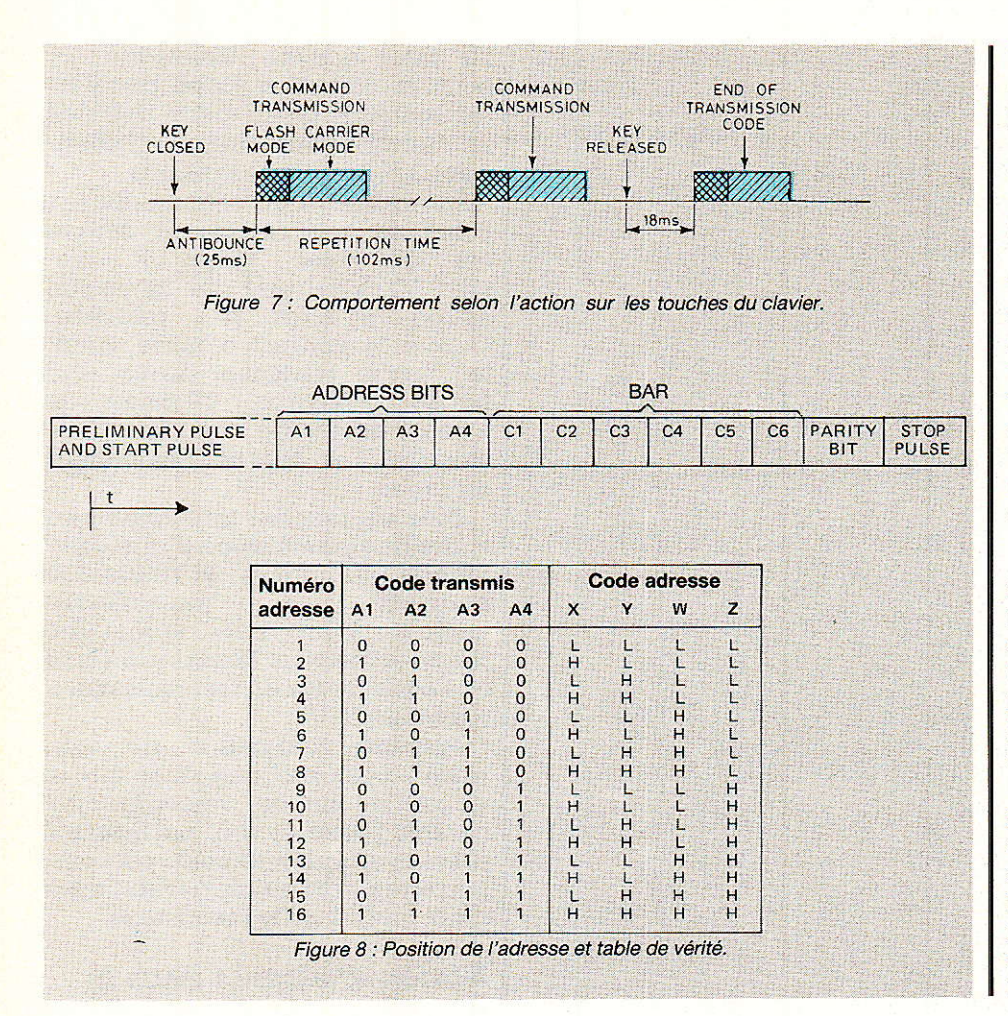

Toutes les bornes logiques de conditionnement sont placées pour une transmission en « flash »  $(TM = 1)$  et le choix X seulement d'adresse par  $i =$  XLow, adresse *(adresse*  $2 = X High$ .

L'amplificateur de courant est un type universel que nous avons étudié en nous écartant délibérément des propositions du constructeur SGS. Il nous a semblé utile et pratique de composer un ensemble utilisant des transistors bipolaires (et non des MOS à cause du prix) et tous des classiques de la Hi-Fi !

Partant d'une pile 9 V avec le réservoir C<sub>3</sub>, nous pourrons commuter par Q<sub>3</sub> un courant de crête de 6 ampères avec un simple transistor TIP 41. Ceci permet de piloter 3 diodes (IRL) de type LD 271 en parallèle (sinon 4 du fait du faible rapport cyclique).

La cascade NPN-PNP-NPN (Q1 à Q<sub>3</sub>) permet d'obtenir le courant désiré sans les pertes de tension engendrées par un montage Darlington classique. Aussi dispose-t-on du maximum de puissance pendant le maximum de temps.

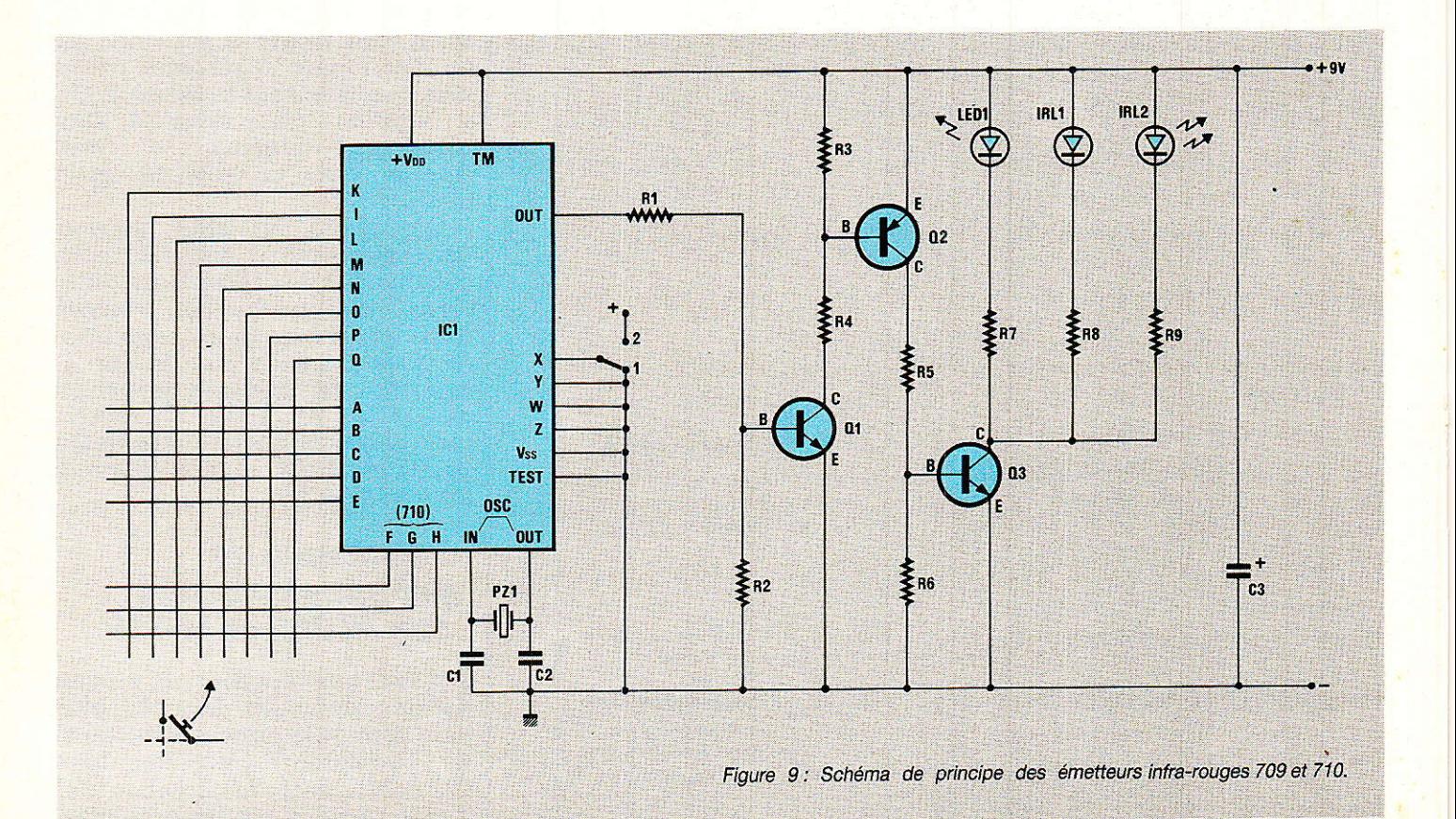
### Télécommande PCM par infrarouges

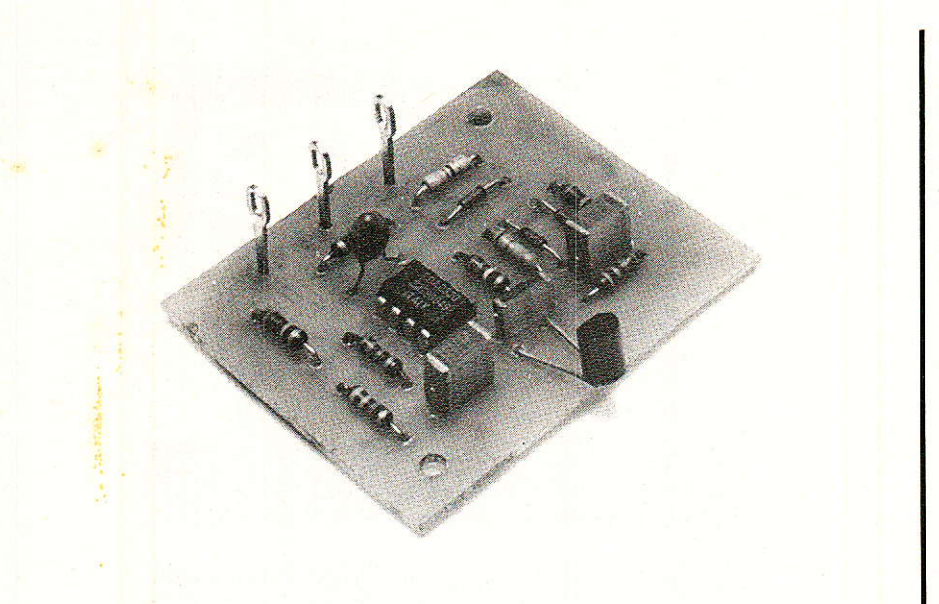

C'est auss:i pour privilégier la puissance que les IRL (LED Infrarouge) sont commandées en parallèle et non en série. Le courant moyen consommé sur la pile 9 V en transmission ininterrompue est de l'ordre de 12 mA, et insignifiant au repos.

Le condensateur réservoir C<sub>3</sub> est capable de fournir les crêtes de courant, et son propre courant de fuite détermine l'usure de la pile au repos. On notera simplement dans notre schéma que chaque transistor possède sa résistance physique Base-Emetteur.

En commutation rapide, ce composant ne sert pas à prévenir les dérives thermiques des étages Q<sub>1</sub> à Q<sub>3</sub>, mais à décharger plus vite la Base lors de l'extinction du courant. Toutes les résistances employées ont de faibles valeurs qui ne correspondent qu'au fonctionnement impulsionnel de l'amplificateur.

11 est impo:rtant de noter que le circuit présenté est parfaitement adapté à 1â commande d'une charge différente, par exemple d'une LED Ga A1 Ao ou même une diode laser s'il fallait commander une fibre optique...

# Réalisation pratique d'une carte émettrice

**ªompte tenu des boitiers diffé-**Vrents pour un M 709 ou un M 710, nous vous proposons deux circuits imprimés de même encombrement, chacun convenant exclusivement à son circult intégré.

Le tracé pour 40 commandes (M 709) est donné en figure 10 et la vue de dessus, composants en place est en figure 11. Pour le modèle à 64 commandes (M 710), nous proposons le circuit imprimé en figure 12 et les composants en situation en figure 13.

On reproduira les pistes véhiculant de forts courants avec une section adéquate.

Au stade des composants, on notera que rien n'est vraiment critique et qu'aucune résistance ne dépasse le quart de Watt, c'est déjà beaucoup en fait. Le clavier sera constitué soit de poussoirs séparés, soit d'un clavier économique prévu pour le matriçage des connexions style Texas Instruments (attention au brochage dans tous les cas).

Le résonateur céramique PZ<sub>1</sub><br>Pra avantageusement un sera avantageusement modèle 503 kH'z car cette fréquence convient en TVC, mais des 455 kHz sont évidemment plus courants. L'originalité est ici conseillée, surtout si l'on va vets une application de sécurité (alarme, etc...) ; disons entre 445 et 510 kHz.

Le transistor Q<sub>3</sub> sera monté sur carte, sans radiateur, plaqué contre 1e stratifié. Sa fixation est assurée par ses soudures. Finalement, nous avons disposé une

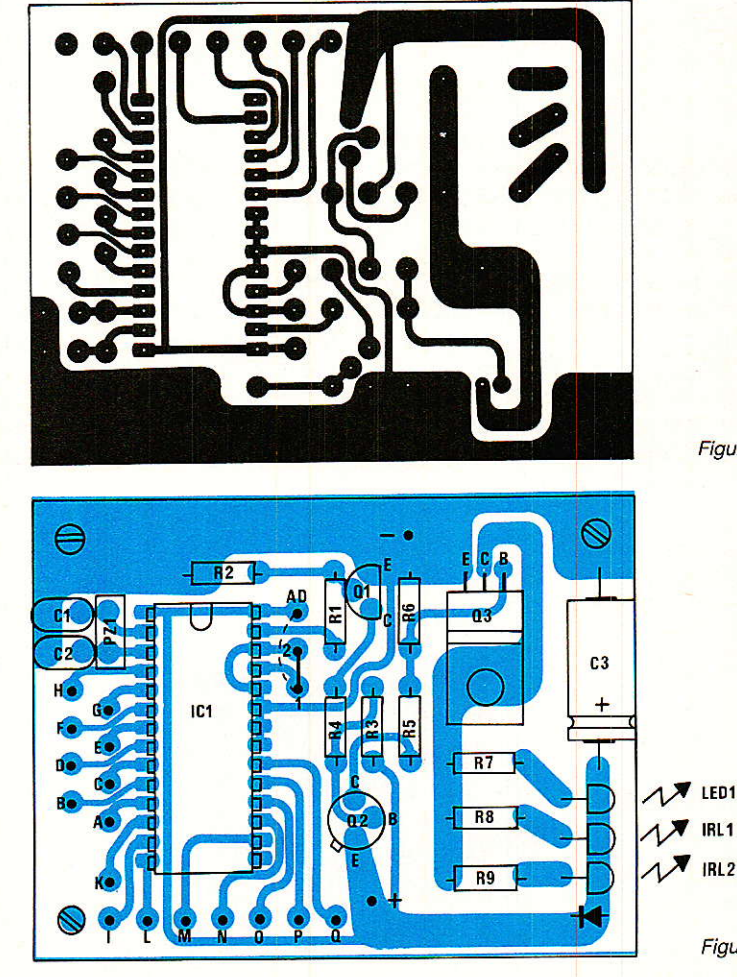

Figure 10

Figure 11

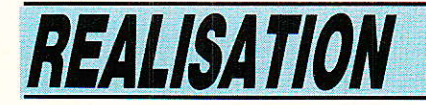

LED de signalisation à la place d'une IRL sur trois, car deux LD 270 nous ont semblé suffisantes en pratique.

On disposera finalement de une à quatre IRL avec ou sans réflecteur parabolique (Siemens) dans l'habillage de son choix. Le strap qui détermine la polarité 0 ou 1 du point X, et donc I'adresse, peut être un inverseur (unipolaire contact permanent).

Dans une application de clavier d'ordinateur à distance par exempLe, il faudrait affecter une touche « SHIFT » à l'une des commandes (par exemple la 6 ou la 7)plutôt qu'au sélecteur d'adresse qui devient en fait un sélecteur de circuit récepteur M 105 ou M 104 (décrit prochainement).

Nous donnons en figure 14 et figure 15, deux exemples de montages conseillés par le constructeur ; aucun toutefois n'utilise des transistors très ordinaires que l'on appelle « commodités » dans toutes les usines (commodités = pièces inscrites dans tous les catalogues).

Attention de ne jamais inverser la pile de 9 V lors de sa mise en place !

# La réception infrarouge en bref

Ile ne commence pas par un I1 préamplificateur mais plutôt par le capteur optique sélec-<br>tionné pour l'application. Il tionné pour I'application. Il importe de considérer différents facteurs pour qu'une photodiode soit efficace avec Ies LD 277 émettrices :

- L'angle de capture de la photodiode d'intérieur doit être large, et les types directifs réservés aux barrières ou transmissions à longue distance.

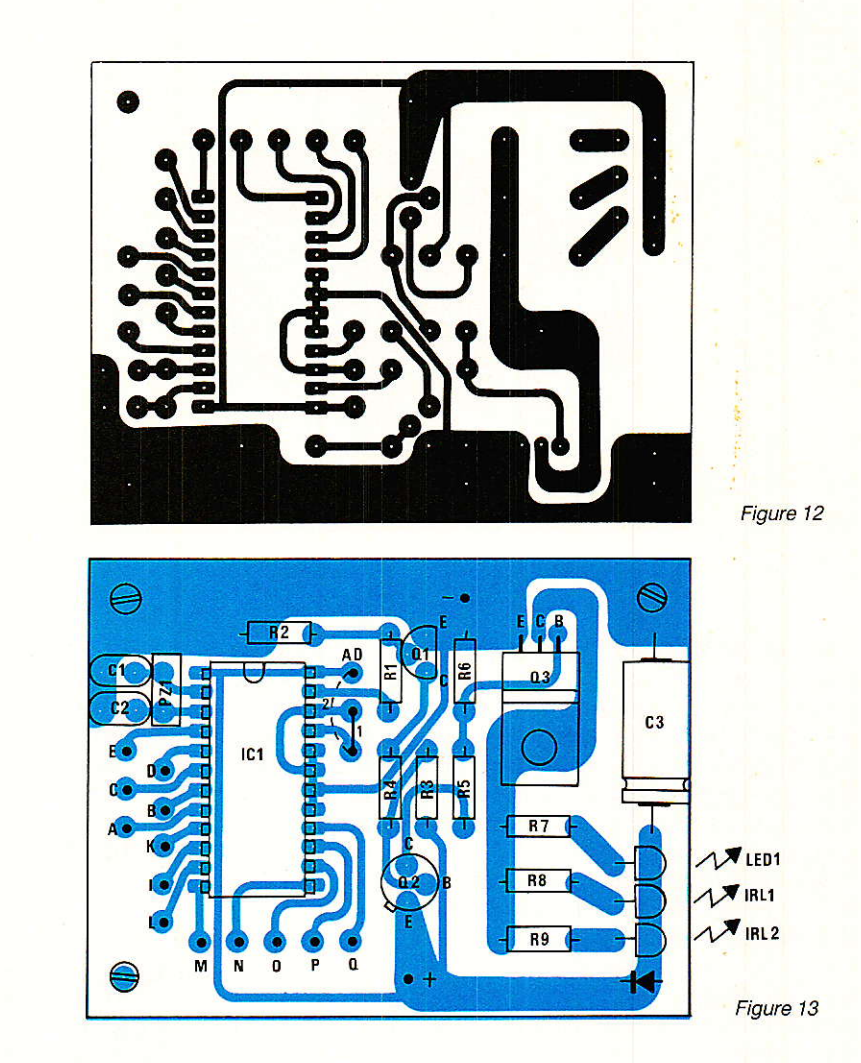

– La distance de réception peut nécessiter I'adjonction d'une optique de focalisation (une simple loupe double ou quadruple cette distance possible).

- La photodiode doit idéalement présenter un maximum de pour la longueur d'onde des LD 271 ( $\lambda$  crê $te = 950$  nm) et aucune pour les autres signaux, ce qui est quasiment impossible.

— Le filtre sélectif pour l'infrarouge doit être de préférence incorporé dans le composant (boitier teinté gris-violet) pour une mise en æuvre plus simple.

- La photodiode doit exister et être économique sans concessions électriques.

Toutes ces raisons nous conduisent à chercher dans le catalogue Siemens qui est le nº 1 .incontesté de ces composants. La LD 271 émettrice est un boitier teinté de LED 5 mm comme I'atteste la figure l6a.

Le capteur préférentiel est la photodiode PIN-Planar sFH 205 ou 206 dont I'aspect est montré en figure 16b. La puce sensitive fait  $3 \times 3$  mm environ, et équipe Ia quasi-totalité des modèles proposés, principalement la BPW 34 F (filtrée) dont 1e boitier est montré en figure 16c.

La seule différence entre SFH 205 et 206 est optique : une SFH 205 est sensible du côté arrondi de son boitier tandis que la SFH 206 l'est du côté plat de

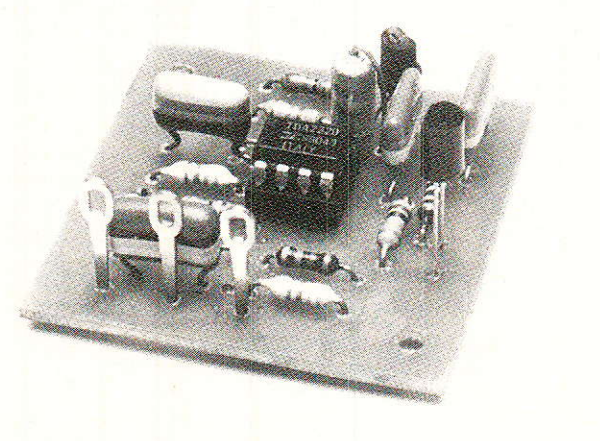

## Télécommande PCM par infrarouges

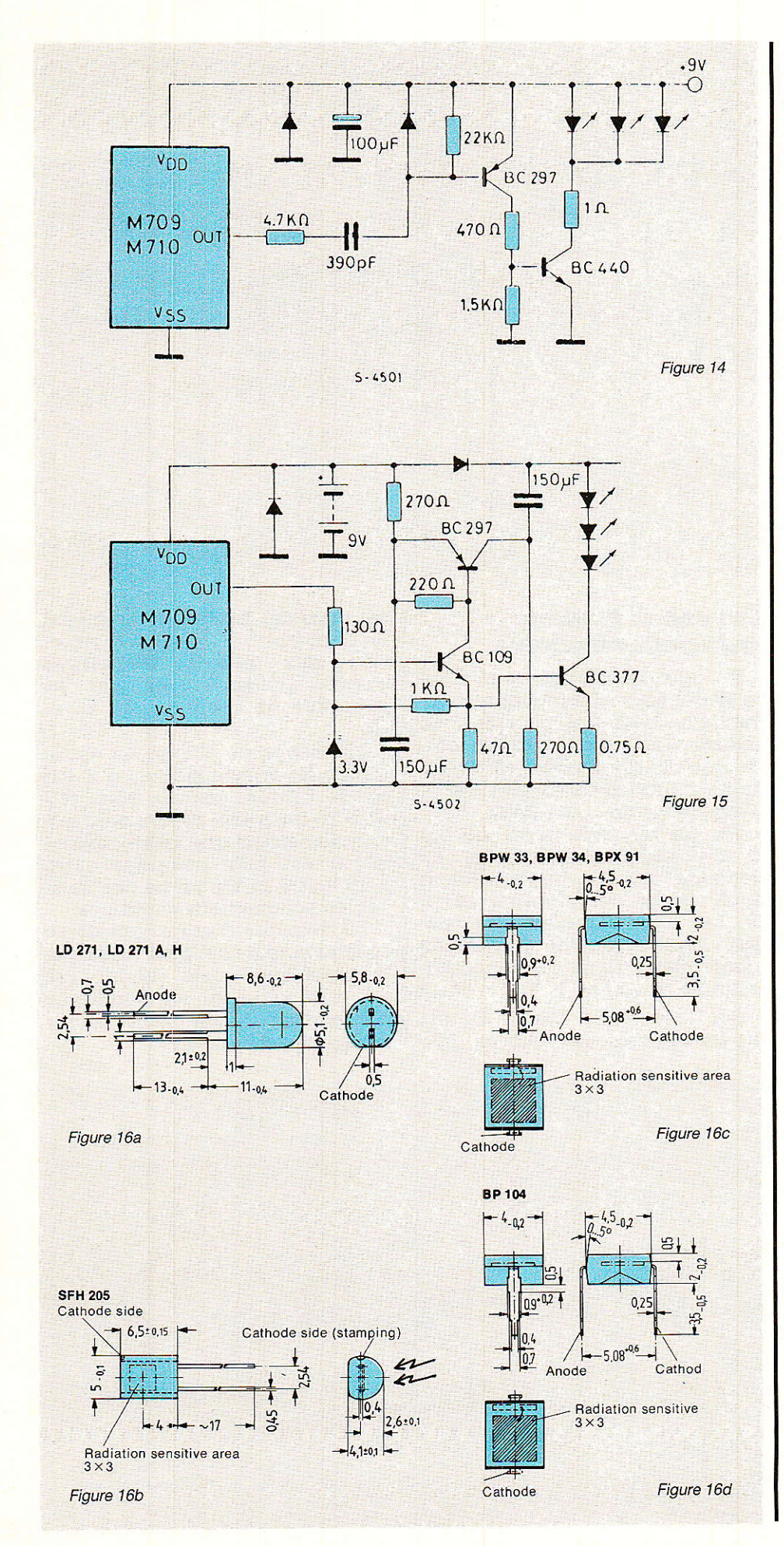

son boitier. En d'autres termes, la puce y est simplement retournée avant le moulage.

La BP 104 de la figure 16d est de puce un peu plus petite, et de sensibilité moindre pour une radiation de 950 nm, étant à plus large bande. Enfin, des photodiodes BPW 34 standard (non F) ou SFH 206 K sont mécaniquement et électriquement compatibles, mais non filtrées, imposant la mise en place d'un morceau de plastique rouge foncé ou gris devant la face sensible.

Quelle que soit finalement la photodiode PIN utilisée, l'amateur devra veiller à optimiser l'aspect optique environnant : elle doit « voir clair <mark>» devant elle dans</mark> un angle solide de  $\pi$  steradians, et capter le minimum de lumière parasite contenant de l'infrarouge (principalement incandescence 50 Hz).

# Préamplificateurs pour photodiodes PIN

**N** ous présentons deux études<br>N voisines et interchangeables destinées aux récepteurs-décodeurs à venir M 105 et M 104. Elles mettent en jeu un amplificateur opérationnel double SGS de type TDA 2320. C'est un composant concu pour cet usage qui est caractérisé par un faible bruit propre et une consommation d'alimentation minimale.

# La version lumière du jour

Son schéma de principe est proposé en figure 17. Le minimodule est alimenté sous 5 V  $(\pm 10%)$  et consomme environ 4,2 mA permanents. La photodiode PIN (P.I.R.) est montée en inverse et ne présente qu'un négligeable courant de fuite en l'absence de radiations infrarouges.

Dès réception d'une longueur d'onde acceptable (950 nm), la diode P.I.R. va « craquer » et conduire brusquement un léger courant vers la masse par effet d'avalanche. Les créneaux ainsi recopiés sont présents aux bornes de R<sub>1</sub> en lancées négatives.

On attaque l'amplificateur IC1B par voie capacitive en le pré-polarisant avec  $D_1 + R_2 + R_3$  pour créer en sortie du module un potentiel continu de repos proche

61

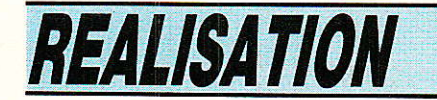

de la tension d'alimentation. On l'établit juste sous le niveau de saturation.

Par sa structure à liaison directe et non-inverseur, I'ampli à deux étages permet ce mode de travail et reste à haute impédance d'entrée. Le signal de sortie sera en lancées négatives également, comme souhaitable pour les décodeurs SGS.

Chaque étage d'amptification travaille avec un gain d'environ 30 dB, le signal de la diode P.I.R. est amplifié au total de 1000 fois, donnant une amplitude crête à crête de 4,5 V au maximum,

Le premier étage est équipé en contre-réaction d'un écrêteur symétrique formé par D<sub>2</sub> et D<sub>3</sub> pour limiter à deux fois 0,7 V l'aLtaque du second étage. Sur signaux forts (émetteur proche de la photodiode DIR), I'allure carrée en saturation est favorisée.

Enfin C<sub>2</sub> et C<sub>3</sub> permettent la liaison directe inter-étages en formant une limitation des basses fréquences indésirables (50 et 100 Hz par exemple) et R<sub>9</sub> en sortie donne une meilleur forme d'onde sur Ie front d'extinction du créneau.

Ce préampli est utilisable jusqu'à 10 mètres de distance mais environ 5 mètres si une lampe à incandescence de 75 W est à 1 mètre environ du capteur. Pour cette raison, le module s'applique bien à la lumière du jour (capteur derrière un carreau, par exemple, pour alarme domestique).

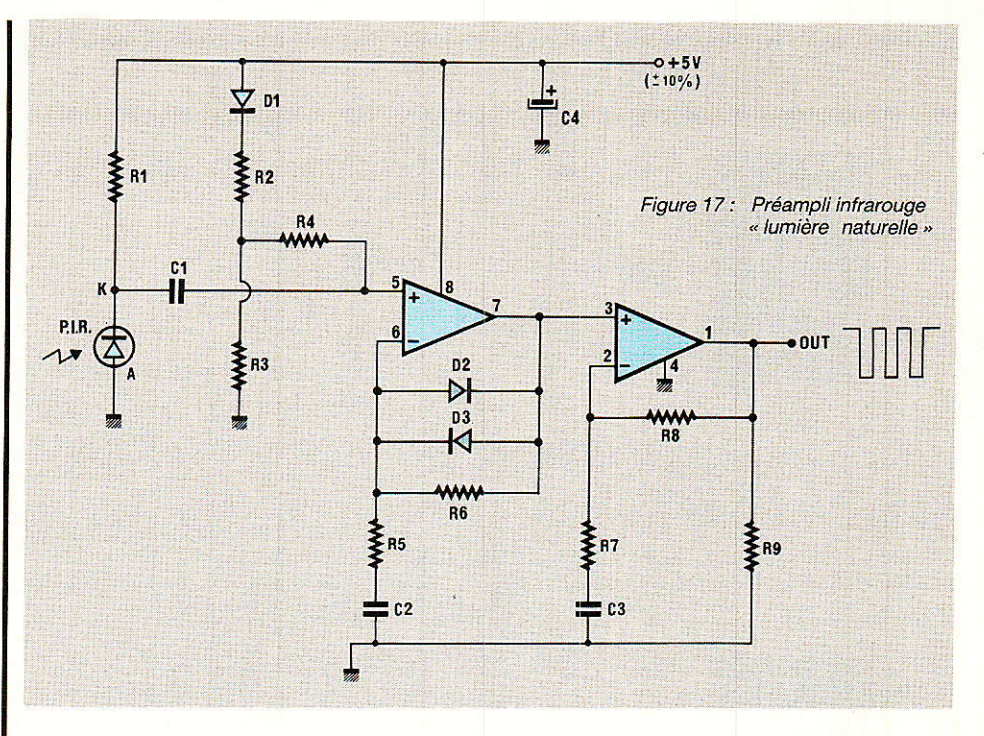

### La version lumière artificielle améliorée

I1 s'agit du schéma de Ia figure 18 qui est techniquement comparable. Cette fois pourtant, un transistor faible bruit  $(Q_1)$  va fournir une charge active à la photodiode P.I.R. en renforçant I'effet d'avalanche de cette diode.

Tandis que I'accent est mis sur la réponse impulsionnelle, on bénéficie par Q<sub>1</sub> d'un contrôleur automatique de gain approximatif. Les amplificateurs sont couplés capacitivement du fait de leurs polarisations continues différentes crées par  $Ra + R_7 + R_{10}$ .

Sur le premier étage, D1 est limiteuse/écrêteuse car 1e gain

est maximal. Le second étage est en revanche à  $+30$  dB et la réjection des basses fréquences s'opère principalement par les capacités de couplage  $C_2$ ,  $C_3$  et  $C_4$ .

L'absence de charge en sortie réduit lâ consommation qui est ici de 0,9 mA environ sous 5 V ( $\pm$  5 % cette fois-ci). On vérifiera lors des essais que cette alimentation. est bien comprise entre 4,75 V et 5,25 V pour ne pas fausser les polarisations continues.

Le domaine d'utilisation de ce second module est plus vaste que le précédent, mais chaque cas est particulier vu les nombreux paramètres non-électroniques d'une liaison opto/air.

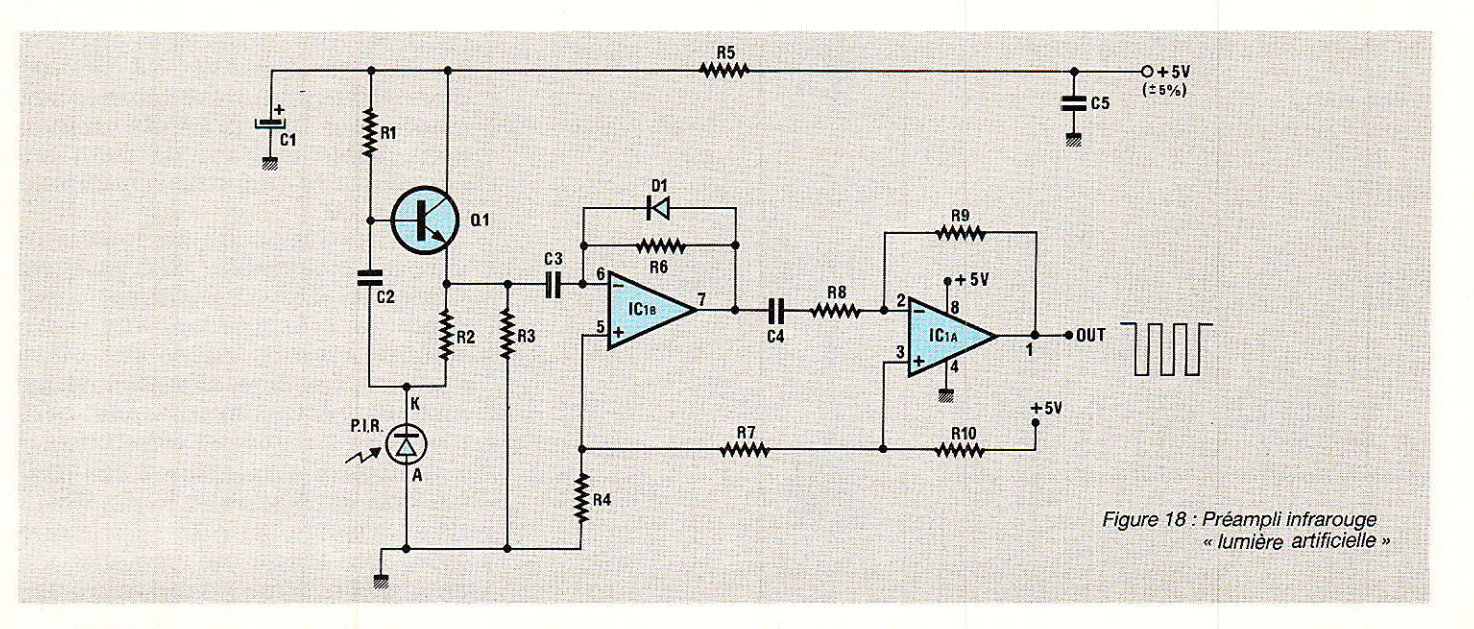

# **Réalisation pratique** des préamplis pour photodiodes PIN

**E l**le s'appuie pour la version<br>E « lumière naturelle » sur le tracé du circuit imprimé de la figure 19, la version « lumière artificielle » est quant à elle tracée en figure 20.

Ces circuits imprimés peuvent être réalisés en perforant le côté cuivré d'une plaque vierge à travers une photocopie du tracé (figure 19 ou 20). On ponce ensuite les bavures de perçage avec un abrasif léger et on effectue les liaisons au stylo encreur.

La disposition des composants est sans surprises avec la figure 21 (lumière naturelle) ou bien la figure 22 (lumière artificielle). En revanche on conseille d'étamer les pistes au fer à souder pour une carte exposée à l'humidité.

Le capteur infrarouge sera facilement adaptable au circuit imprimé, et I'on veillera simplement à le monter dans le bon sens. Finalement, Ies essais électriques terminés, on conseille de nettoyer au pinceau avec du trichloréthylène les traces de flux de soudure âvant d'appliquer un vernis protecteur (JeIt V2 rouge, etc...) sous les cartes terminées.

(à suivre)

D. JACOVOPOULOS

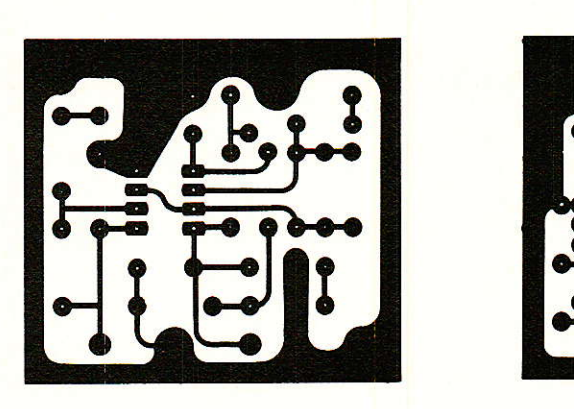

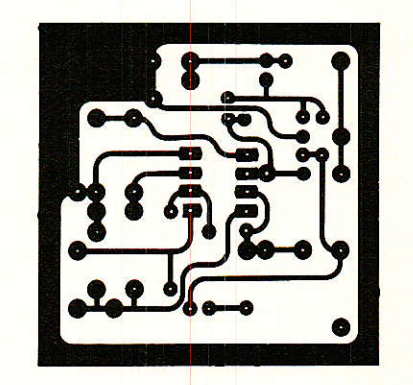

**OUT** 

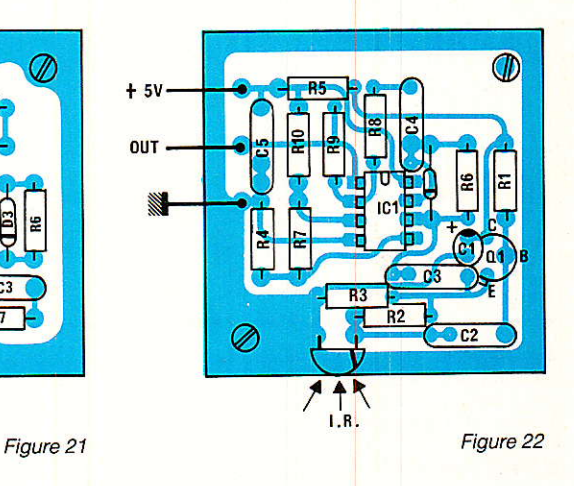

Figure 19 Figure 20

# émetteurs infrarouges 709 et 710 SGS Nomenclature des Condensateurs

Résistances à couche 5 % - 0,25 W

 $R_1$ : 3,9 k $\Omega$  $R_2$ : 5.6 k $\Omega$  $R_3$ : 100  $\Omega$  $Ra:470$  $\Omega$  $R_5:10\Omega$  $R_6$ : 68 $\Omega$  $R_7$  : 22  $\Omega$  (rouge, rouge, noir, or)  $\rm R_8, \, R_9$  : 2,7  $\Omega$  (rouge, violet, or, or)

Cr, Cz : 100 pF céramique  $Cs$ : 220 à 470 µF/10 V chimique

### Semiconducteurs

avec ou sans réflecteur paraboli-<sub>- 503 ou BFU 455 K, etc.</sub> Q1 : BC 107, BC 171, BC 414, etc. Q2 : 2 N 2905, 2N 4037, etc.  $max: 6A)$ LED1 : quelconque en rouge IRLI et IRLz : LD 27O SIEMENS que

### Circuit intégré

Pour 40 commandes directes : M 709 81 au M 709 ABl (SGS exclusivement) Pour 64 commandes directes : M

710 81 ou M 710 AB1 (SGS exclusivement)

### **Divers**

Pile 9 V et clips adaptés, clavier  $Q_3$ : TIP 41, BD 243, etc ( $I_c$  au choix (Texas par exemple) ou poussoir à contact travail, coffret selon usage et disponibilité, Céramique PZ1 : MURATA CSB

# Télécommande PCM par infrarouges

# Nomenclature préampli I.R. Nomenclature préampli l.R. « Lumière Naturelle »

### Résistances à couche 5%-0,25W

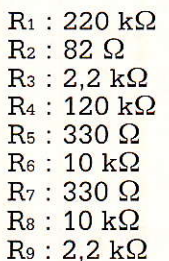

### **Condensateurs**

 $C_1:1nF$  $C_2$  : 0,1  $\mu$ F  $C_3: 0, 1 \mu F$  $C_4$ : 10  $\mu$ F/6,3 V tantale goutte

### Semiconducteurs

D<sub>1</sub>, D<sub>2</sub>, D<sub>3</sub>: 1N 4148, 1N 914 P.I.R. : Photodiode Infra Rouge<br>SFH 205, SFH 206, BPW 34F, SFH 205, SFH 206, BPW 34... SIEMENS ICr : TDA 2320 de SGS

# « Lumière artificielle »

### Résistances à couche 5 % - 0,25W

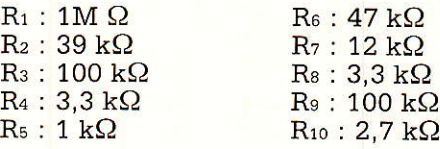

### **Condensateurs**

 $C_1$ : 10  $\mu$ F/10 V Cz, Cs : 22 nF  $C_4:47nF$  $C_5: 0, 1 \mu F$ 

### Semiconducteurs

D<sub>1</sub>: 1N 4148, 1N 914  $IC<sub>1</sub>$ : TDA 2320 de SGS Or : BC 109, PBC 109, BC 414, BC 409, etc. (faible bruit) P.I.R. : Photodiode Infra Rouge<br>SFH 205, SFH 206, BPW 34 F. SFH 205, SFH 206, BPW 34., SIEMENS

S.P,E. i Société Parisienned'Édition Société Anonyme au capital de 1 950 000,00 F Siège social : 43, rue de Dunkerque - 75480 PARIS CEDEX 10 Création: 1909 Durée : 140 ans Président Directeur Général

Directeur de la Publication : J.-P. VENTILLARD Rédacteur en Chef : Christian DUCHEMIN Actionnaires : Publications Radio-électriques et Scientifiques Monsieur J.-P. Ventillard

Madame Paule Ventillard Tirage moyen 1985 : 93 310 Diffusion moyenne 1985 : 59 798 Chifire d'Afiaires 1984 de la Société Parisienne d'Édition : 92 863 848 00 F

### ENFIN UN KIT COMPLET

POUR REALISER LES CIRCUITS IMPRIMÉS MEME EN DOUBLE FACE A PARTIR DES SCHÉMAS PUBLIÉS DANS LES REVUES **TECHNIQUES.** 

LE KIT CM 100 EST UN DES PRODUITS DE LA GAMME ELECTROLUBE

### **NETTOYANTS**

- **LUBRIFIANTS**
- JOINTS THERMIQUES
- **VERNIS**
- **BLINDAGES** COLLES CONDUCTRICES
- PEINTURES ANTISTATIQUES ETC...
- LISTE ET NOTICE TECHNIQUE SUR DEMANDE

**ELECTROLUBE** UNE GAMME DE PRODUITS DE QUALITÉ RÉPONDANT AUX NORMES MILITAIRES ET **AÉRONAUTIQUES** 

IMPORTÉ PAB: PHIMARAL BP 258

93153 LE BLANC MESNIL CEDEX Tél.: 48.67.32.00 CATALOGUE ET LISTE DES REVENDEURS SUR DEMANDE

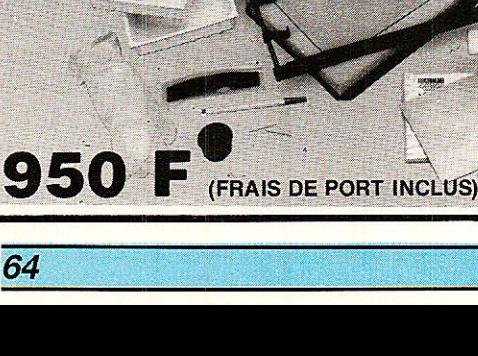

**PROMO** 

**FIN D'ANNEE** 

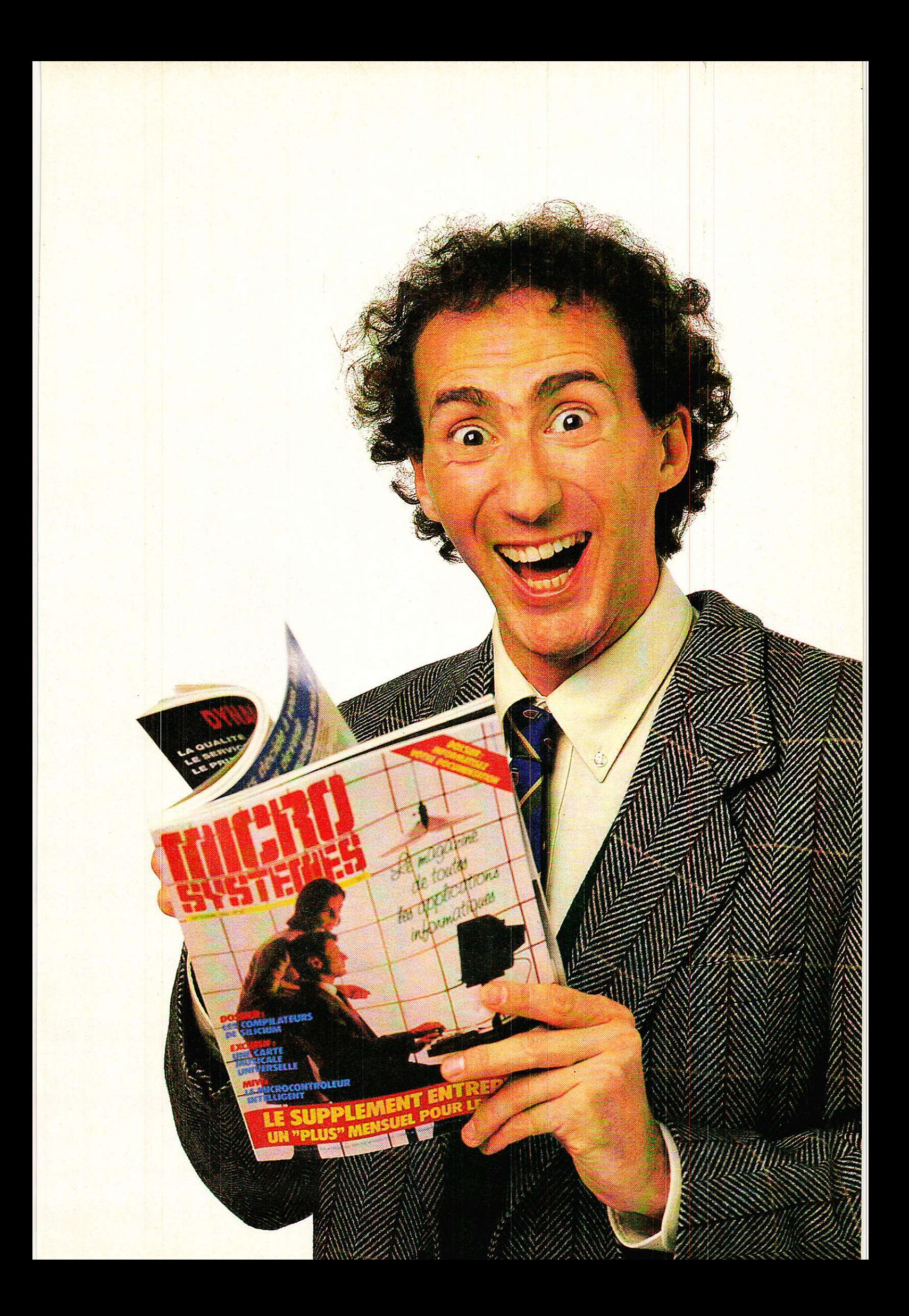

# Une gamme d'ondes «oubliée» : Les «PO»

n France, l'utilisateur moven d'un récepteur de radiodiffusion ne connait quère que deux gammes d'ondes : les GO avec les trois ou quatre grandes stations «populaires», et la FM où l'on trouve aussi blen les chaines nationales «de prestige» que les «radios locales privées», pour le meilleur et pour le pire... L'amateur plus averti se tourne volontiers vers les ondes courtes ou les bandes VHF professionnelles, mais les petites ondes ou ondes moyennes font figure de «parent pauvre» ce qui est très dommage ! Il est pourtant extrêmement simple de tirer beaucoup de satisfactions supplémentaires de récepteurs existants : il suffit d'appuyer sur la touche «MW» ou «PO», et de s'inspirer des informations contenues dans cet article...

## Une gamme d'ondes « oubliée » : les « P.O. »

# Quelques rappels

T a gamme des «ondes moyen-**L'** nes» (OM, MW ou PO) s'étend officiellement de 520 à 1605 kHz, c'est-à-dire grossièrement entre les ondes longues ou grandes ondes, et les ondes courtes.

C'est dire que leurs caractéristiques rappelleront par certains détails, I'une ou l'autre de ces bandes de fréquences.

La bande des PO est pratiquement réservée à la radiodiffusion en modulation d'amplitude (AM) à bande étroite, tandis que les bandes marines, pourtant très proches, sont désormais exploitées en BLU.

opérant sur des fréquences voisines : 1a bande FM n'a nullement I'exclusivité de I'indiscipline des diffuseurs !

Pour écouter les émissions des stations pratiquant ce genre d'excès, il peut être avantageux de caler Ie récepteur très lègèrement à côté de la fréquence à recevoir : on évite ainsi que Ia courbe de sélectivité du récepteur ne coupe les fréquences aigues «nors nori

## La propagation de  $\alpha$ PO<sub>y</sub>

ans la pratique, la gamme des PO sert essentiellement à diffuser des programmes natio-

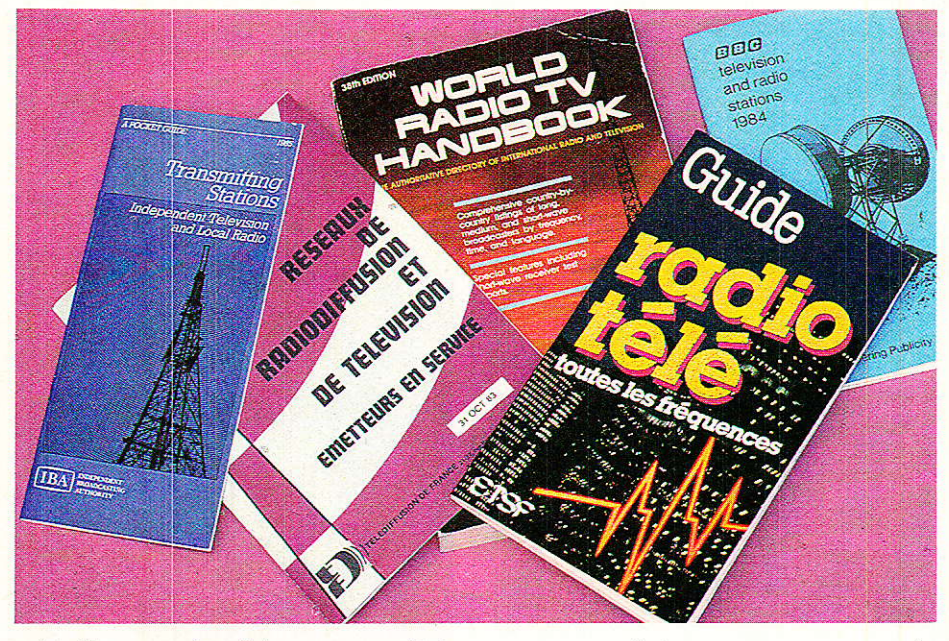

En Europe, les fréquences attribuées aux stations émettrices sont en principe multiples de 9 kHz, tandis que sur 1e continent américain, elles sont multiples de 10 kHz.

Compte tenu de la présence de deux bandes latérales dans le spectre de modulation, cette largeur de canal de 9 ou 10 kHz limite la bande passante audio théorique à 4500 ou 5000 Hz.

On est très loin de la haute fidélité, et pourtant iI arrive de capter (avec un bon récepteur !) de la musique de fort bonne qua-Iité sur les ondes moyennes !

En réalité, toutes les stations d'émission ne respectent pas vraiment la réduction de bande audio pourtant obligatoire : il en résulte une meilleure qualité du son, mais aussi des «débordements» de fréquence capables de perturber la réception de stations l naux ou régionaux au moyen de réseaux d'émetteurs de densité moyenne (une vingtaine de sites pour couvrir la France entière, par exemple).

Selon la puissance d'émission, la portée utile d'un émetteur PO vers des récepteurs de qualité «grand public» varie de 100 à 300 km environ, de jour.

Dans cette zone, Ia réception est de qualité à peu près stable et globalement satisfaisante, pourvu que les parasitages Iocaux ne soient pas trop vio-Ients.

Divers phénomènes atmosphériques augmentent fréquemment Ia portée des émetteurs PO dans de larges proportions, tout particulièrement après le coucher du soleil : à I'onde de sol. seule prise en considération pour l'usage «commercial» s'ajoute une «onde de ciel» réfléchie ou réfractée.

Des portées de plusieurs milliers de kilomètres (par exemple transatlantiques) ne sont pas rares. mais le phénomène est bien entendu occasionnel.

En contrepartie, il faut s'attendre, lorsque la propagation est bonne, à des interférences parfois très fortes, entre stations opérant sur une mème lréquence, même très éloignées.

Par ailleurs, hors de la zone normale de réception, la qualité du signal varie constamment par suite du phénomène de «fading» : selon les caprices de l'onde de ciel, des évanouissements plus ou moins fréquents ou de brusques périodes d'intense distorsion sont choses courantes.

## Les «PO» en France

C'est en France que la bande des «PO» semble être tombée le plus en désuétude : en Amérique (du Nord comme du Sud) et dans beaucoup de pays européens, on écoute davantage les PO que les GO, ou même que la FM.

Il faut dire que les réseaux PO français (réseau A pour France-Inter et réseau B pour France-Culture) font assez largemen double emploi avec le réseau à modulation de fréquence.

Ces émetteurs, dont la liste est donnée à la figure 1, présentent cependant quelques particularités intéresantes :

- nombreuses périodes de «décrochage» pendant lesquels des<br>programmes spécifiques sont spécifiques sont<br>marine, «Radio émis (météo Bleue», etc.)

réception satisfaisante dans des zones où la FM est inexploitable, soit pour des raisons géographiques, soit à cause de perturbations émanant de radios locales.

- réception en voiture plus stable qu'en FM.

### Réceptions internationales

Il est intéressant à plus d'un titre de chercher à capter des émissions d'origine étrangère, ce qui est chose aisée en PO puisque la densité de stations est tout de même moindre qu'en ondes courtes : de l'excellent travail peut être accompli avec un

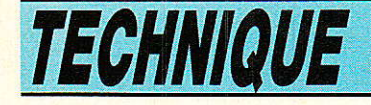

Figure 1

### Suite page 97

**FRANCE-INTER** 

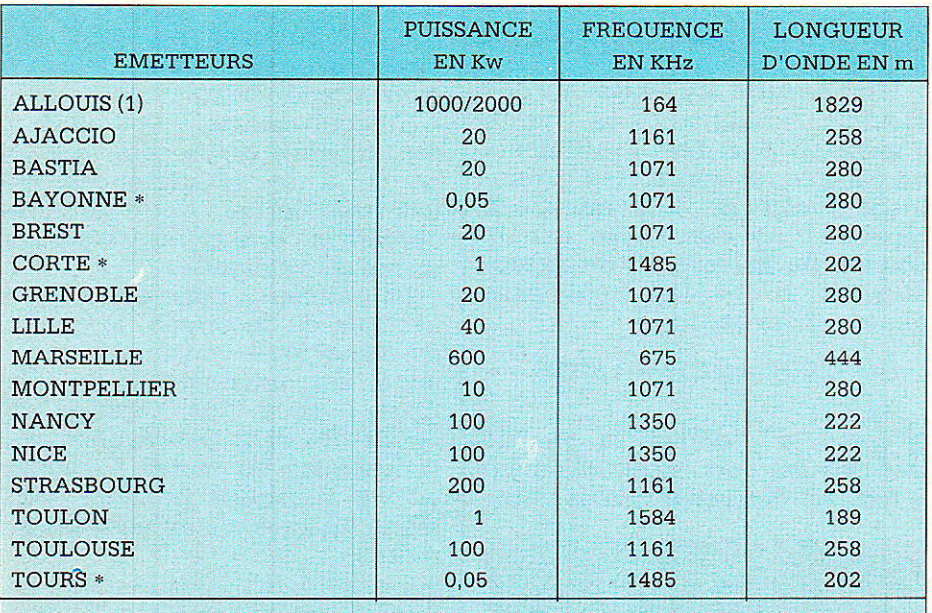

\* Diffusent également des émissions régionales et locales

### **FRANCE-CULTURE**

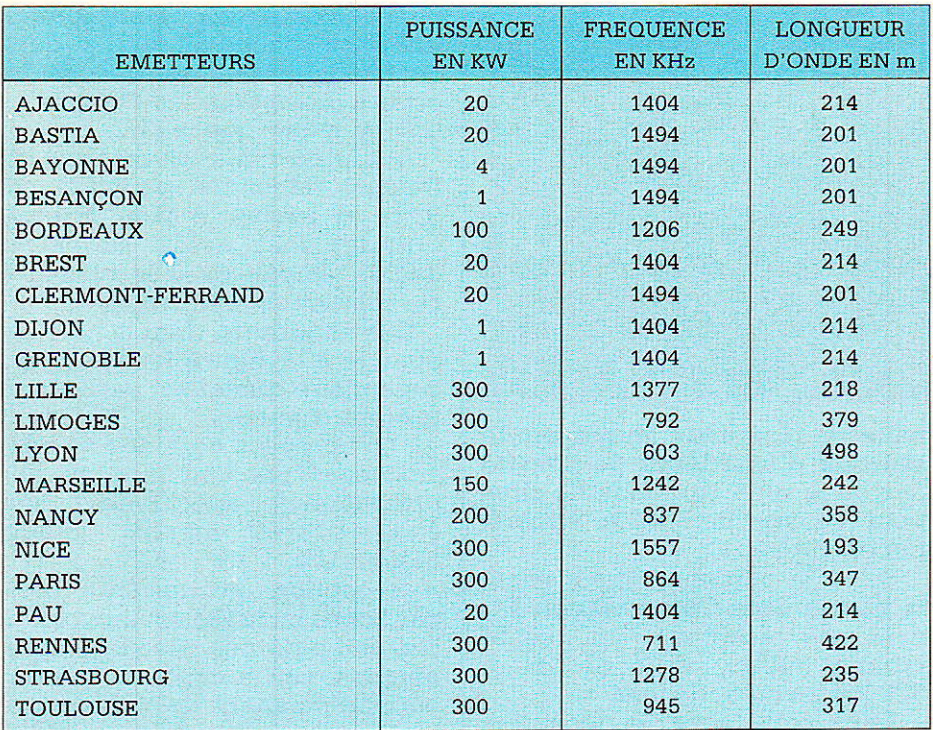

### TYPE F.I.P

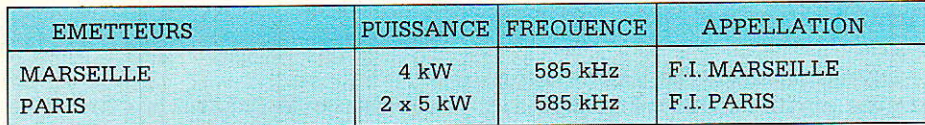

#### **DIVERS**

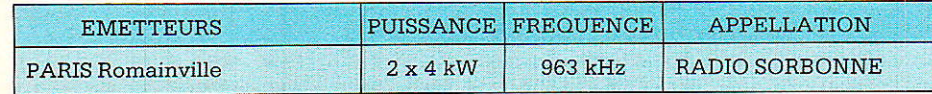

simple auto-radio à affichage digital. éventuellement muni d'un adaptateur pour réception «à la maison».

Nos lecteurs habituels savent bien que c'est en PO que la plupart des émissions BASICODE recevables en France ont été émises. Des programmes informatiques de haute qualité ont ainsi été reçus de Hollande et d'Angleterre par beaucoup d'amateurs de l'Europe entière.

En matière d'informations fiables, la réputation de stations comme la BBC n'est plus à faire : c'est par exemple à cette noble institution britannique que l'auteur de ces lignes doit d'avoir appris l'accident de Tchernobyl avec deux jours presque d'avance sur le Français moyen...

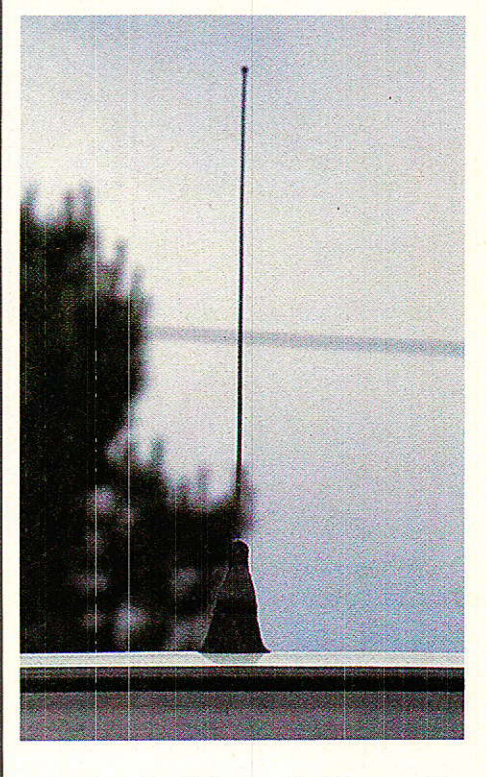

La BBC diffuse d'ailleurs des émissions en français matin, midi et soir sur 648 kHz.

Parmi les pays voisins de la France, c'est précisément la Grande-Bretagne qui possède le plus de stations PO : sur les ondes moyennes sont en effet diffusées toutes les chaînes nationales ou presque, plus de nom-<br>breuses stations locales publiques (BBC) ou privées (IBA).

Il n'est donc pas étonnant, dans le quart nord-ouest de la France, d'entendre parler anglais dès que l'on appuie sur la touche PO de son récepteur !

RP-EL Nº 468

# **TECHNIQUE**

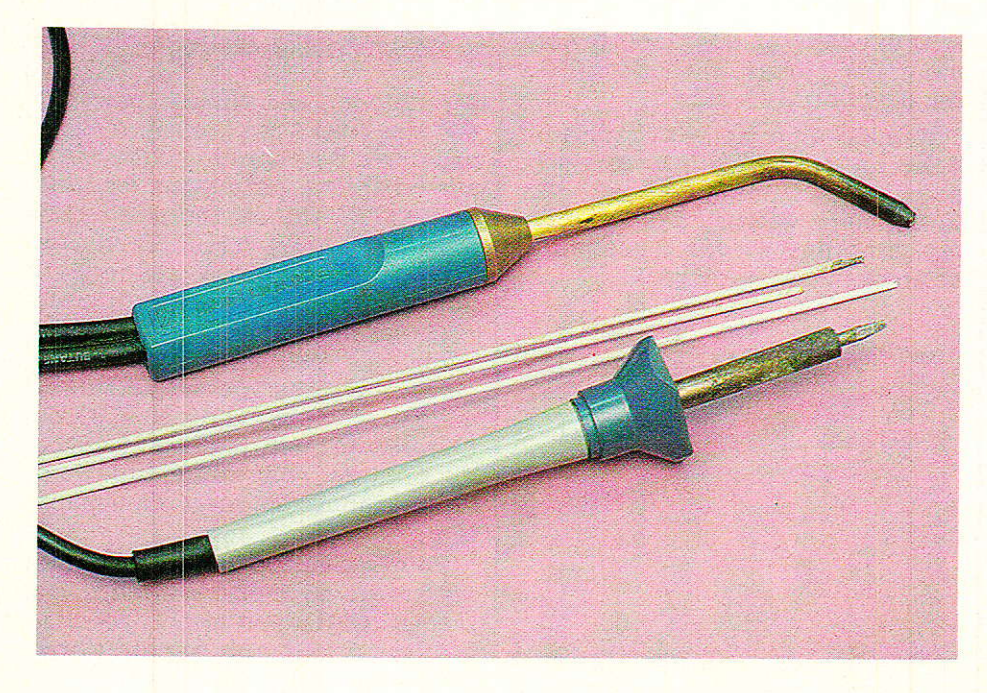

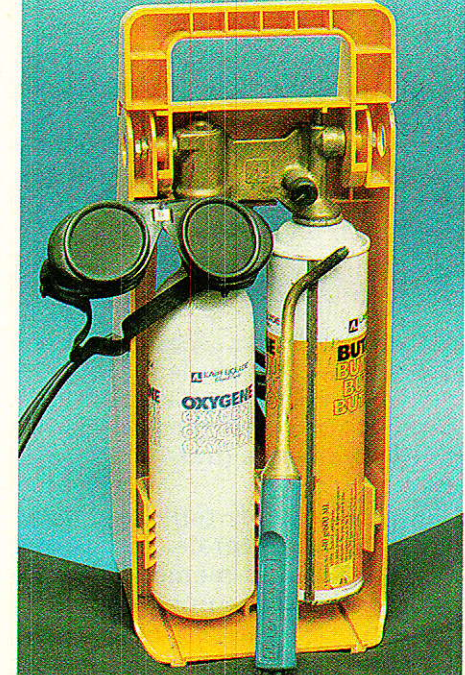

# On ne soude pas qu'au fer

## Quelques définitions

a façon la plus simple de relier solidement deux pièces métalliques entre elles est de faire fondre à leur contact un métal d'apport à une température n'excédant pas 450°C.

Il s'agit là d'une SOUDURE au sens strict du terme : les pièces à assembler ne fondent pas, mais sont simplement portées à une température leur permettant de faire fondre le métal d'apport par simple contact.

Lorsque les pièces ne sont pas assez chaudes et que la fusion du métal d'apport est obtenue par contact avec le fer ou la flamme, il n'y a pas soudure, mais tout au plus collage ou «soudure séche» dénuée de toute solidité, étanchéité, et performances électriques.

our l'électronicien. manier le fer à souder est un acte si courant qu'il peut faire oublier qu'il existe bien d'autres moyens d'assembler des pièces métalliques par soudage.

Parmi ceux-ci, certains revêtent un intérêt particulier dans les domaines qui intéressent nos lecteurs : électronique pure, évidemment, mais aussi tôlerie fine, petite mécanique, etc... Il existe dans le commerce une gamme désormais très complète d'outils et de produits couvrant tous les besoins courants, et qui gagne à être connue. Faisons donc connaissance!

La soudure à l'étain et au fer électrique (190 à 250°C) entre exactement dans cette catégorie.

La même opération, conduite à une température supérieure à 450° C (donc en général à la flamme) s'appelle BRASURE ou soudure forte : il n'y a toujours pas fusion des pièces à assembler bien qu'une résistance mécanique très supérieure soit obtenue.

Reste la SOUDURE AUTO-**GENE** pour laquelle on réalise une fusion locale des pièces à assembler, le métal d'apport (lorsqu'il y en a) étant le même que celui des pièces.

On opère à l'arc électrique ou au chalumeau oxygaz, à des températures de l'ordre de 3000°C !

Bien exécutée, une telle soudure présente pratiquement la même résistance mécanique que

73

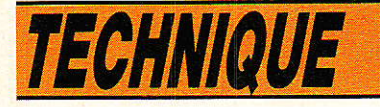

les pièces avant I'assemblage.

En gros, la solidité d'une soudure augmente donc avec la température à laquelle est effectuée I'opération, mais les dégradations telles que déformation ou déplacement augmentent aussi, sans parler des risques que subissent les pièces voisines,

### De la propreté SVP !

ne soudure ne peut réussir à 100 % que si les pièces à assembler sont parfaitement propres, et notamment exemptes de toutes traces de gras ou d'oxydation.

II est toutefois difficile d'obtenir Ia propreté totale, tandis que le chauffage lui-même risque de causer à nouveau une oxydation.

Le métal d'apport n'est donc que I'un des produits nécessaires à la réalisation d'une soudure : il faut également un FLUX, souvent appelé décapant.

I1 peut s'agir d'une poudre ou d'un liquide, voire d'une Pâte fournis séparément, mais la Présentation la plus commode est I'incorporation au métal d'apport.

La soudure à l'étain pour électronique comporte une ou plusieurs âmes décapantes (résine), tandis que les baguettes de brasure ou les électrodes pour soudure à l'arc sont souvent enrobées.

Dès qu'il fond (en général avant le métal), le flux se répand sur les pièces à souder, les décape en profondeur là où la lime et la brosse ne vont pas, puis inhibe toute nouvelle oxydation. Cet effet est toutefois limité dans le temps, ce qui veut dire que si la soudure n'est Pas promptement achevée, le flux se dégrade: il perd alors son effet anti-oxydant et encrasse à nouveau les pièces à souder. Tout est à reprendre à zéro !

Réussir une soudure réclame donc un certain tour de main (à acquérir par des essais sur des pièces sans valeur), des fournitures adaptées au cas à résoudre, et un outillage approprié.

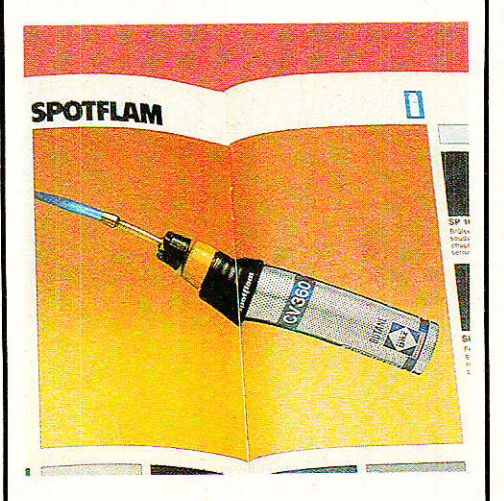

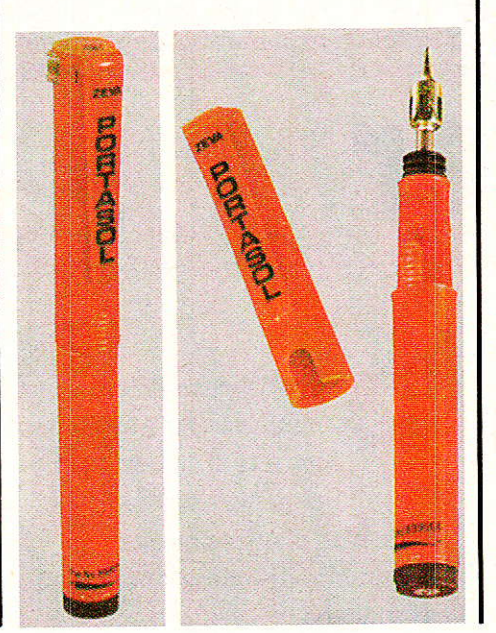

### La soudure au fer

eaucoup de choses Peuvent être faites ave<mark>c un fer à sou-</mark> der, qu'il fonctionne sur secteur. sur batteries, ou au gaz (comme le SPOTFLAM de Camping Gaz et le PORTASOL de ZEVA, véritable stylo à souder à gaz rechargeable). Il est capable par le réglage du débit de gaz et le choix des pannes de couvrir Ia gamme équivalent à des fers à souder électriques de 10 à 60 W. L'important est que la puissance de chauffe soit suffisante pour l'importance des pièces à assembler.

Pour atteindre la température de fusion du métal d'apport, Ies pièces exigent un apport de chaleur supérieur aux déperditions, et ce pendant un temps suffisant.

Or, Ies déperditions augmentent avec 1a température, et un chauffage trop prolongé risque de détruire les pièces fragiles !

Contrairement à une idée reçue fort tenace, il est donc préférable de posséder un fer trop puissant que pas assez.

Parallèlement, il doit exister un bon contact thermique entre Ia panne et les pièces à souder : la panne doit donc être suffisamment volumineuse, propre, et généreusement étamée de frais.

Pour toutes ces raisons, le support de fer joue un rôle dans la qualité des soudures obtenues I

Son ressort pose-fer évite toute surchauffe de la panne au repos, alors que son éponge permet un fréquent nettoyage.

Selon Ia puissance du fer et les travaux à réaliser, on choisira soit la soudure décapante en fil à 60 % ou 40 % d'étain (points de fusion respectifs 190 et 240°C),

- Le SPOTFLAM de Camping Gaz (en haut) se présente sous la forme d'un petit chalumeau portable. En utilisation « fer à souder », une panne vient coiffer le brûleur. Cette panne est directement chauffée par la flamme.

Autre philosophie pour le PORTASOL de Zeva (en bas). Véritable fer à souder à catalyse, il se recharge comme un briquet à gaz pour une capacité similaire. Le plein du réservoir lui assure une autonomie moyenne de 2 h. Le débit du gaz réglable permet un réglage de la température entre 100 et 400° C.

### On ne soude pas qu'au fer

soit la baguette à 30 % d'étain fondant à 2500 C mais nécessitant un décapant acheté séparément.

Qn peut souder à l'étain de très nombreux métaux avec euxmêmes ou entre eux, et notamment :

- Plomb (point de fusion 327°C)
- $-$  Zinc (420 $^{\circ}$  C)
- Laiton (900°C)
- $-$  Acier (1500 $\circ$  C)
- $-$  Fer (1539 $^{\circ}$  C)
- $-$  Cuivre (1080 $\circ$  C)

Certaines brasures très spécia-Ies (genre aluminium-zinc-cadmium), accompagnées de flux bien particuliers, permettent de souder au fer de petites pièces d'aluminium, ou d'obtenir sur cuivre ou laiton, des résistances mécaniques supérieures aux 5 kg/mm2 des assemblages à 1'étain.

Certains soudeurs habiles affirment même être capables de souder à l'étain des pièces d'aluminium, moyennant I'emploi d'un flux approprié.

Retenons de tout ceci que les métaux d'apport (y compris l'étain pour électronique qui contient 40 à 60 % de plomb et de métaux divers) sont quasiment toujours des alliages complexes.

Il faut savoir, en effet, que la température de fusion d'un alliage est en règle générale inférieure à celles de ses constituants: c'est important pour Ia soudure au fer, mais encore plus pour le soudage et le brasage à Ia flamme.

### Le soudage à Ia tlamme «Aérogaz»

Les lampes à souder courantes, petites ou grosses, tout comme les chalumeaux de plombier, utilisent une flamme de butane ou propane (parfois mélangés sous le nom de BUTANE PLUS) brûlant dans I'air.

On obtient ainsi des températures (à Ia flamme et non des pièces), de 1500 à 18500 C environ.

Selon le débit du brûleur, qui peut aller de 13 grammes par heure à plus de 500 selon les matériels, on peut envisager d'atteindre des températures de pièces autorisant I'emploi de brasu-

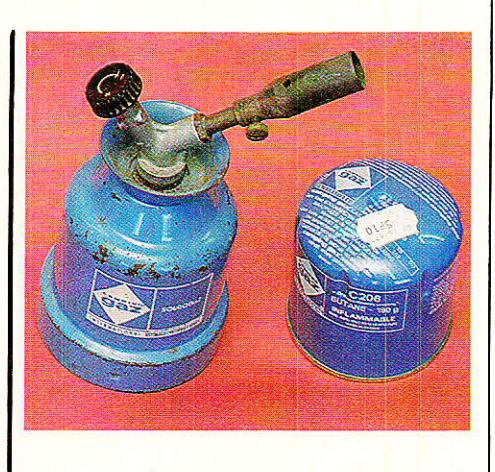

res plus fortes que la soudure à l'étain.

Une des meilleures brasures (mais qui coûte fort cher !) est I'alliage à 40 % d'argent (2005 Camping Gaz avec flux 2015). Fondant à 630<sup>o</sup> C, il assemble tous les métaux à l'exception de l'aluminium, de l'étain, du plomb, et de la fonte. Sa résistance mécanique de 42 kg/mm<sup>2</sup> est assez exceptionnelle par rapport à celle de l'étain (5 kg/mm<sup>2</sup>) !

Les brasures cuivre (2007 et 2008 Camping Gaz) fondent aux environs de 8200 C et sont en principe réservées aux assemblages de cuivre (résistance 50 à 65 kg/mm2). Nous avons cependant obtenu aussi de fort bons résultats sur laiton, moyennant une certaine prudence dans le chauffage, car le point du fusion n'est pas loin.

Enfin, i] est possible (mais assez délicat) de souder toutes sortes de pièces d'aluminium à I'aide de brasures alu (genre 2004 Camping Gaz avec flux 2014) offrant une résistance mécanique de l'ordre de 10 kg/mm2.

La brasure fond à 575°C, soit pratiquement le point de fusion de I'aluminium pur, et plus que certains de ses alliages.

Comme l'aluminium est très

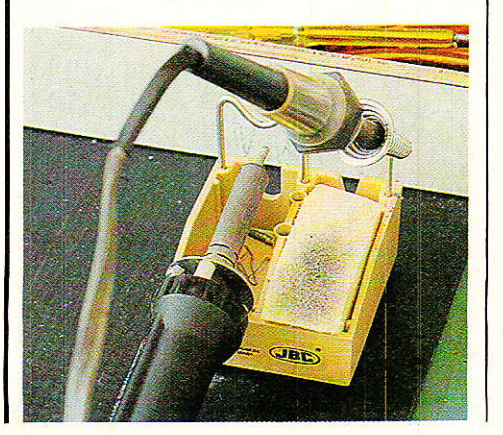

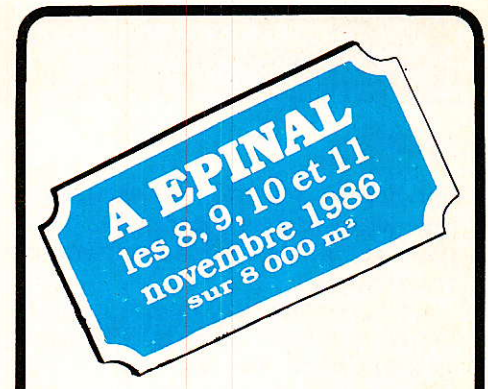

# $3<sup>e</sup>$  edition DU salon TECNOCOM AU PALAIS DES EXPOSITIONS

- **Télécommunications**
- lnformatique
- Télématique
- **Bureautique**
- Réception satellites
- Composants électroniques **Mesure**
- Protection vols et agressions
- Electronique appliquée
- Emission et réception, radio amateur et C.B., etc.

Monsieur Ph. Seguin, ministre des Aflaires Sociales et de l'Emoloi

Monsieur G. Louguet, ministre de la Poste et des communications

Présents également le C.N.E.S. avec maquette d'ARIANE et du satellite TDF1 la Poste stand du SICOB émission d'un timbre

TECNOCOM, c'est lerendez-vous à ne pas manquer.

Renseignements : TELE LABO Monsieur de Potter 88190 GOLBEY TéL :29.34.17.17.

RP-EL Nº 468

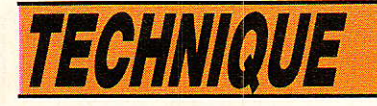

bon conducteur de la chaleur (fortes déperditions), le travail n'est pas facile : répétitions vivement conseillées !

Ce procédé de soudage à la lampe convient bien aux travaux susceptibles de concerner nos lecteurs, ainsi qu'aux interventions de plomberie-sanitaire, ce qui ne gâte rien !

L'investissement à prévoir est modeste, et les frais de fonctionnement (gaz, brasures), négligeables lorsqu'il s'agit de petites pièces vite chaudes. Un brûleur à pointe fine ou même super-fine est à recommander.

Avec les précautions voulues, cet outillage permet éventuellement de chauffer les gaines thermo-rétractables, de dégripper des assemblages vissés, de dépoter des résines d'enrobage, etc.

On appréciera la possibilité de braser à haute température toutes les fois qu'une soudure à l'étain risquerait de fondre à cause de l'échauffement normal de la pièce.

### Le soudage à la flamme «OXYGAZ»

Remplacez l'air par de l'oxy-<br>Reène pur dans la combustion du butane ou du propane, et la température de flamme grimpe à 2850°C (3000°C avec du Kyrène, 3100°C avec de l'acétylène). Cette haute température permet d'atteindre plus vite l'échauffement de pièces plus grosses lors-

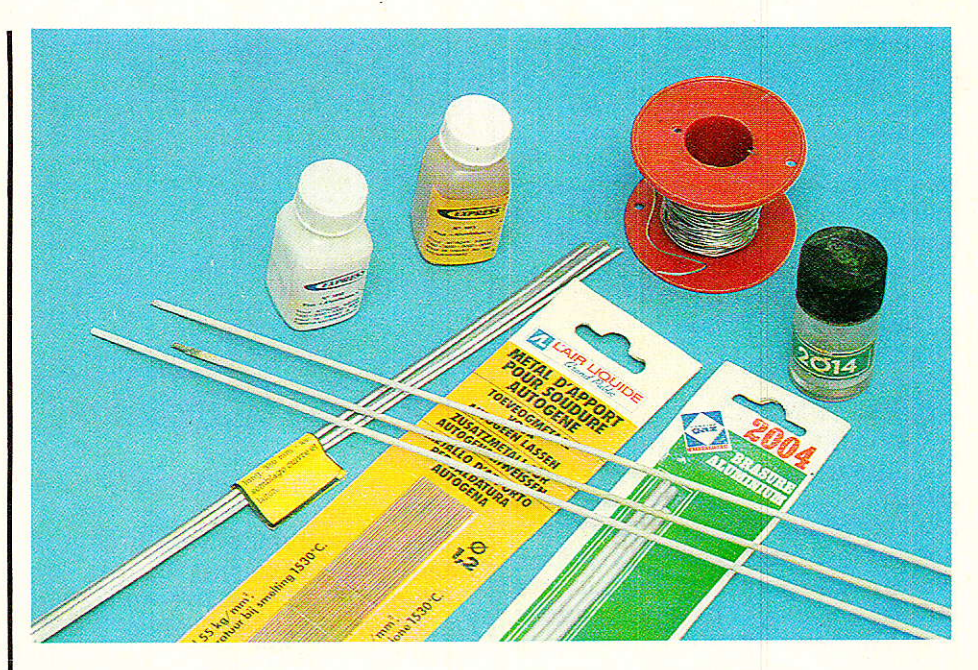

qu'il s'agit d'exécuter les mêmes travaux qu'à la flamme aérogaz.

La flamme oxygaz ouvre cependant la porte à l'emploi de la brasure «laiton enrobé», particulièrement économique et universelle.

Assembler du cuivre, de l'acier, de l'inox, de la fonte ou de l'acier galvanisé devient extrêmement simple.

Toutes les marques connues (Camping Gaz, Express, Air Liquide, etc.) fournissent cette brasure, que les bons quincaillers offrent également en vrac, par baguettes d'un mètre, à un prix sans concurrence puisqu'il s'agit d'un «standard de l'industrie» qu'emploient chaque jour les

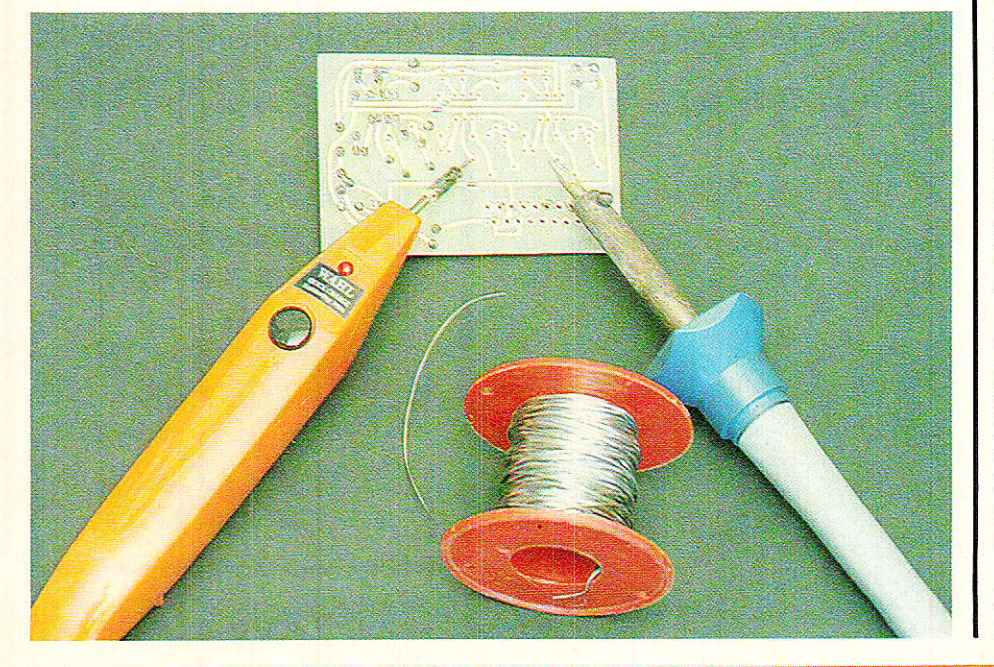

garagistes, chauffagistes, serruriers, etc.

L'outillage nécessaire (chalumeau et alimentation en gaz et oxygène) est désormais accessible à l'amateur sous diverses formes. Citons notamment le COXY-NEL d'Air Liquide Grand Public et L'OXY-BUTANE de Camping Gaz.

Ces deux chalumeaux utilisent des cartouches jetables de gaz, et des bouteilles rechargeables d'oxygène à 200 bars (110 et 69 litres respectivement sous pression atmosphérique).

On obtient ainsi une autonomie moyenne de l'ordre d'une heure pour l'oxygène, et de plusieurs heures pour le gaz.

Bien que légèrement plus coûteux, ces postes nous semblent préférables à ceux utilisant des cartouches jetables aussi pour l'oxygène (autonomie ridicule).

Sur les deux modèles cités, des micro-lances peuvent être adaptées qui, sous l'aspect d'aiguilles de seringues, rendent possibles de microscopiques brasures sur les pièces les plus délicates (thermocouples, par exemple).

Un tel équipement permet la construction de robustes et très propres boîtiers métalliques à partir de tôle d'acier de provenance quelconque, qu'il est ensuite facile de peindre à la bombe. Aucun pliage n'est nécessaire comme lorsque l'on utilise des rivets ou des vis.

Bien que non prévus pour l'oxycoupage, ces chalumeaux peuvent servir occasionnelle-

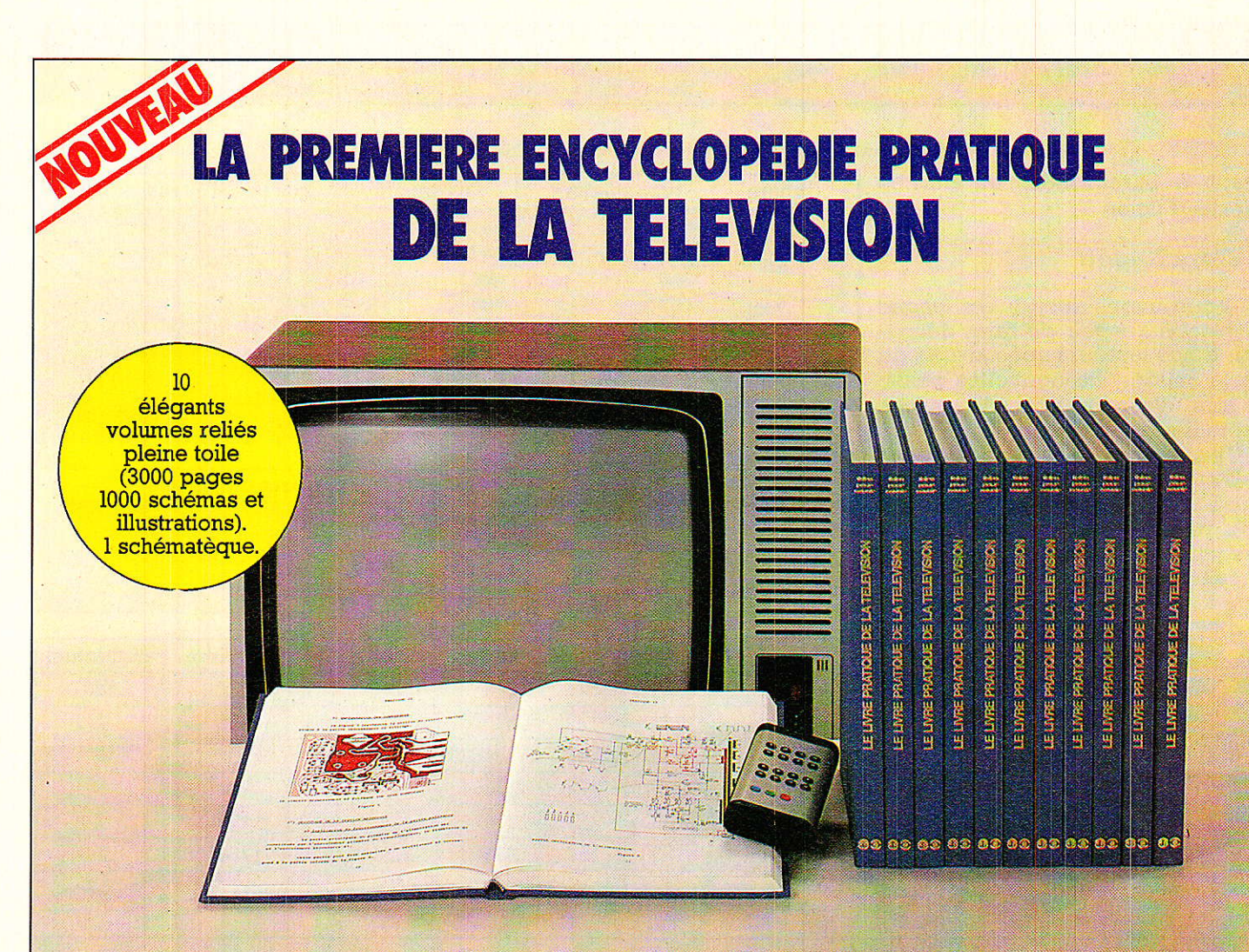

Après "Le Livre Pratique de l'Electronique", EUROTECHNIQUE vous présente aujourd'hui dans la même collection, sa nouvelle encyclopédie "LE LIVRE PRATIQUE DE LA TELEVISION".

Conçue sur le même principe,<br>c'est-à-dire une série de volumes très clairs, attrayants et abondamment illustrés, accompagnés de coffrets contenant tout le matériel pour une application immédiate.

Grâce à des directives claires et très détaillées, vous aurez la fierté de réaliser vous-même votre téléviseur couleurs PAL-SECAM multistandard à télécommande ainsi qu'un voltmètre électronique. Vous recevrez également un oscilloscope de qualité grâce auquel vous effectuerez de nombreux contrôles et mesures.

# SAVO)

Dans ce domaine en pleine expansion, vous enrichirez vos connais-<br>sances d'une spécialisation passionnante qui peut s'avérer très utile sur le plan professionnel. De plus, vous disposerez, chez vous, d'un ouvrage complet de référence sur la Télévision noir et blanc et couleurs, que vous pourrez consulter à tout moment.

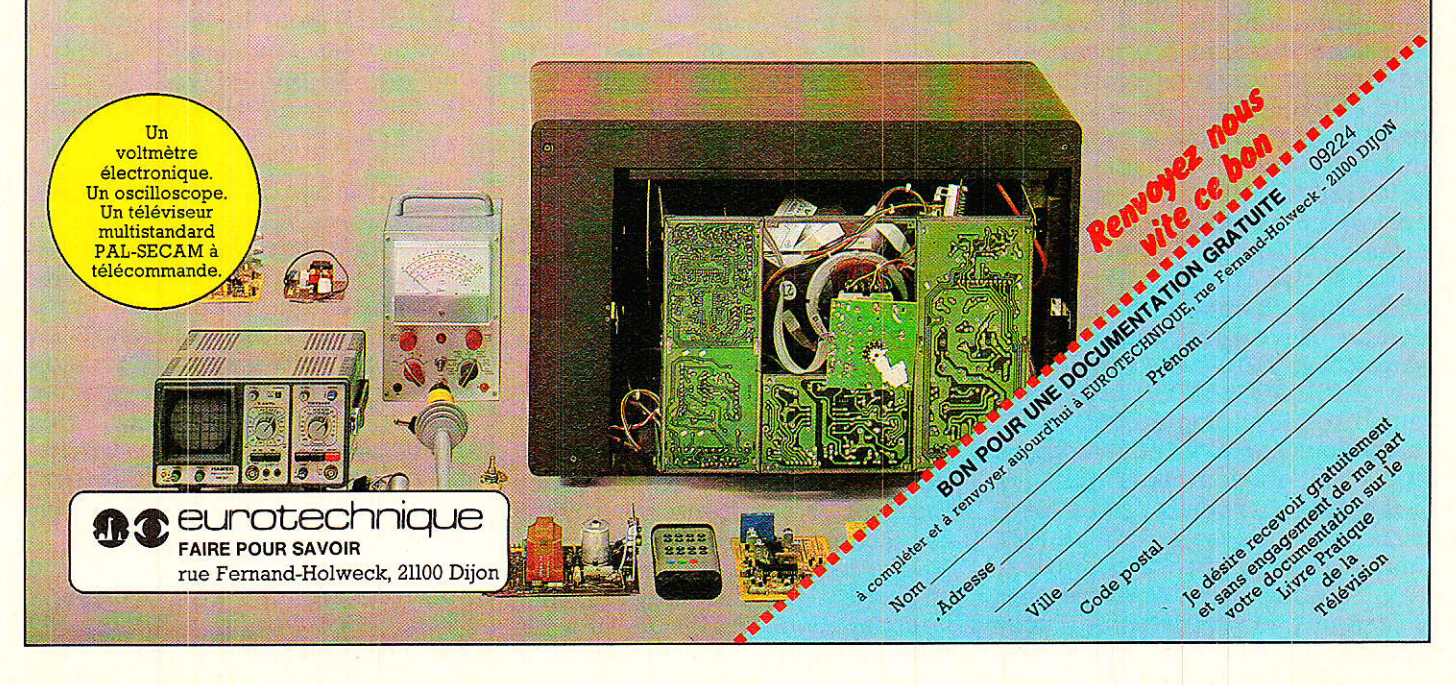

## On ne soude pas qu'au fer

ment à faire fondre de petites pièces d'acier.

### **Conclusion**

**N**ous avons rédigé ces pages dans l'espoir de faire découvrir à nos lecteurs spécialistes du fer à souder, de nouvelles possibilités d'assemblage de pièces métalliques.

Terminons avec un petit tableau récapitulatif (qui ne prétend d'ailleurs pas être exhaustif), capable de finir de clarifier les choses avant une visite au magasin de bricolage le plus proche !

# Patrick GUEULLE

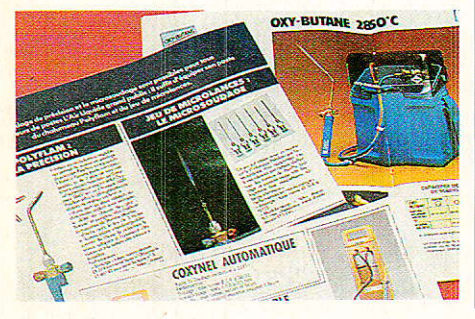

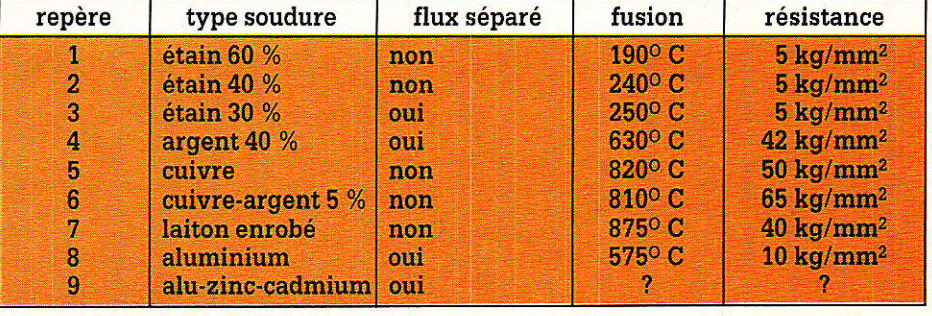

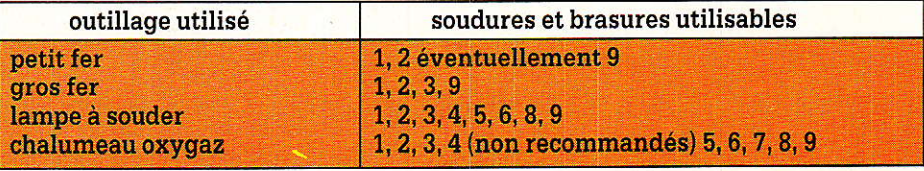

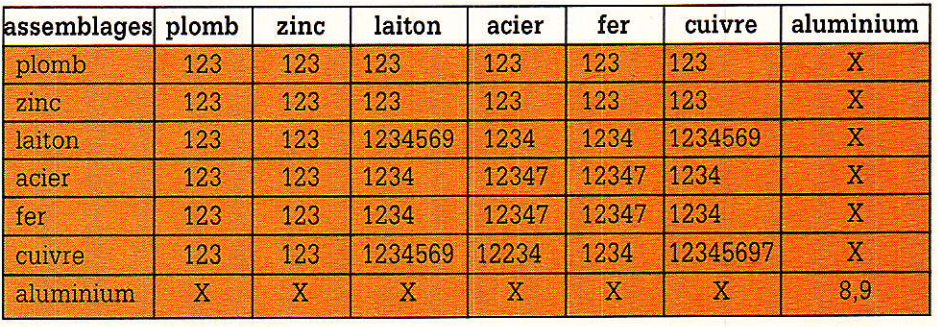

# **INFOS**

# Un commutateur à autoprotection

teur de puissance MOS qui, en cas d'incident s'autoprotège des surcharges : le SMT 12. Son courant permanent de 2,5 A (courant de pointe 15 A), et son insensibilité aux surtensions, courts-circuits et excès de température, le rendent pratiquement indestructible. La plage de tensions de 6 à 50 V prédestine le composant aux véhicules possédant des batteries de 12 ou 24 V et permet de brancher des charges électriques telles que lampes, ventilateur, réglage des sièges, toit ouvrant, installation stéréo ou essuie-glaces. « SIPMOS INTELLIGENT » veut dire technologie CMOS (5 V aussi bien que 50 V) et structures bipolaires rassemblées sur un seul chip : s'y rajoutent des transistors de puissance MOS-FET comme élément de commutation. Siemens présente un commuta-

En amont des équipements éIectriques d'un véhicule, sont montés les fusibles, qui protè-

78

gent suffisamment les commutateurs ou relais traditionnels. Mais pour les semiconducteurs, cette protection présente trop d'inertie. En cas de court-circuit, les composants sont endommagés avant que le fusible ne puisse sauter. Le SMT 12 est assez « intelligent » pour connaître rapidement les états pouvant causer des surcharges et se déconnecter du circuit de bord en cas de danger.

Ce Sipmos doué est logé dans un boîtier 1O 220 à cinq broches. L'entrée est compatible CMOS 5 V et/ou TTL. La capacité d'entrée est inférieure à 2 pF. Une sortie indiquant l'état de charge détecte la présence ou non à la sortie d'un court-circuit, d'une roue libre ou d'une charge trop éIevée. Par ailleurs, le SMT 12 peut être commandé par µC et VLSI. Un dispositif de protection écrêtant les surtensions à 50 V est intégré comme sécurité supplémentaire entre la batterie et la sortie. Une fonction d'extinction par diode Zener de 10 V est prévue pour Ia déconnexion rapide de charges inductives.

Siemens est à ce jour le premier constructeur ayant réussi à fabriquer des semi-conducteurs de puissance de ce type sans le coûteux « isolement par jontion ». Le SMT 12 est fabriqué à partir de matériaux de base à épitaxie simple, utilisé pour le transistor Sipmos normal. Les éléments de circuit cMos réduisent le courant de repos à des valeurs inférieures à 150 uA.

Pour permettre la commutation de la charge reliée à la masse, le SMT 12 produit une tension auxiliaire supérieure de 6 V à ceIle de la batterie. A I'origine de cette Lension, un convertisseur de niveau intégré amène la tension grille-source au niveau requis. Une spécialité du SMT 12 : des temps de commutation courts, inférieurs à 5 µs, qui permettent son emploi même à des fréquences élevées.

Siemens SA, 39-47, bd Ornano, 932O0 Saint-Denis. Té1. : 48.20.63.16.

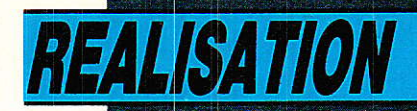

# Un générateur decode multifréquences

e décodeur «DTMF» que nous avons récemment décrit peut servir à bien d'autres choses qu'à interpréter les codes émis par les claviers téléphoniques «multifréquences». Le principe consistant à transmettre une paire de fréquences convient aussi très bien à toutes sortes de télécommandes ou de systèmes d'identifications codées.

Les supports de transmission peuvent aller de la ligne téléphonique à la voie radio en passant par le son, les ultrasons, ou les infrarouges.

Le montage que nous allons décrire ici est le complément logique de notre décodeur : il génère une paire de fréquences librement définie par l'utilisateur, et fournit suffisamment de puissance pour l'attaque d'un petit haut-parleur.

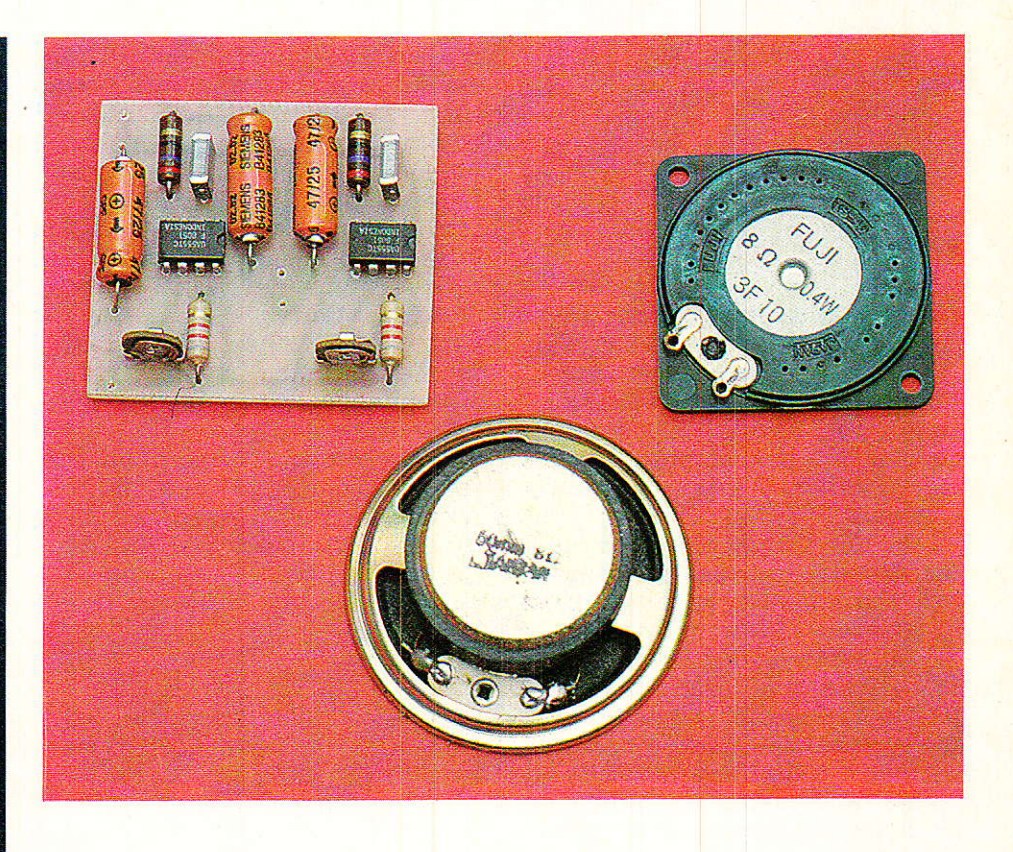

# Quelques rappels

es claviers téléphoniques les plus récents transmettent chaque chiffre composé vers le central sous la forme d'une paire de fréquences audibles bien précises.

Le choix de ces fréquences a été effectué de façon à garantir

une très grande sécurité de transmission : insensibilité maximum aux parasitages et aux conversations normales, absence de risque de confusion entre paires, etc.

Sans quitter le domaine téléphonique, nous avons vu qu'il peut être fort intéressant de transmettre des codes «DTMF»

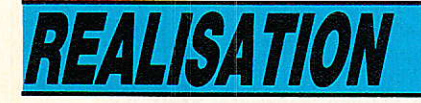

en cours de communication (en manæuvrant simplement le clavier): si un décodeur approprié est disposé à I'autre bout de la ligne, différentes actions de télécommande ou d'identification à distance peuvent ainsi être mises<br>en œuvre.

Parallèlement, il est bien évident que les fréquences de ce code peuvent être véhiculées par tout support de communication<br>adapté aux signaux audio aux signaux audio (gamme de 697 à 1633 Hz).

Dans l'idéal, un système de transmission d'ordres basé sur ce<br>procédé devrait utiliser des devrait utiliser des codeurs et décodeurs pilotés par quartz. Nous voulons parler du clavier DTMF décrit dans notre numéro 458, et de la version «professionnelle» du décodeur de<br>numérotation DTMF décrite numérotation dans notre numéro 467.

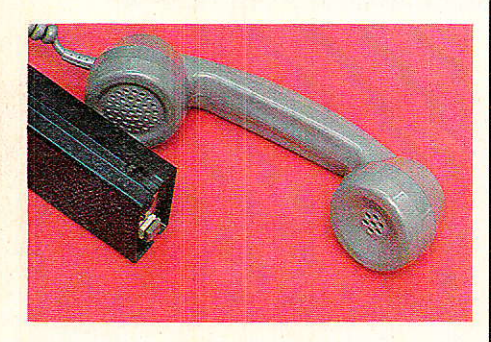

Cependant, lorsqu'il ne s'agit pas de travailler en association avec des équipements profes-<br>sionnels (centraux téléphoni-(centraux téléphoniques, par exemple), I'amateur peut prendre quelques libertés vis à vis des sévères normes régissant le code DTMF.

Ces libertés consistent à utiliser des générateurs de fréquences moins précis, et susceptibles de dériver Iégèrement dans le temps, en température, ou en cas de variations de la tension d'alimentation, voire même à faire appel à des fréquences non normalisées (ce qui accroit les possibilités de codage). En contrepartie, il faut employer les décodeurs plus tolérants, c'est à dire à bande passante plus large, précisément comme celui que nous avons récemment décrit dans cette rubrique !

Ce décodeur économique associé au codeur décrit ici (qui ne I'est pas moins !) permettra donc la réalisation d'ensembles homogènes et peu coûteux permettant de profiter facilement de nom-

80

breuses opportunités de mise en pratique de ce procédé de codage.

# Un codeur « une paire »

e montage dont le schéma de Iprincipe apparait à la **figure 1** est capable de délivrer une unique paire de fréquences, par simple mise sous tension au moyen d'un bouton-poussoir.

Pourquoi ce choix puisque notre décodeur permet de reconnaître deux paires distinctes ?

En fait, compte tenu du très faible coût des composants utilisés, ii nous semble préférable que chaque paire soit matérialisée par un codeur séparé. Cette façon de procéder permet d'ailleurs de placer les deux codeurs à des endroits distincts, par exemple de les confier à des personnes différentes.

N'oublions pas, en effet, que ces boîtiers codeurs seront des appareils essentiellement portatifs : ils devront être utilisés devant le combiné d'un téléphone, devant le micro d'un émetteur-récepteur, ou devant I'entrée d'une «serrure électronique».

Le schéma fait appel à deux multivibrateurs à 555, composants capables de délivrer une puissance audio confortable, et même excessive pour I'application envisagée.

Nous pouvons donc nous permettre de perdre une fraction notable de cette puissance dans un simple mélangeur à résistances attaquant un haut-parleur miniature.

Les signaux délivrés par les 555 sont des créneaux rectangulaires. Cela n'est pas un problème pour notre décodeur, mais peut être gênant dans le cas de certains modes de transmission (ligne téléphonique, par exemple).

On peut en général faire confiance au couplage acoustique (HP de qualité médiocre et micro guère meilleur) pour déformer suffisamment les signaux I Si toutefois cela ne suffisait pas, il reste suffisamment de réserve de puissance pour gu'un filtre passe-bas rudimentaire puisse être construit en shuntant tout simplement le haut-parleur par un condensateur de 10 à 100 µF.

L'utilisation des signaux produits peut se faire autrement que sur haut-parleur. Dans ce cas, il importe que I'impédance de charge soit suffisamment faible pour que le mélangeur passif fonctionne dans de bonnes conditions. En général, on placera donc une résistance de 10 à 33 ohms en parallèle sur la charge, à la place du haut-parleur.

# **Réalisation pratique** réglage

e câblage de ce petit module Ine pose pas de problème particulier : il suffit de graver le circuit imprimé de la figure 2, et de l'équiper en accord avec la figure 3 (bien respecter I'orientation des composants).

Le réglage sera exécuté séparément pour 1es deux oscilla-

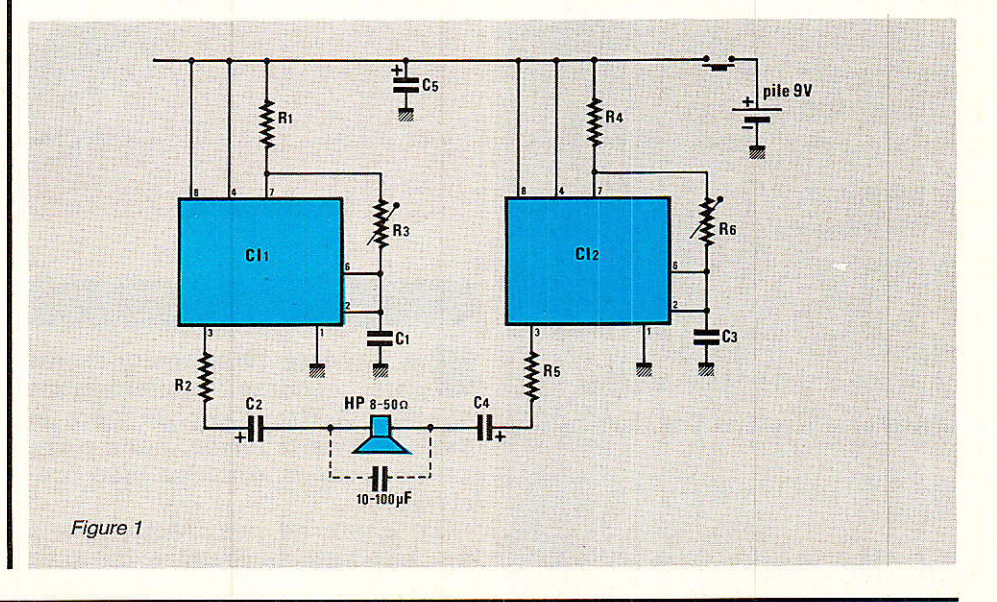

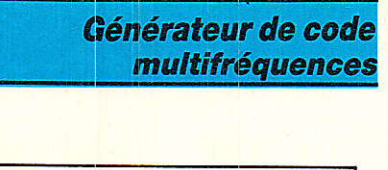

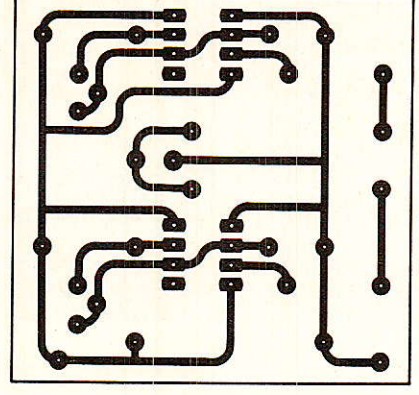

Figure 2

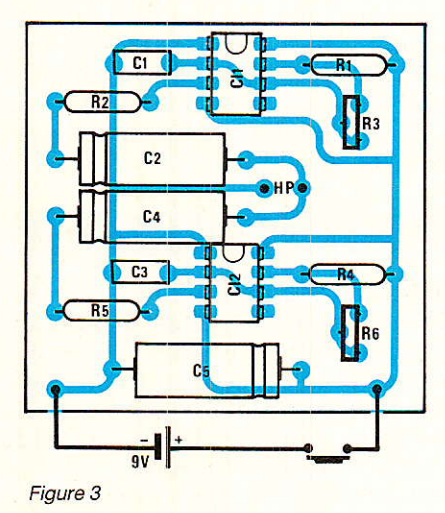

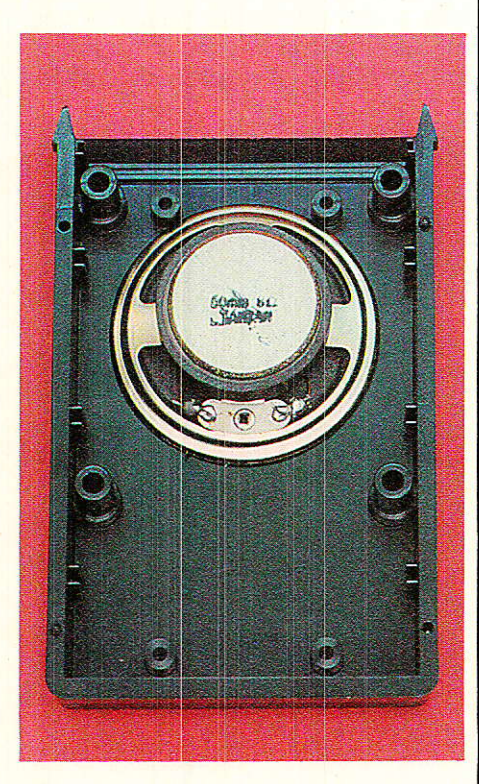

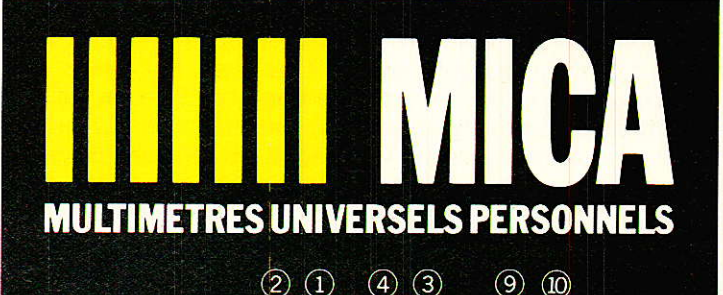

 $\circled{2}$ 

 $\Omega$ 

 $(3)$ 

 $\left( \widehat{4}\right)$ 

# DOUBLE LECTURE ANALOGIQUE ET NUMERIQUE

- (1) Affichage de l'échelle analogique choisie
- (2) Index mobile rapide
- 
- 3) Affichage numérique
- 4 Annonciateur de fonction
- (5) Bip sonore

 $(5)$  $(6)$ 

68

- 6 Maintien de la dernière<br>mesure affichée
- (7) Sélection des gammes

8 Sélection des fonctions (9) Marche/arrêt (10) Bornes et cordons de sécurité

O

Cow

MICA existe en 3 modèles<br>MICA GP2, MICA GP1 et MICA ME1. Demandez la documentation complète à votre revendeur habituel. Liste sur demande

### LES DIFFÉRENTS MULTIMÈTRES HIIIII MICA ET LEURS CARACTÉRISTIQUES

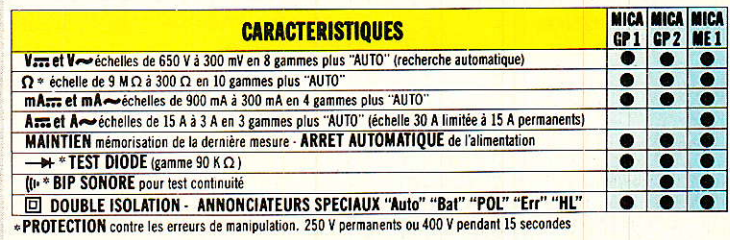

**CHAUVIN** 190, RUE CHAMPIONNET - 75890 PARIS CEDEX 18

RP-EL Nº 468

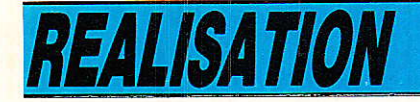

teurs, car i1 est difficile de séparer les deux signaux mé1angés : il suffit de débrancher la résistance du mélangeur correspondant à l'oscillateur non concerné, ou de débrocher ]e 555 de son support (si on en a prévu).

fréquencemètre numérique, le réglage est enfantin : I'un des oscillateurs sera réglé sur une fréquence de 1209, 1336, 1477 ou 1633 Hz, l'autre sur 697, 77O, 852 ou 941 Hz. à moins que des fréquences non normalisées ne soient nécessaires (à déconseiller au début).<br>Sans fréquenceme

fréquencemètre, on pourra se servir du décodeur DTMF, préalablement réalisé et réglé par comparaison avec un clavier téléphonique.

Une fois les deux oscillateurs réglés, on mettra Ie mélangeur en service et on attaquera le décodeur, lequel devra d'emblée reconnaître la paire de fréquences générée par 1e codeur.

Reste maintenant à mettre le  $\tt{montage}$  «en boite)

Les dimensions du circuit câblé permettent de loger tout le montage, pile comprise, dans un boîtier au format «de poche», pourvu qu'un haut-parleur suffisamment plat soit choisi.

I1 existe chez MMP de tels boîtiers, qui se font avec ou sans compartiment pour la pile 9 V : à choisir selon l'applicâtion exacte à laquelle on destine le codeur !

Bien évidemment, rien n'oblige à rester dans le domaine des fré-

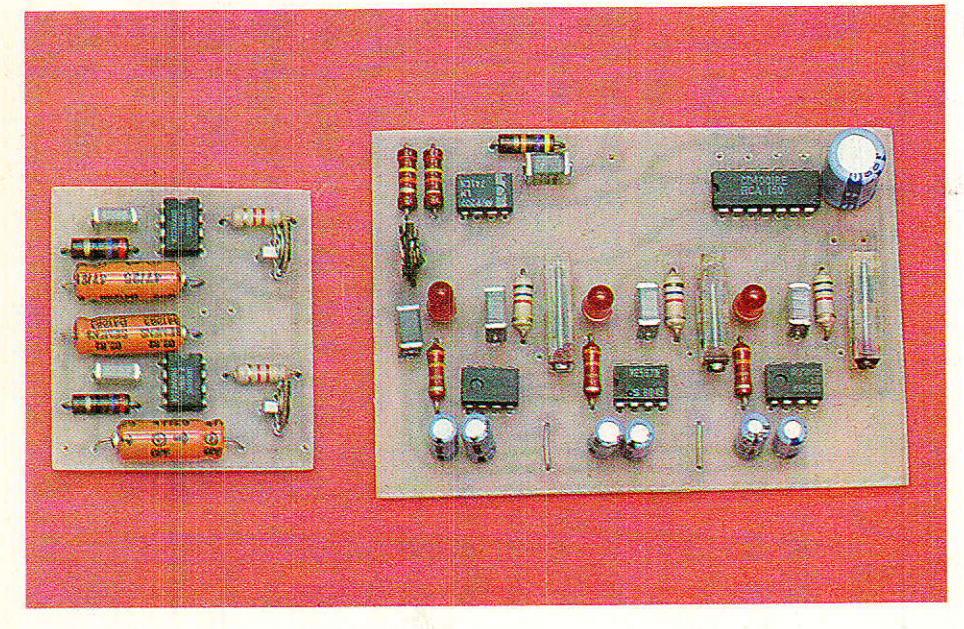

Un réglage approximatif peut éventuellement être mené à I'oscilloscope, mais il ne s'agit 1à que d'un grossier pis-aller ! A la figure 4, nous rappelons la correspondance de toutes les paires possibles de fréquences normalisées (une fréquence de la gamme «haute» et une de la gamme «basse»), avec les touches des claviers téléphoniques.

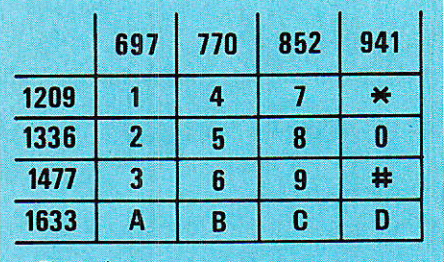

**Figure 4** 

quences audibles : 555 et 567 sont capables de travailler à des fréquences bien plus élevées à condition de les équiper de condensateurs de valeurs plus faibles.

On peut donc envisager de faire transiter I'information codée par des transducteurs à ultrasons, des composants à infrarouges, ou même par les fils du secteur.

La fiabilité d'un tel codage à deux fréquences est largement supérieure à ce que permet d'obtenir un simple couple oscillateur-détecteur de tonalité,

A condition d'employer des appareils offrant une bonne stabilité de vitesse de défilement, on peut aussi songer à enregistrer des signaux DTMF sur bande magnétique ou cassette. ce qui

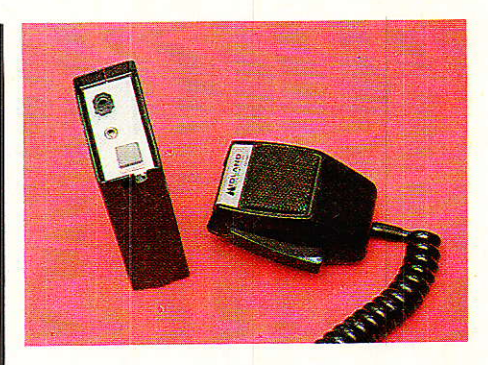

permettra de programmer des informations fugitives sur un<br>nombre de canaux pouvant canaux pouvant atteindre seize I

Dans de telles applications, nos codeurs et décodeurs de type «amateur» manifesteront une nette supériorité par rapport aux modèles professionnels qui ne tolèrent pas la plus petite déviation de fréquence.

# **Conclusion**

 $\mathbf{P}$  armi les techniques profes-<br>sionnelles, il en est beaucoup sionnelles, il en est beaucoup qui peuvent se révéler très profitables pour I'amateur, à condition de prendre quelque distance vis à vis de normes dont le respect mène automatiquement à des schémas complexes et coûteux.

Le codage «DTMF» ou «multifréquences» en est un bon exemple : Ia précision très stricte indispensable à un fonctionnement fiable et rapide du réseau

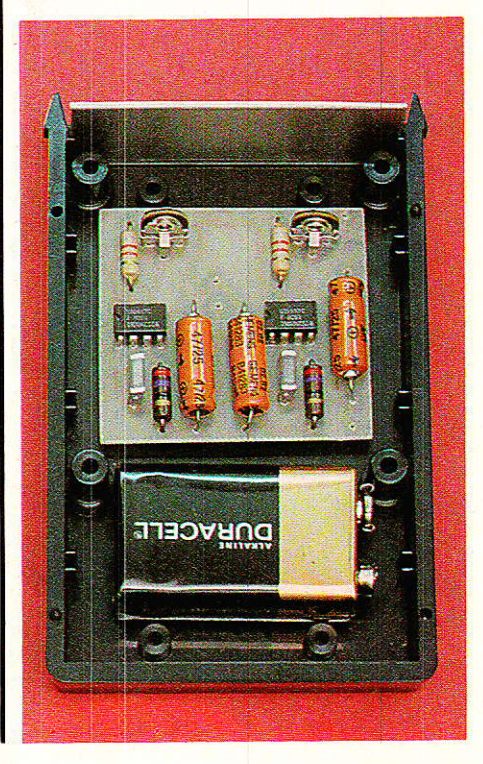

### Générateur de code multifréquences

# Résistances

Résistances 1/4 W 5 %

 $R_1: 8.2 \text{ k}\Omega$  $R_2$ : 27  $\Omega$  $R_3:47 k\Omega$  pot. ajustable  $R_4:8.2 k\Omega$  $R_5:27\ \Omega$  $R_6$ : 47 k $\Omega$  pot. ajustable

### **Condensateurs**

 $C_1$ : 47 nF  $C_2$ : 47 µF 16 V  $C_3:47nF$ 

# **INFOS**

# **MAN'X 500 le** multimètre *numérique antichoc*

a famille des multimètres MAN'X, de la société française CDA, tire son originalité principale de son montage en boîtier moulé dans un matériau à consistance de caoutchouc semirigide, nervuré, et du mode de fixation souple des circuits, qui lui confèrent une exceptionnelle résistance aux chocs, tout en assurant la protection contre 1e ruissellement.

Comportant déjà trois modèles à affichage analogique (MAN'X 01 à 5 ou 10 kQ/V pour l'électrotechnique ; MAN'X 02 à 20 k $\Omega$ /V pour les applications générales ; MAN'X 04 à 40 kΩ/V à vocation plus particulièrement électronique), la série s'aggrandit maintenant d'un multimètre à affichage numérique sur cristaux liquides offrant 2000 points de mesure.

L'unique commutateur rotatif, qui sélectionne I'ensemble des calibres, simplifie l'utilisation, et minimise largement les risques d'erreur. Le confort d'emploi résulte aussi de Ia lisibilité de I'affichage, avec des chiffres de 12,7 mm de hauteur, et à la couleur jaune vif de I'appareil, autori-

 $C_4$ : 47 µF 16 V C<sub>5</sub>: 47 µF 16 V

### Circuits intégrés

 $CI<sub>1</sub>: 555$  $CI<sub>2</sub>: 555$ 

### **Divers**

 $1$  HP  $\oslash$  5 cm 8 à 50  $\Omega$ 1 poussoir travail 1 pile 9 V avec clip 1 circuit imprimé 1 boîtier selon besoins 1 boîtier «poche»

téléphonique peut être remise en question lorsqu'il ne s'agit plus que de mettre en marche un appareil ménager, ouvrir une porte de garage, ou appeler un correspondant bien précis par la «CB».

Des composants courants et peu cofiteux permettent alors de réaliser des montages fonctionnant de façon satisfaisante, tout en familiarisant l'amateur avec des techniques qui se situent tout à fait à la pointe du progrès !

**Patrick GUEULLE** 

#### sant son repérage facile dans le<br>désordre d'un chantier, par d'un chantier, par exemple.

De multiples protections garantissent la sécurité de l'utilisateur, et permettent à I'appareil de supporter sans dommage les fausses manoeuvres. Un fusible rapide de 2 A, associé à deux diodes de puissance, protège les calibres de mesure d'intensités, sauf toutefois sur la gamme 20 A ; connecté en série avec la borne commune, un fusible HPC de 16 A intervient sur la totalité des calibres ; la fonction ohmmètre, et 1e test des diodes, sont mis à l'abri des sur-<br>charges acidentelles, jusqu'à acidentelles, jusqu'à 380 V eff., par I'intermédiaire d'une thermistance CTP.

### **Caractéristiques** techniques:

o Affichage sur 2000 points, positionnement de 1a virgule en fonction du calibre, polarité automatique, indication du dépassement de gâmme et de I'usure des piles.

**•** Tensions continues : 5 calibres de 200 mV à 1000 V (précision  $\pm$ 0,5 % de la lecture  $\pm$  1 point)

o Tensions alternatives: 5 calibres de 200 mV à 1000 V (préci sion  $\pm$  0,5 % de la lecture  $\pm$  2 |

points)

. Intensités continues et alternatives : 6 calibres de 200 QA à 20 A

 $\bullet$  Résistance : 6 calibres de 200  $\mu$  $\mathrm{\hat{a}}$  20 M $\Omega$ 

. Test des jonctions : I'appareil mesure la chute de tenslon aux bornes du composant, avec un courant de test de 0,6 mA environ.

CDA - 5, rue du square Carpeaux 75018 PARIS - Té1. : (1) 46.27.52.50

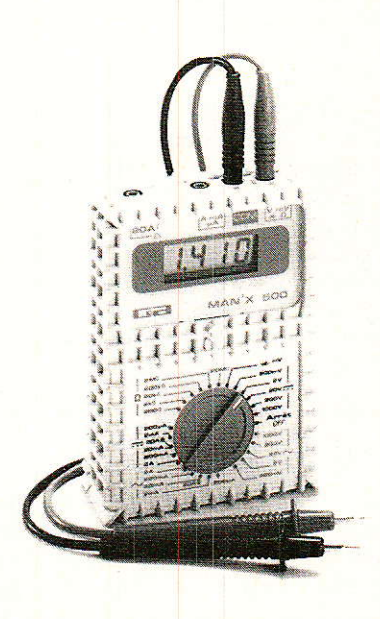

# *REALISATION*

# ,Téléphase: un petit. **rélectroscope** bien pratique

e petit appareil dont la description suit, vous rendra de grands services pour une somme modique. Il ne s'agit pas d'un appareil de mesure mais ce n'est pas non plus un gadget. En effet s'il n'autorise pas une mesure du champ électrique engendré par des conducteurs sous tension, il permet d'en détecter la

présence ou I'absence et d'en évaluer l'ordre de grandeur. Il trouvera donc sa place dans la panoplie de I'installateur électrique amateur ou professionnel.

# Caractéristiques et utilisation :

n l'aura deviné, l'intérêt principal du téléphase réside dans sa possibilité de déterminer, sans établir de connexion, I'endroit d'une coupure sur n'importe quel câble sous tension à l'exclusion évidemment des câbles blindés ou coaxiaux mais on ne les rencontre guère couramment en distribution électrique.

La plage des tensions que l'on peut « tester » s'étend grossièrement de 60 à 250 000 V.

Etant donné que le procédé consiste à appréhender un champ électrique, on ne pourra apprécier l'ordre de grandeur de

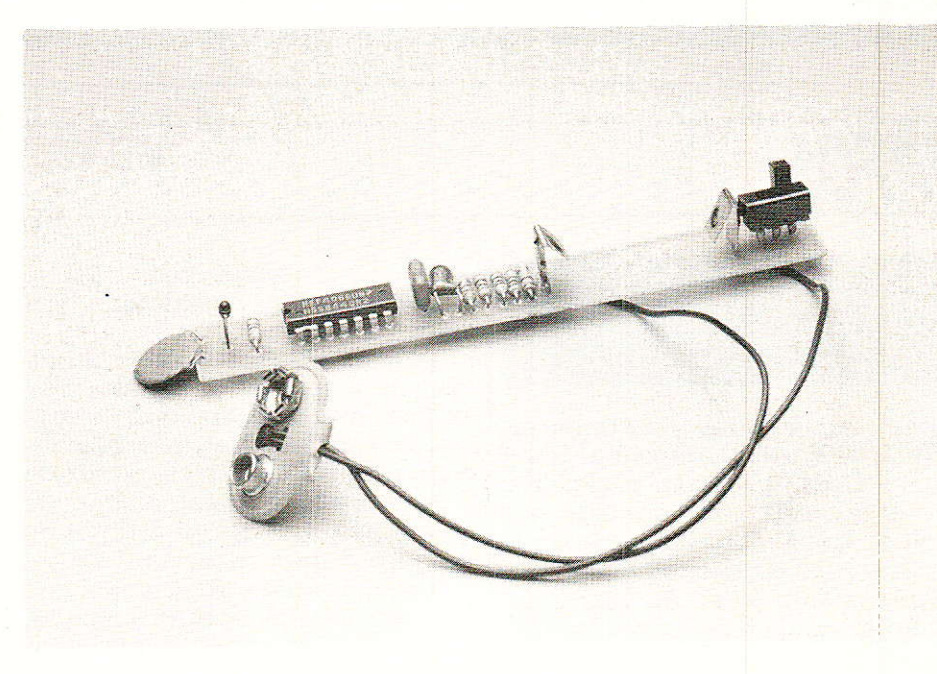

Ia tension qu'en évaluant la distance séparant le téléphase de la ligne. Ceci, suppose, que le champ électrique soit homogène, ce qui est très rarement le cas dans la pratique. En effet, dans une installation courante, iI y a en général plusieurs diélectriques intercalés entre les conduc teurs et le capteur.

Par conséquent le tableau I, représentant un ordre de grandeur de la tension aux bornes de la ligne en fonction de la distance de « mesure », est à manipuler avec précautions :

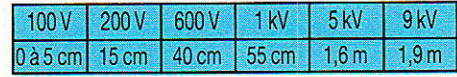

De plus il ne faut pas oublier les éventuels potentiels statiques dus aux frottements sur le revêtement de sol qui peuvent entâcher d'erreurs non négligeables la manipulation. Mais comme nous 1'évoquions en introduction, il ne s'agit pas d'un appareil de mesure.

Dans certaines conditions, le téléphase vous permettra en présence d'une tension continue, de différencier le potentiel positif du négatif, et sur le secteur de distinguer la phase du neutre. Encore faut-il que le réseau 220 V soit, en ce qui vous concerne, reférer à un neutre. Rappelons une fois de plus que ce n'est Pas encore toujours le cas car on peut avoir du 220 V à partir de I'ancien réseau triphasé étoile 110 V.

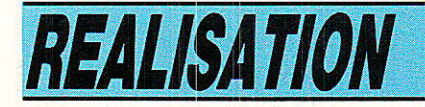

Pour différencier le point « chaud » du point « froid » lorsque cela est possible, il suffit d'approcher le téléphase des deux terminaux de la ligne. La Led clignotera à proximité du point chaud s'il n'y a pas de coupure en amont.

# Le schéma

n ne peut plus simple et plus économique comme en témoigne la figure 1.

Le circuit est bâti autour d'un 40698, sextuple inverseur-buffer CMOS,

Le premier inverseur réalise un oscillateur TBF déclenché par tension et Ie deuxième un intégrateur de façon à obtenir des pseudo-dents de scie. Les quatre derniers se chargent de la mise en forme et de l'amplification de courant nécessaire à I'attaque de la LED.

Le capteur n'est autre qu'un condensateur céramique plaquette (C2) dont les deux armatures sont reliées. De prime abord cette configuration peut paraÎtre bizarre mais rappelons que le but recherché est de collecter des charges électriques. Nous avons donc besoin d'une plaque métallique de la plus grande surface possible or un condensateur est constitué de deux surfaces métalliques en regard, séparées par un diélectrique.

En connectant les deux armatures, on obtient une grande surface développée sous un faible volume,

Les charges collectées par C<sub>2</sub> lorsque le téléphase est plongé

dans un champ électrique, engendrent une tension à l'entrée du premier inverseur.

En effet l'entrée d'un inverseur CMOS est typiquement constituée d'une faible capacité en parallèle sur une résistance de forte valeur.

Lorsque le niveau de tension obtenu est suffisant, C<sub>1</sub> qui était chargé lors de la mise sous tension se décharge dans R2, R3, la porte bascule et ainsi de suite.

Le deuxième inverseur, avec C<sub>3</sub>, forme un intégrateur qui « lisse » ces variations. Nous avons donc en sortie de ce dernier une dent de scie inversée dont 1a période varie en fonction de la vitesse de charge de C<sub>1</sub> soit encore en fonction de la vitesse de croissance de la tension d'entrée du premier inverseur. La fréquence de clignottement sera donc fonction de la valeur du champ électrique. Nous disons bien fonction mais pas fonction linéaire.

Les dents de scie sont transformées en signaux rectangulaires par le troisième inverseur. Les trois derniers inverseurs connectés en parallèle constituent un amplificateur de courant.

Ainsi Ia consommation du téléphase en I'absence de champ électrique, n'est autre que celle d'un 40698 au repos, soit négligeable. En fonctionnement normal elle est déterminée par le courant moyen consommé par Ia LED. Au total, avec une pile de 9 V (6F22), on peut tabler sur une autonomie de plusieurs mois en utilisation courante.

# Réalisation pratique

**lette étape ne pose aucun pro-**Blème. Il s'agit simplement de réaliser un circuit imprimé de faibles dimensions de façon à insérer I'ensemble dans un petit boîtier pour sonde du genre de ceux proposés par TEKO. On pourrait même, si I'on garde celui donné en figure 2 avec son implantation en figure 3, et en utilisant une pile ronde pour appareil photo, loger l'ensemble dans un étui pour cigare.

Nous vous faisons confiance pour I'adaptation.

F. Pippitone

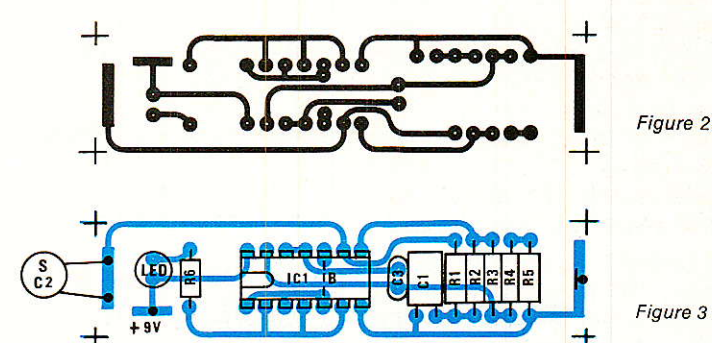

Figure 3

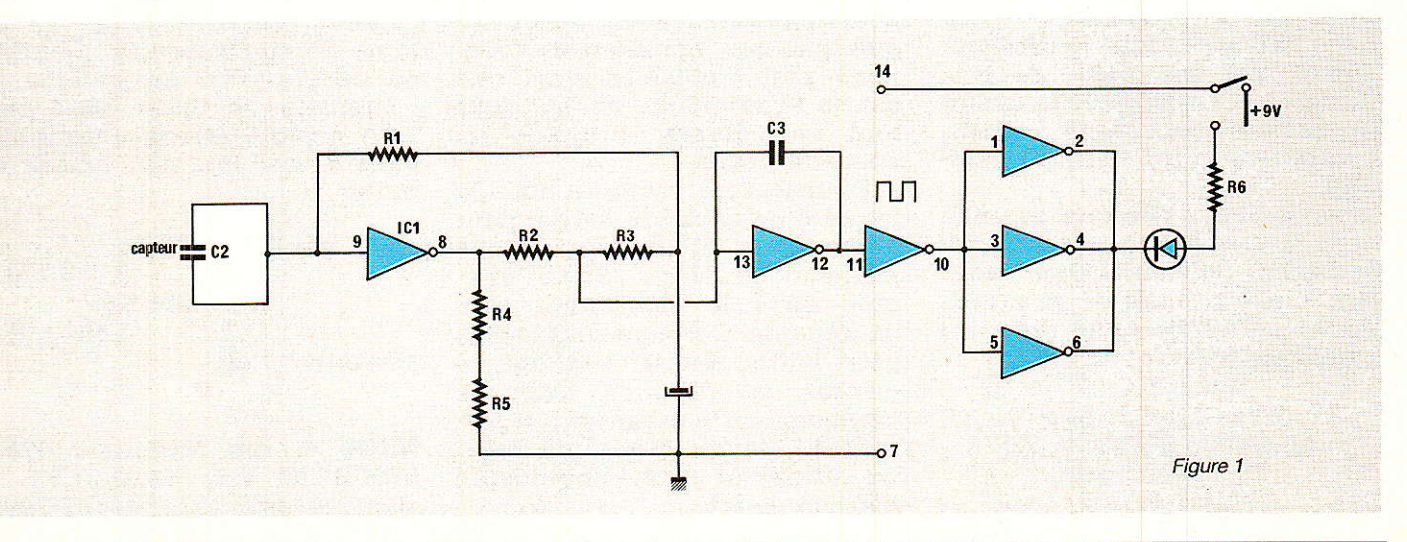

RP-EL Nº 468

### Téléphase : un petit électroscope bien pratique

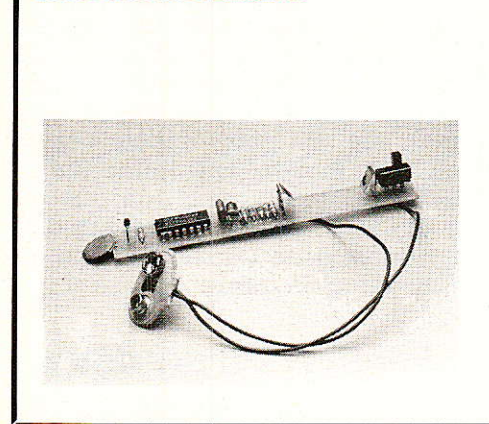

**Nomenclature** 

### Résistances 1/4 5 %

 $R_1$ : 10 M $\Omega$  $R_2$ : 22 k $\Omega$  $R_3$ : 1.2 k $\Omega$  $R_4$ : 22 k $\Omega$  $R_5$ : 100 k $\Omega$  $R_6:470 \Omega$ 

### **Condensateurs**

 $C_1$ : 4,7 µF tantale 16 V C<sub>2</sub> : 47 nF plaquette céramique  $C_3:47$  nF

#### **Semi-conducteurs**

 $IC_1: 4069B$  $LED:Ø3mm$ 

#### **Divers**

1 pile  $9V +$  capsule de raccordement Un interrupteur miniature

# INFOS

# Prix Michel De Coanda 1987

ans le cadre du prochain Fes- $\sum$  ans ie cause on processes. IMAGE VIDEO - 8 au 15 Mars 1987, C.N.I.T. Paris La Défense le Prix Michel de COANDA «La Technique au Service de la Musique», créé par le Festival, sous l'égide du SIMAVELEC, Syndicat Industries de Matériels des Audiovisuels Electroniques, sera décerné par des personnalités de la presse spécialisée dans le domaine de l'électronique et de l'électroacoustique. Ce pris met en lumière ceux qui participent à l'amélioration ou au développement de la reproduction sonore.

Vous travaillez au sein d'une entreprise, dans un groupe de recherches, dans un laboratoire. une unité de production, vous avez mis au moint un procédé nouveau, une technique intéressante ou êtes l'heureux père d'une invention dont le développement est en cours : le Prix Michel de COANDA vous aidera à vous faire connaître et donnera à votre réalisation toute sa notoriété.

Envoyez-nous dès que possible et de toutes façons avant le 1<sup>er</sup> Décembre 1986, un dossier décrivant le mieux possible les principes et les réalisations de votre innovation à :

> $S.D.S.A.$ Secrétatiat du Prix Michel de COANDA 87 20, rue Hamelin **75116 PARIS**

sans omettre d'y joindre toutes les indications utiles pour vous contacter rapidement dans le cas où un complément d'informations se révèlerait nécessaire.

La proclamation du Prix se fera au cours de la Conférence de Presse du Festival International SON et IMAGE VIDEO, avec la participation de la presse nationale ainsi que des radios et chaînes de télévision.

### **PC-BUFFER**

### La Mémoire tampon Intelligente

PC-buffer, directement compatible PC, est une mémoire tampon pour imprimantes qui se distingue par ses nombreuses fonctions programmables ainsi que par sa taille réduite évitant ainsi tout encombrement inutile du poste de travail.

PC-buffer se présente sous la forme d'un câble de liaison pour imprimante et dispose d'une mémoire de 64 ou 256 Ko. intégrée dans le connecteur côté imprimante. Certainement le plus petit buffer réalisé à ce jour, il dispose en plus de fonctions extrêmement puissantes qui permettent, entre autres, de relier un ordinateur et une imprimante non compatible.

### Principales fonctions du PC-Buffer:

- Effacement mémoire et copie

Programmation de conversions de codes

Programmation de conversions de chaînes de caractères (1-8 codes provenant de l'ordinateur en 0-15 codes vers l'imprimante)

- Programmation d'une chaîne de caractères à envoyer vers l'imprimante à chaque mise sous tension pour définir les paramètres de fonctionnement de l'imprimante (taille des caractères, format du papier...)

- Deux modes moniteur pour contrôler les codes envoyés par l'ordinateur et ceux transmis vers l'imprimante

désactivation - Activation  $et$ mémoire à l'aide de codes programmables.

Toutes ces fonctions sont librement programmables par l'utilisateur à l'aide de simples instructions d'impression (ex. LPRINT) ou encore d'un programme de traitement de texte. Elles peuvent ensuite être sauvegardées dans la mémoire non volatile du buffer.

Prix: PC-Buffer 64 Ko./

2.659 F.H.T. 256 Ko./ 4.564 F.H.T.

Garantie: 1 an

NEOL 4, rue Nationale 67800 BISCHEIM. Tél.: 88.62.37.52

# **REALISATION**

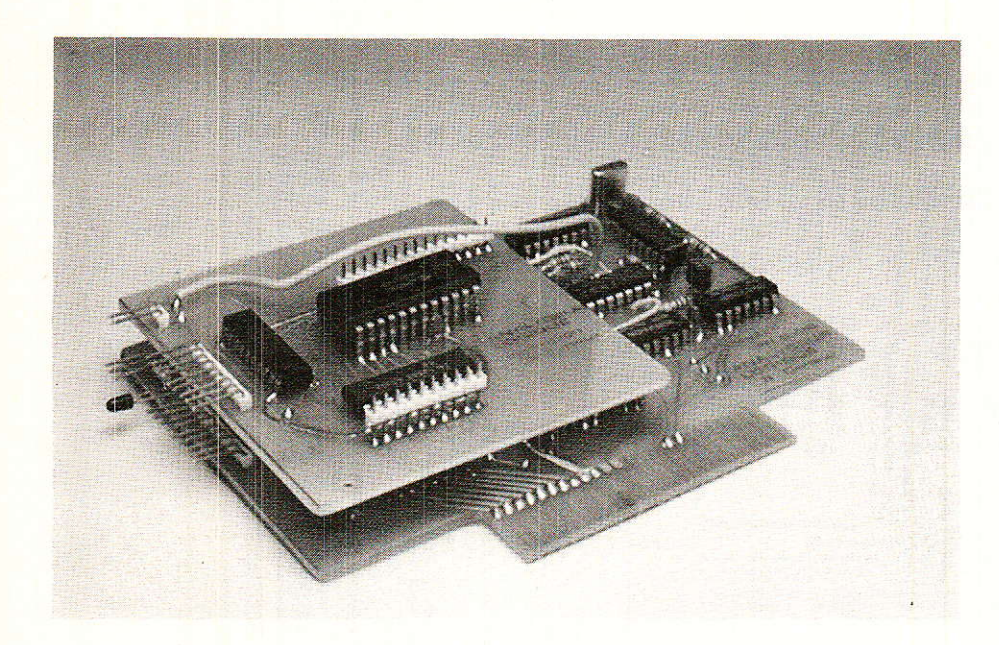

# Il est bien rare que cela arrive (il<br>suffit d'un circuit douteux ou d'un<br>composant H.S. bien que neuf !)<br>Nous décrirons aussi en détail les analyseur logique 16 entrées (2<sup>e</sup> partie)

omme promis, ce mois-ci nous nous attacherons à la réalisation pratique de logique décrite dans le précédent numéro. Comme cette carte est assez complexe, une procédure de montage sera décrite. En fait, elle désespérer devant un montage qui ne marche pas du premier coup car codes de contrôle de cette carte pour permettre I'application quel que soit le micro auquel la carte est reliée. Un programme est donné pour le ZX SPECTRUM et il sera facile à adapter, mais il n'en est pas de même avec les routines machine! la carte analyseur devrait être votre procédure habituelle pour ne jamais

# **Réalisation pratique**

vant toute chose, une remarque : pour conserver la continuité avec le début de l'article, les numéros des figures se suivent I

La version minimum sera limitée à huit entrées (IC8, IC9, IC10 non câblés) et n'utilise qu'un seul circuit imprimé. Dans la version 16 entrées, un circuit supplémentaire sera nécessaire et relié au précédent par deux connecteurs et un fil de liaison. Des entretoises de maintien facultatives de maintien facultatives

pourront assurer une meilleure tenue mécanique de I'ensemble. Les tracés des circuits sont proposés aux figures 12, 13, 15, 16 car ce sont tous deux des modèles double-face. Le tracé n'est pas très complexe hormis les quelques passages entre pastilles de circuit intégré.

On reproduira ce tracé par recopie sur une feuille de calque ou mieux, une feuille de mylar, à l'aide de transferts et de pastilles. Une autre solution est la photocopie de la revue sur film plastique assez rigide (mylar,...). Après

quelques essais, un circuit correct pourra être obtenu et retouché éventuellement à l'aide d'un marqueur indélébile et fin (pour rétro-projecteur).

On vérifiera la bonne superposition des deux faces qu'on maintiendra par du ruban adhésif. I] ne reste alors plus qu'à insoler la plaque d'époxy (bakélite déconseillée !) après I'avoir glissée entre les deux mylars. Après insotation (env. 2 mn 30'), on révèlera le circuit en le trempant dans Ie bain de révélation et en frottant avec 1e doigt pour vérifier

87

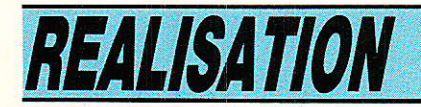

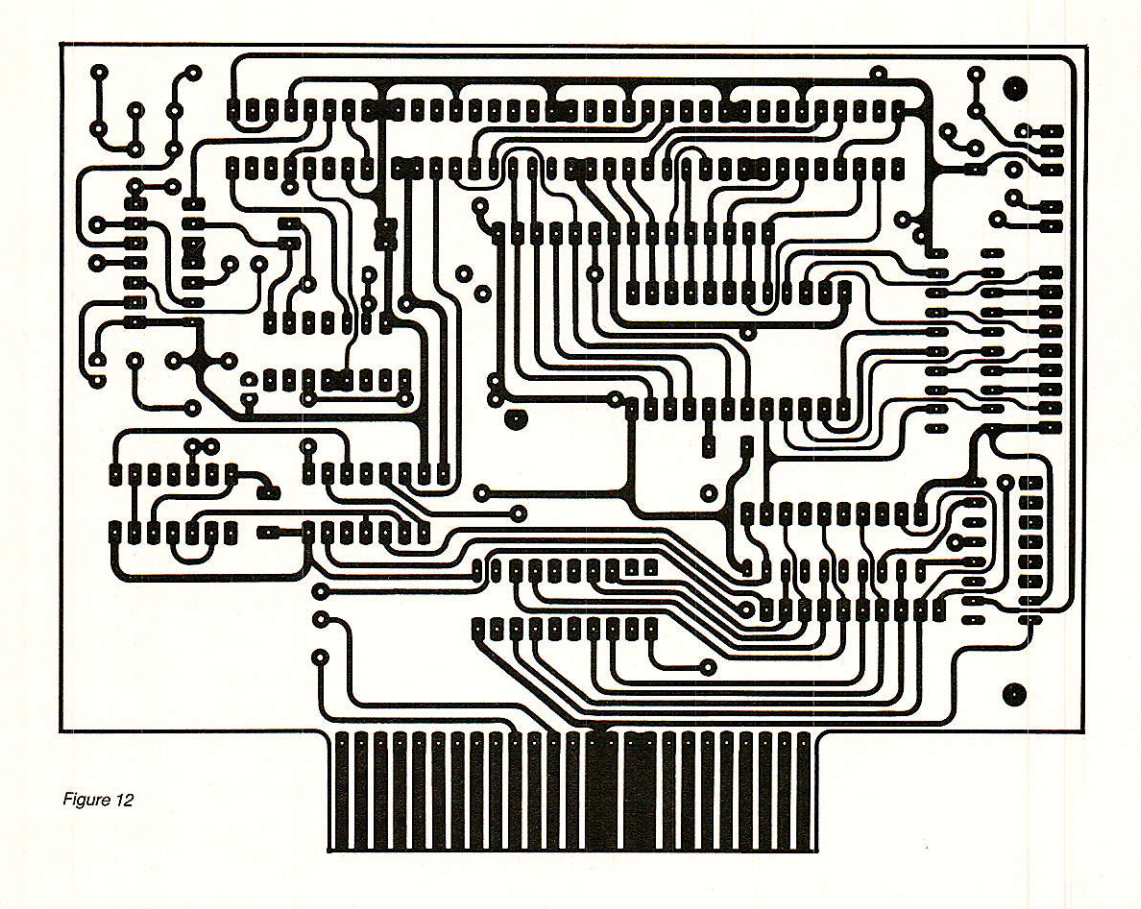

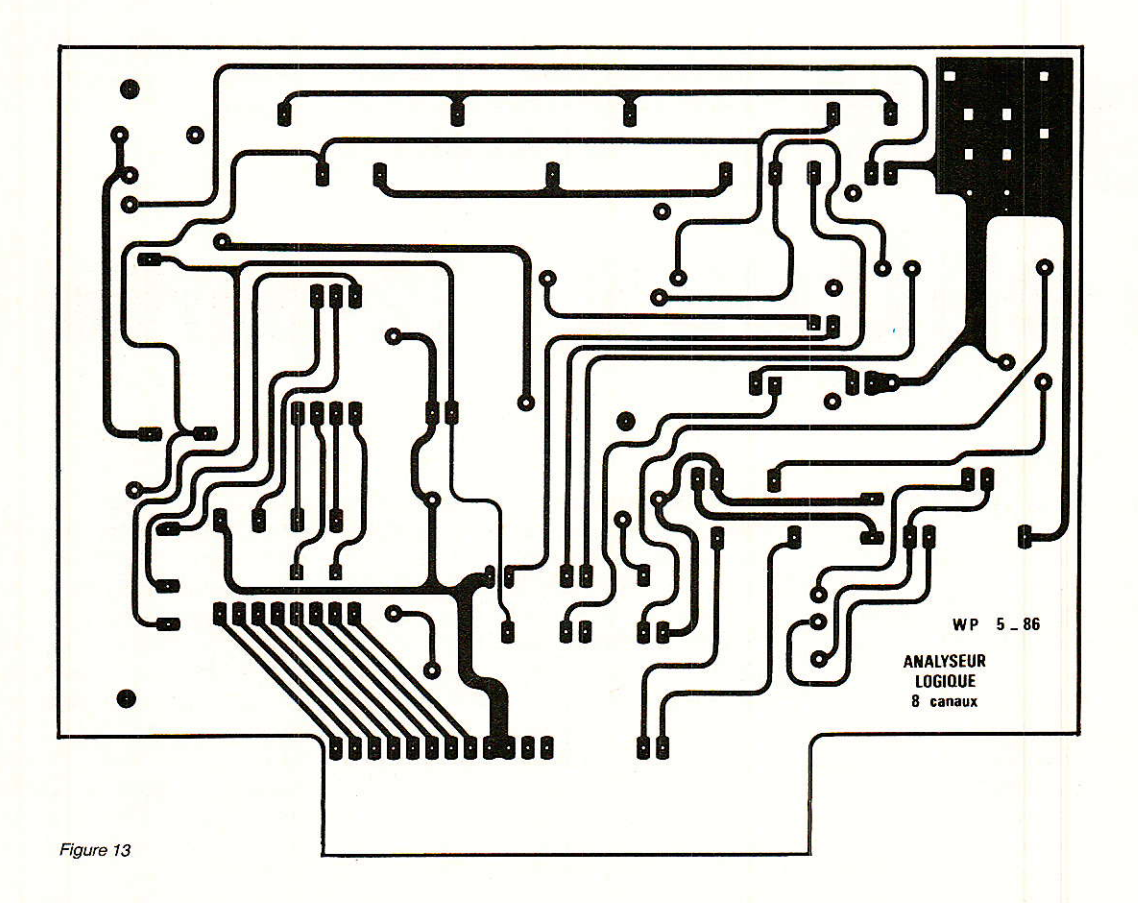

# **Carte analyseur logique**

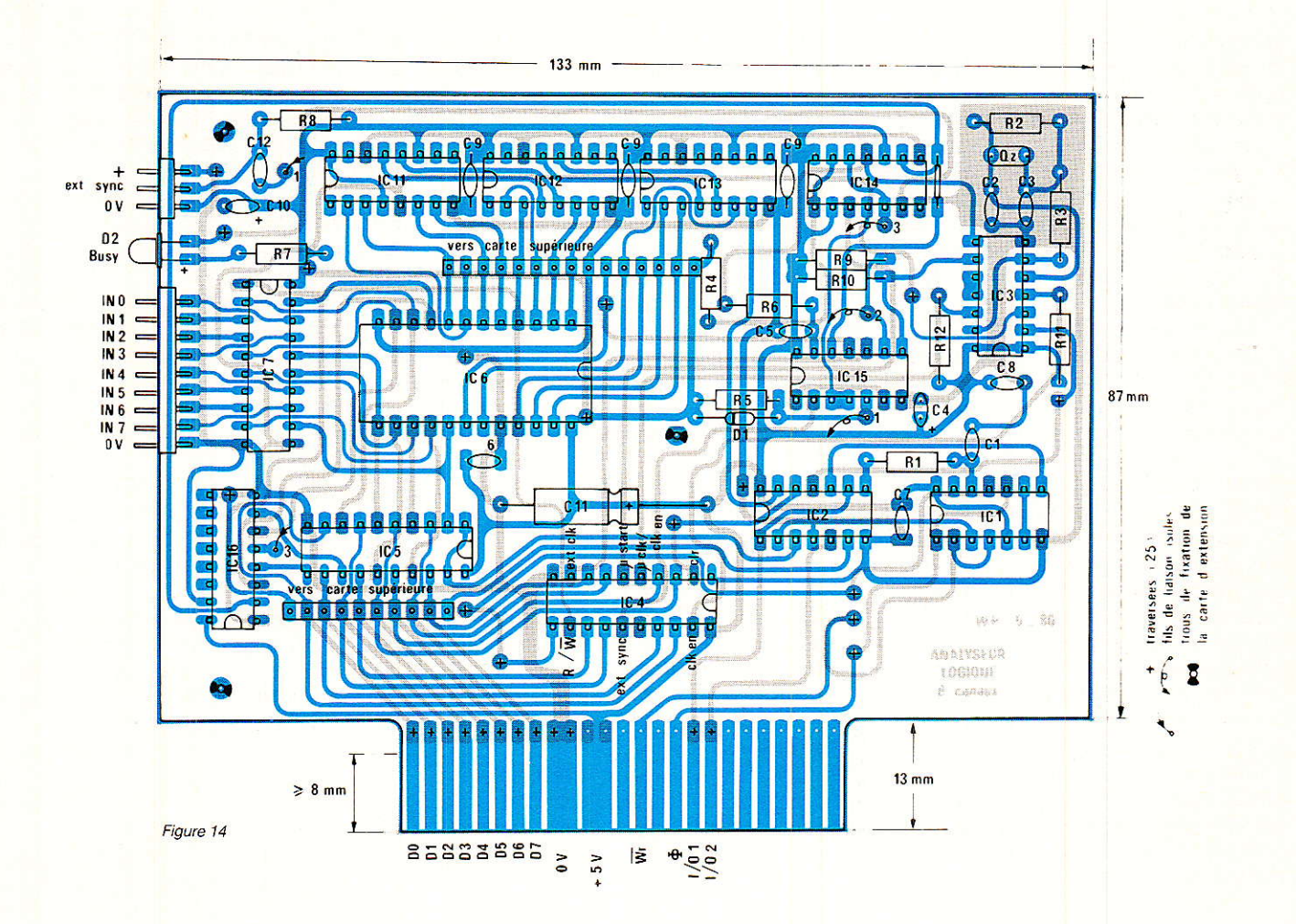

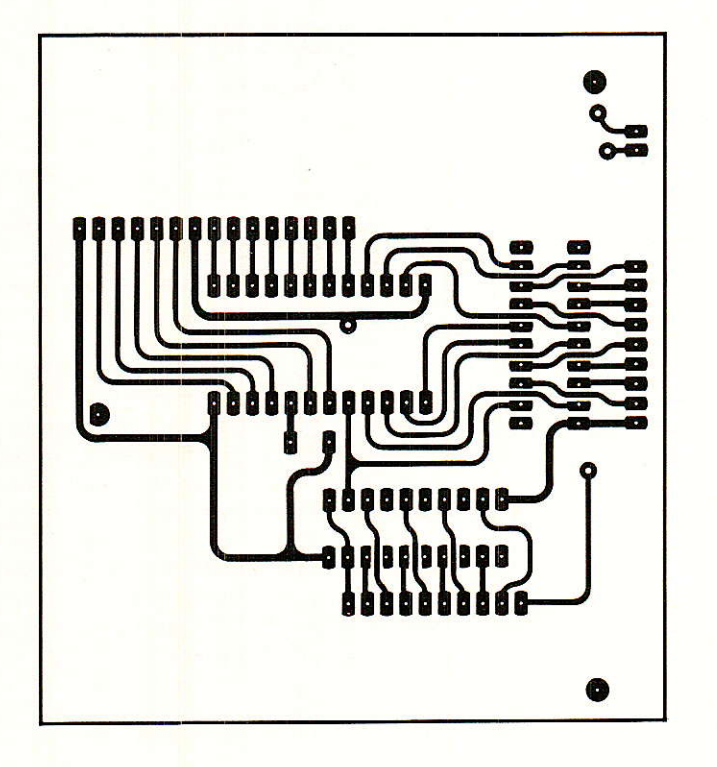

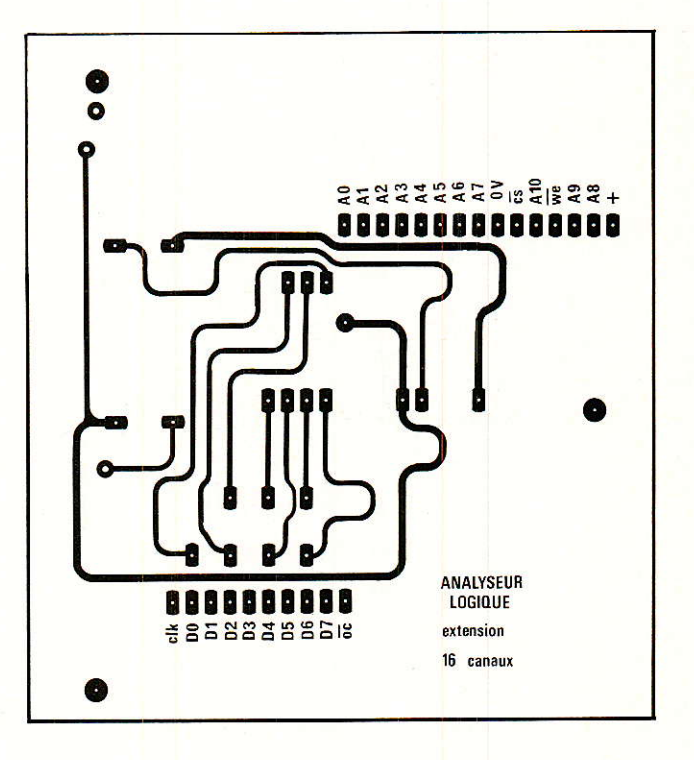

Figure 16

Figure 15

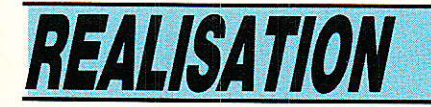

la qualité de la reproduction. Quand le résultat est presque bon, on continue à frotter le circuit avec le doigt tout en le rinçant sous Ie robinet. Attention à ne pas rayer Ia surface avec un ongle par exemple. Le circuit sera prêt quand on distinguera nettement le trou des pastilles des IC, tout en conservant un tracé bien sombre I

On passera alors à 1a phase gravure en plongeant la plaque dans un bain de perchlorure de fer porté à 40 o maximum pour accélérer la gravure. Le fin du fin est de disposer d'un dispositif à projection pour double face. Après Ia gravure, il conviendra de bien rincer le circuit pour éviter une sous gravure ultérieure. On pourra laisser ie film de sensibilisation car il permet la soudure et protège de I'oxydation, mais on pourra préférer un vernis en bombe aérosol ou mieux un étamage à chaud qui cicatrisera les micro-coupures éventuelles. A ce propos, un contrôle est nécêssaire par transparence avec une source de lumière derrière le circuit. Il suffira enfin, de percer le circuit avec un forêt de 0,8 mm

pour 1es CI et 1 mm pour les autres composants et 3,2 mm pour les 3 trous de fixation de I'extension.

On notera à ce propos la bonne superposition des deux cartes dans le cas de la version complète.

L'implantation des composants se fera conformément aux implantations des figures 12 et 15. Mais avant de vous dépêcher de tout souder et d'attendre le miracle, il vaut mieux respecter 1a procédure ci-dessous ! A noter le brochage des circuits rappelé en fin d'article.

1. Souder les traversées.

2, Càbler 1e strap avec du fil iso-1é 1

3, Souder des supports double face au lieu des CI. Dans le cas contraire, il faudra les souder au fur et à mesure. Mais attention alors car certaines connexions s'effectuent par la soudure sur les deux-faces et s'il n'est pas impianté... !

4. Souder les deux connecteurs de liaison à I'extention. Celui du bas est nécessaire pour assurer les connexions de la face supérieure.

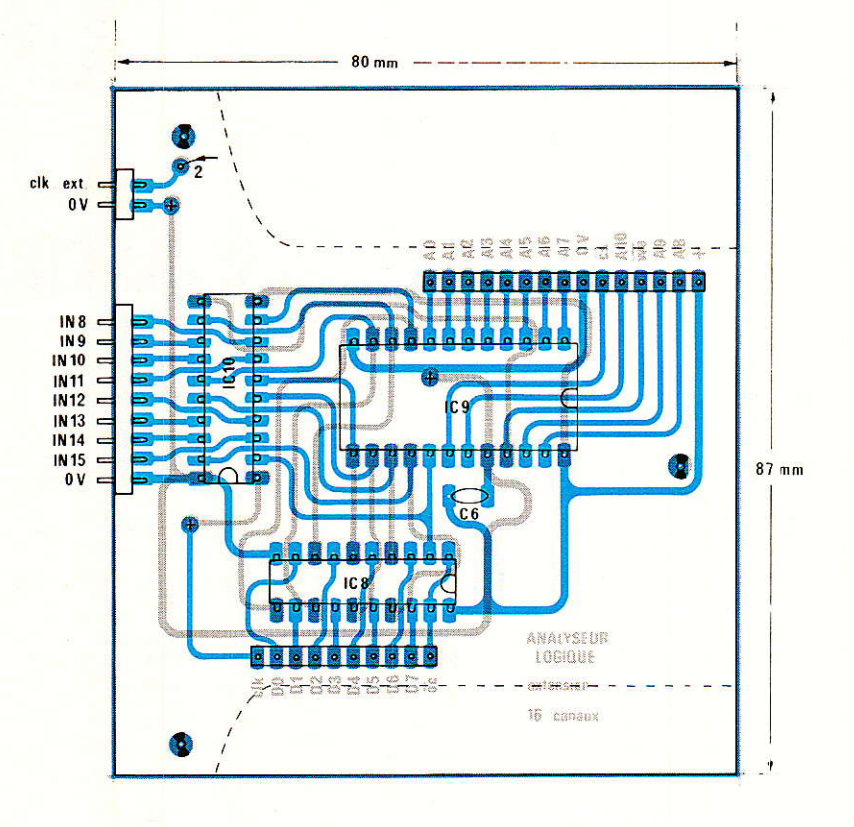

Figure 17

5. Implanter  $C_{11}$ , R<sub>1</sub>, C<sub>1</sub>, IC<sub>1</sub>, IC<sub>2</sub>, ICa. Vérifier l'écriture dans ce port en contrôlant les 7 bits à l'aide d'une routine d'essai.

6. Implanter IC<sub>5</sub> et vérifier la lecture de ce port d'entrée en positionnant successivement les broches d'entrée à la masse.

7. Implanter IC<sub>3</sub>, IC<sub>15</sub>, R<sub>1</sub>, R<sub>2</sub>, R<sub>3</sub>, C<sub>2</sub>, C<sub>3</sub>, C<sub>12</sub>, R<sub>9</sub>, R<sub>10</sub>, R<sub>11</sub>, R<sub>12</sub>, R<sub>6</sub> et<br>C<sub>5</sub>. Vérifier alors les signaux Vérifier alors les signaux d'horloge dans les différents cas ainsi que le signal ramen.

8. Implanter R<sub>8</sub> et vérifier la bascule de synchro.

9. Implanter IC<sub>14</sub>, R<sub>7</sub>, D<sub>2</sub>. Vérifier la double bascule.

10. Implanter IC11, IC12, IC13 et vérifier le comptage, la fin de cycle par ail et 1e signal ramen suivant les conditions (Fig. 7).

11. Implanter IC<sup>16</sup> et vérifier le multiplexage suivant le mode.

12. Implanter IC<sub>7</sub>. Vérifier ce latch d'entrée. Il suffit de se mettre en mode write et d'autoriser I'horloge et de lire par ICs.

13. Implanter ICe. Vérifier le fonctionnement global !

14. Câbler alors la carte d'extension.

Si cette procédure est respectée, vous ne devriez pas avoir de problèmes de mise au point. On n'a pas voulu trop détailler pour ne pas surcharger et interférer avec la méthodologie propre à tout électronicien. Il n'a pas été présenté de circuit pour l'extension de synchronisation mais cela ne devrait pas poser de problème car il suffit d'implanter un unique circuit ! Les connexions seront des connecteurs auto-cassants à wrapper, reljés aux cordons de mesure. Ces mêmes connecteurs assureront la liaison entre les deux plaques comme le montrent les photos.

Pour permettre la connexion des deux cartes, on utilise deux connecteurs mâles autocassants, coupés à 10 et 15 broches, ainsi que deux connecteurs femelles de 10 et 15 broches ou «adaptés» si ces modèles ne sont pas trouvés. Les connecteurs femelles seront soudés sur la carte principale. Celui de 10 broches sera surelevé pour permettre la soudure sur les deux faces. On inserera les connecteurs mâles dans la carte d'extension et on 1es enfichera sur les connecteurs de la carte principale. On ajustera ainsi la hauteur entre les deux plagues et on soudera côté composants

### **Carte analyseur logique**

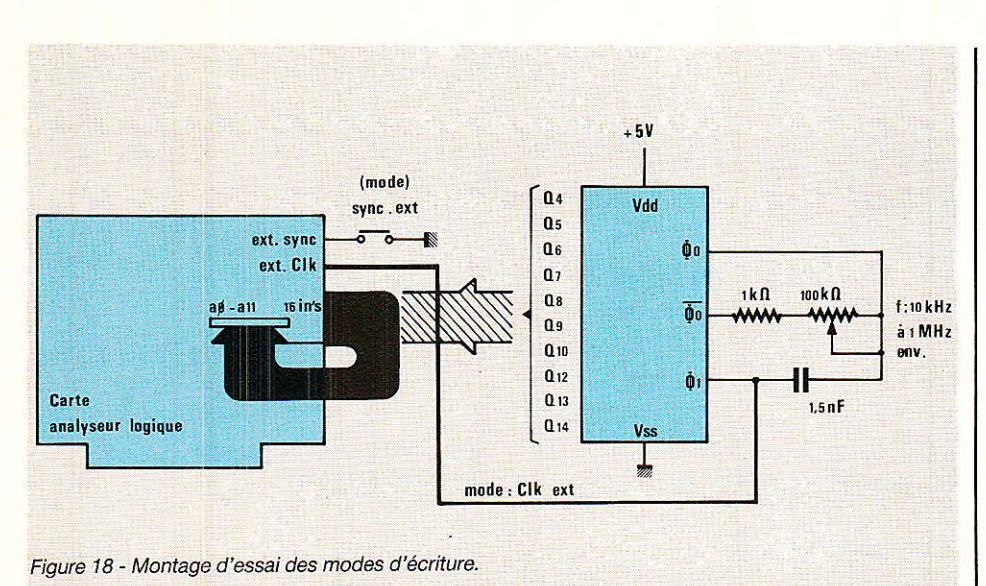

ces connecteurs pour conserver leur position. On retirera alors doucement l'extension et on procédera alors à la soudure côtécuivre. Attention à ne pas arracher les pastilles. Cette opération effectuée 1'extension peut être inserée dans la carte principale pour augmenter la capacité d'analyse à 16 entrées. Il faudra noter la liaison d'horloge extérieure entre les deux plaques à I'aide d'un fil isolé. Ceci évitera de perdre une plaque ! En fait, ramener cette connexion sur un connecteur aurait été possible, mais un des connecteurs ne serait alors plus standard !

# Mise en æuvre / Logiciel

n se reportera à la figure 18 qui présente les montages d'essài. ôn analysera les signaux ao-a11 ou les signaux d'un compteur CD4060,

Ce dernier sera nécessaire pour les tests avec l'horloge externe. La synchro externe s'effectuera par pression sur un poussoir. A noter que lors de l'analYse des signaux ao-a11 un retard d'une position est visualisé en mode trace ; ce retard est du à I'échantillonage précédant le changement d'adresse.

Avant toute chose, il faudra créer une routine de visualisation<br>de préférence en langage de préférence machine pour aller vite et visualiser les résultats. « Spectrumistes », il suffira de rentrer les deux listings et de les sauvegarder. Etudions maintenant en détail la<br>procédure de fonctionnement de fonctionnement

suivant les différents modes. On se reportera à la partie concernée dans le tableau 1 qui présente les octets significatifs de contrôle de la carte et les commentaires. Grâce à ces derniers, il sera aisé d'en transcrire directement I'organigramme et par suite la routine en langage machine de préférence.

### 7. Lecture

Cette routine permet de transférer le contenu de la RAM de<br>l'analyseur logique dans la l'analyseur mémoire du micro-ordinateur pour le traitement. Le traitement n'est pas décrit mais constituera en une visualisation en mode trace, un affichage des mots ou même un désassemblage. Ces routines pourront être écrites dans le langage de votre choix mais le lângage machine ou un compilateur permettra un résultat plus rapide !

### 2. Ecriture CIk interne/ synchro micro

Dans ce cas, l'horloge de 1( 10) MHz assurera un échantillonage asynchrone et le démarrage sera décidé 50 ms après l'entrée dans cette routine, le temps à I'oscillateur de se stabiliser ! Après, comme dans chacun des câs suivants, on procèdera à une lecture et à un traitement pour le compte-rendu. A noter que seul le passage de «0» à «1» du bit start (front montant du signal ustart) assure le démarrage !

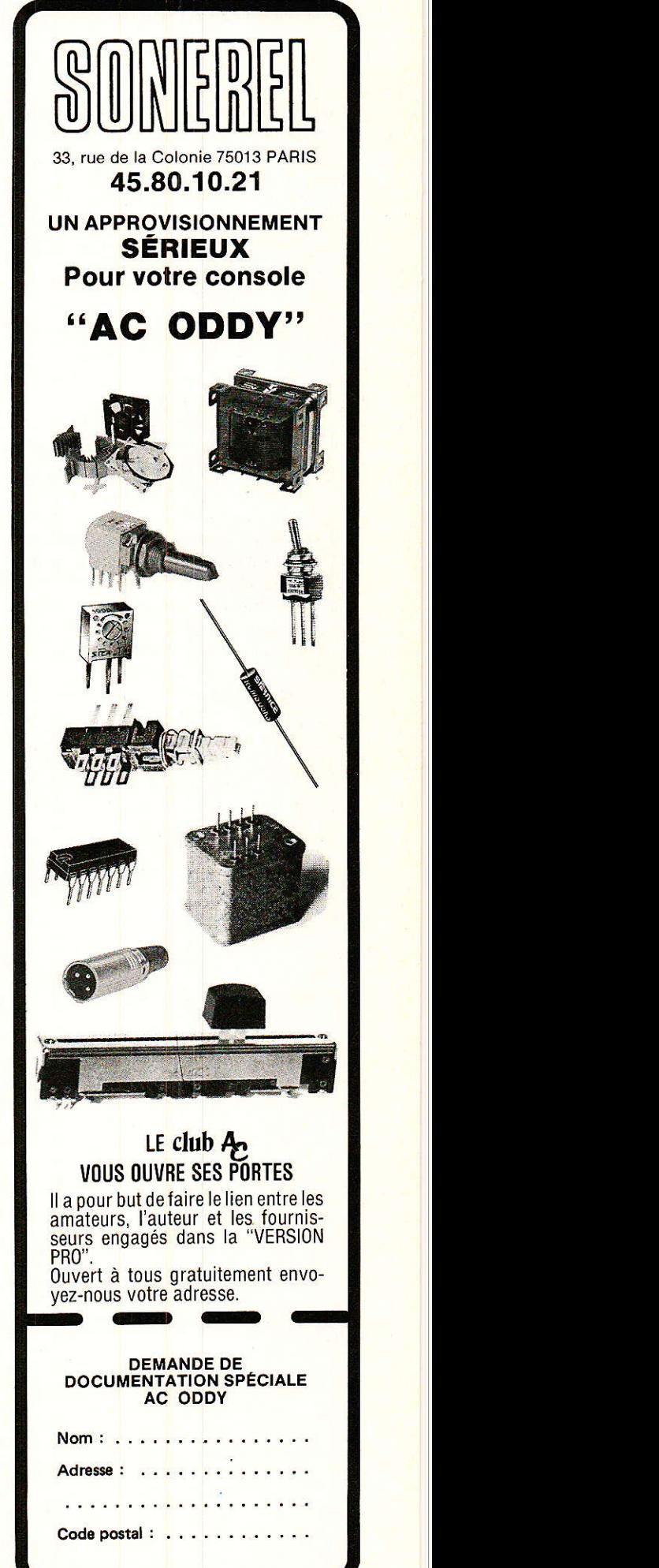

# **REALISATION**

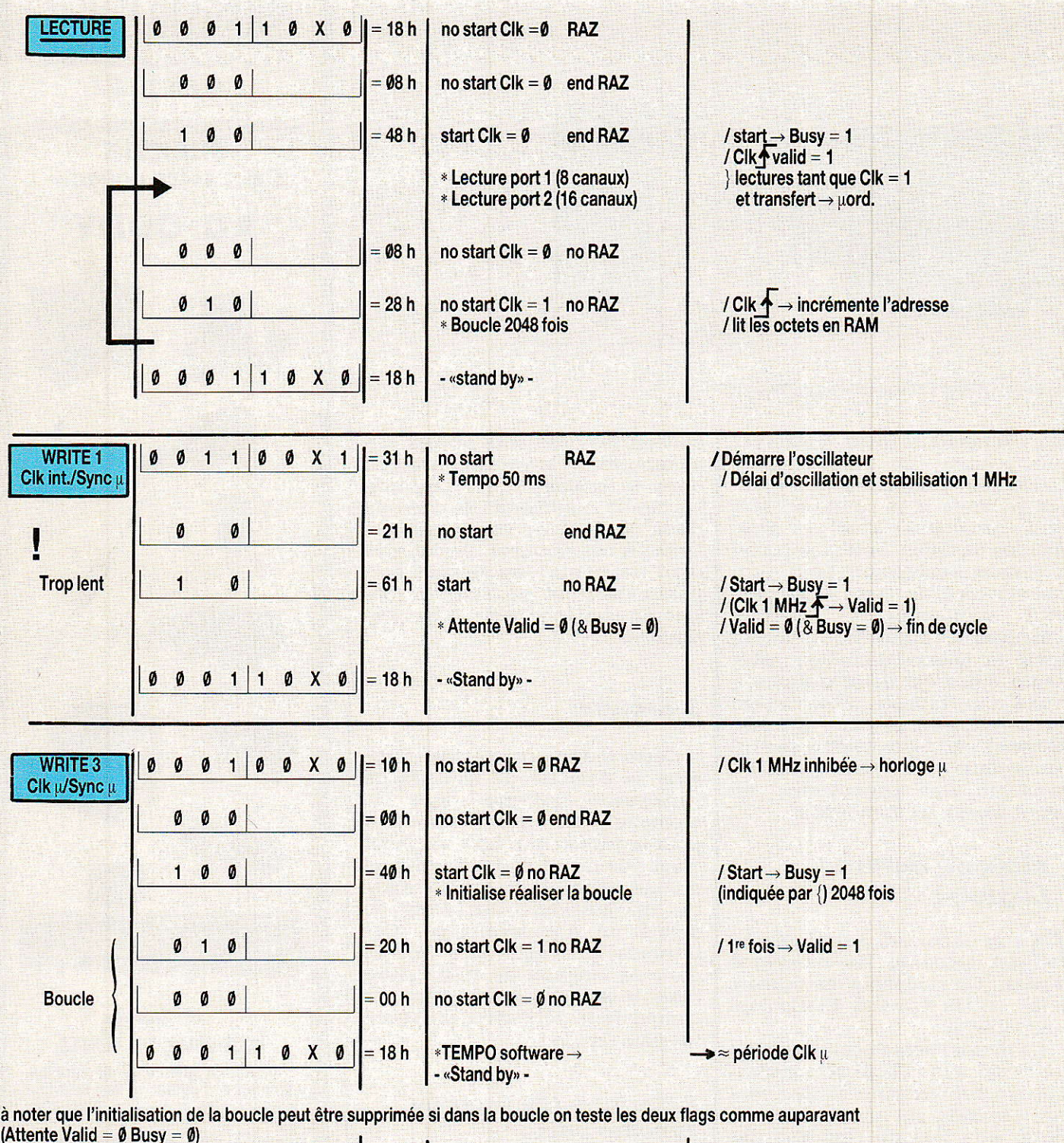

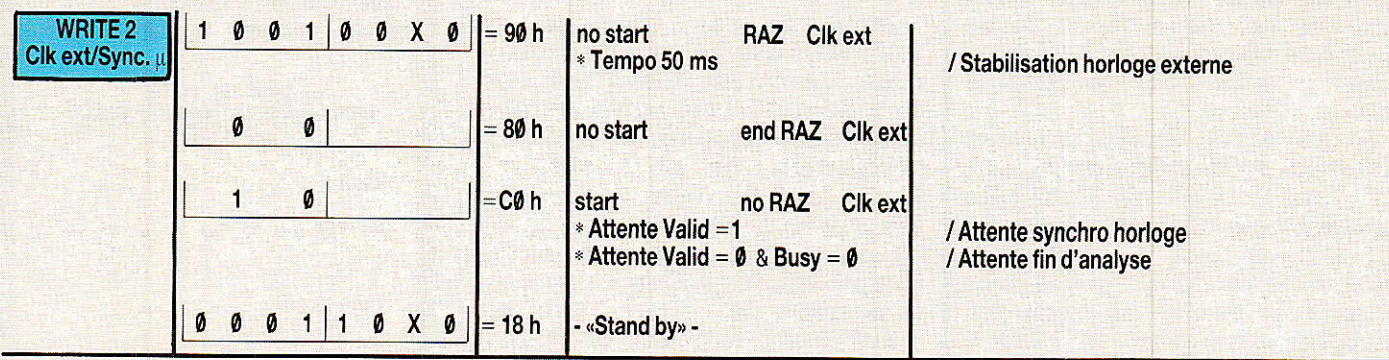

## **Carte analyseur logique**

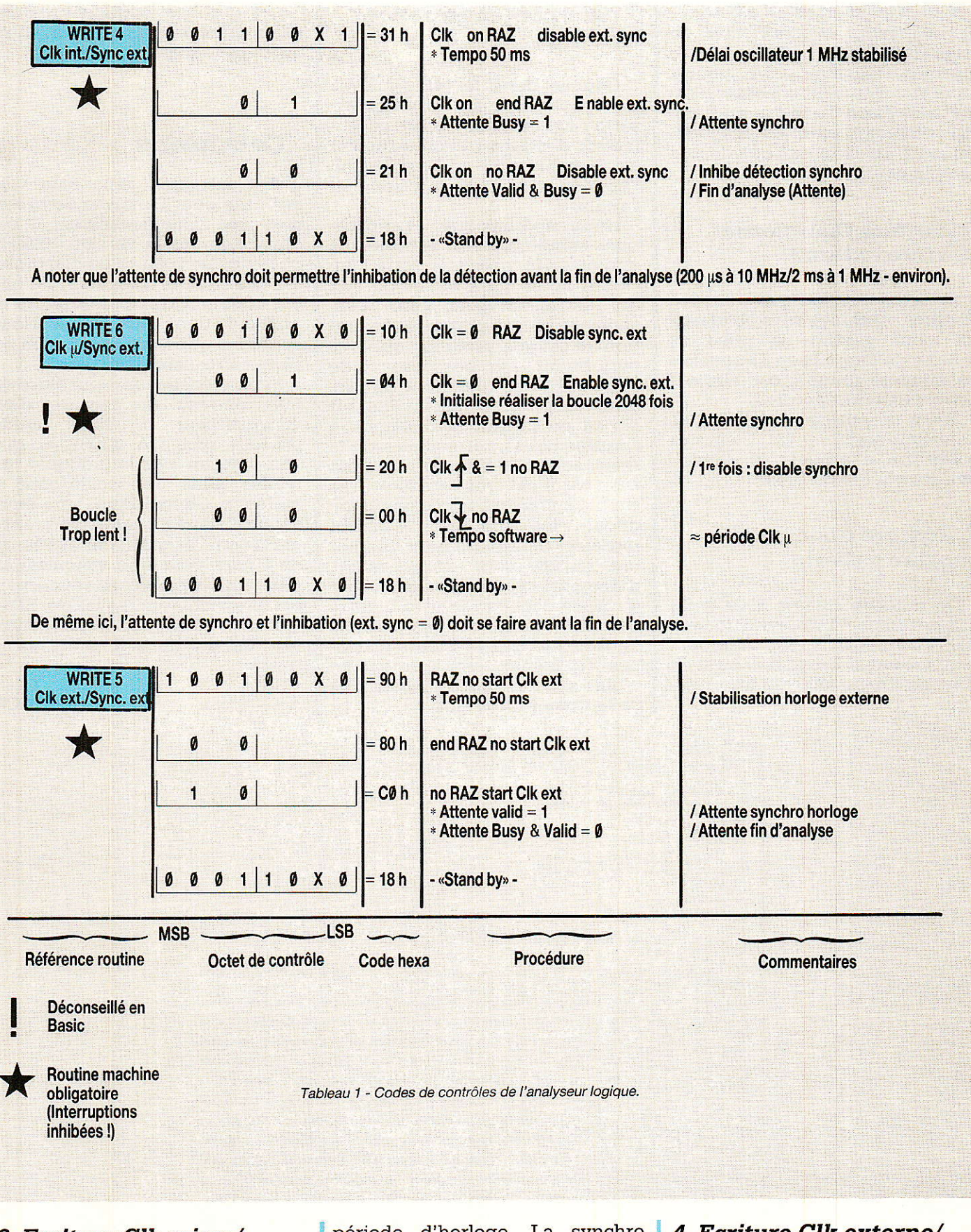

## 3. Ecriture Clk micro/ synchro micro

Ici, la période d'horloge est variable et programmée par le micro. La tempo software fixe la

période d'horloge. La synchro s'effectue précédemcomme ment. Une routine basic ne permettra que des périodes très lentes d'ou la nécessité du langage machine.

# 4. Ecriture Clk externe/ synchro interne

Cette fois, l'horloge est externe et propre au système analysé ce qui assure donc une analyse syn-

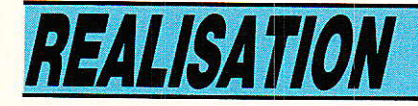

chrone. On incorporera aux routines d'attente la possibilité de revenir au basic dans le cas de routines machine. On pourra déterminer suivant la boucle d'attente la raison du retour au basic (pas d'horloge au break respectivement). Le démarrage s'effectue comme pour (2).

### 5, Ecriture CIk interne/ synchro externe

Dans les trois cas suivants, des routines machines sont obligatoires pour garantir la prise en compte de I'impulsion de synchro de manière unique, car elle est généralement répétitive.

Sinon la routine ne diffère pas de celle décrite en (2). Un break permettra d'indiquer la cause ; pas de synchro ou break.

### 6. Ecriture Clk micro/ synchro externe

On procéde comme pour le (3) à la différence de la synchronisation externe. Un break indiquera si on attendait la synchro ou si on était en phase analyse interrompue.

### 7. Ecriture Clk ext/sync. externe

Comme dans le (4), l'analyse est synchrone mais la synchronisation est externe. Le break permettra d'indiquer si on attendait<br>la synchro si on attendait synchro, si on attendait I'horloge ou si on interrompait 1'analyse.

Nous espérons que ces explications complétées par la tableau 1 auront suffit à réaliser votre logiciel. A noter que c'est ce dernier qui mettra en valeur votre réalisation et rendra pratique l'utilisation de cet analyseur logiquê très performant. Les possesseurs de SPECTRUM se réjouiront du programme proposé (disponible sur K7 en en faisant la demande à l'auteur par l'intermédiaire de la revue contre 30 F en timbres pour frais car il est très rapide et très simple à utiliser comme en témoignent les photos. L'auteur gnent les photos. regrette de ne pouvoir donner une routine pour chaque micro, d'une part car cela prendrait trop de place dans la revue et d'autre part car il ne lui est pas possible de travailler sur plusieurs machines en même temps et encore moins sur des micro-processeurs de langages différents.

Les routines machines restent adaptables simplement si votre micro est équipé d'un Z 80.

# Conclusion

et interface vous sera très utile pour l'analyse de systèmes que vous réaliserez. Il est dommage que la version 10 MHz pose des problèmes de disponibilité des circuits (rapides !) car elle est vraiment très performante et utilisable dans tous les cas. Nous espérons que vous aurez bien du plaisir à réaliser cette carte.

Si on précède les deux blocs de huit entrées de mesure d'un convertisseur 8 bits rapide (FLASH type CA 3308), et I'on crée un logiciel adéquat, on réalise ainsi un oscilloscope à mémoire numérique à deux canaux. Dans ce cas la fréquence maximum échantillonnée serait de Fclk/2 pour une visualisation minimum. Cela laisse rôver mais est effectivement réalisable. Si tel est votre désir, I'interface poura être décrite dans le cadre de la revue.

### P. WALLERICH

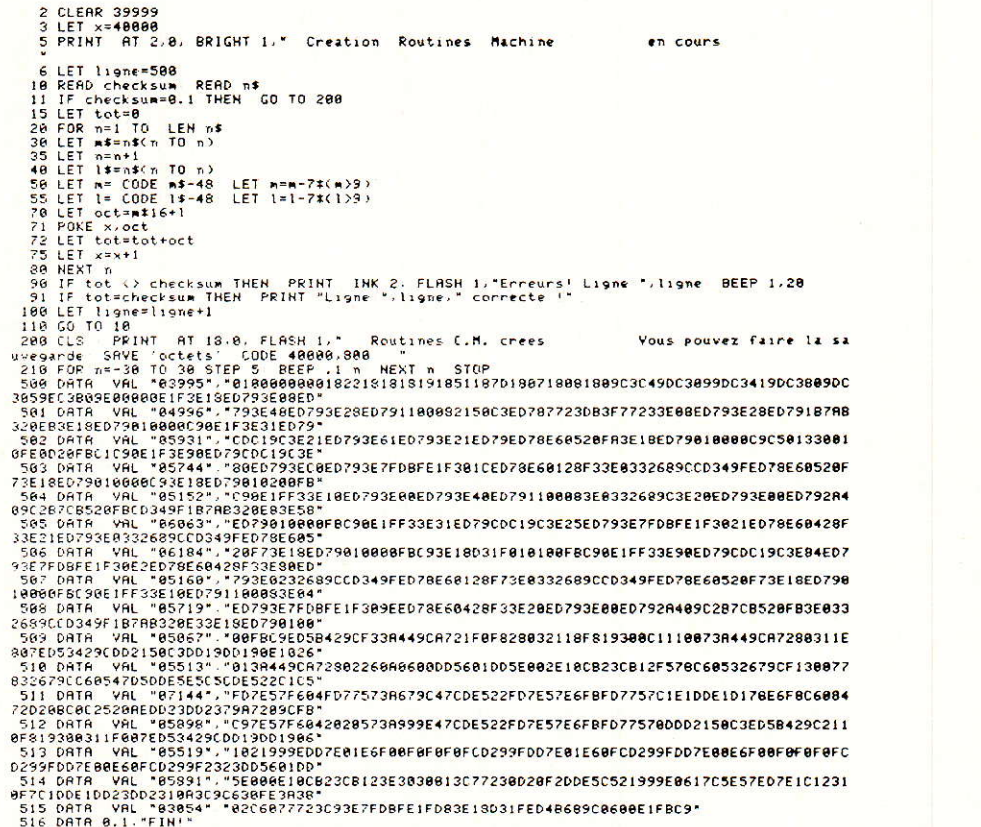

Listing 1 : Créations des routines machines (ZX Spectrum).

### **Carte analyseur logique**

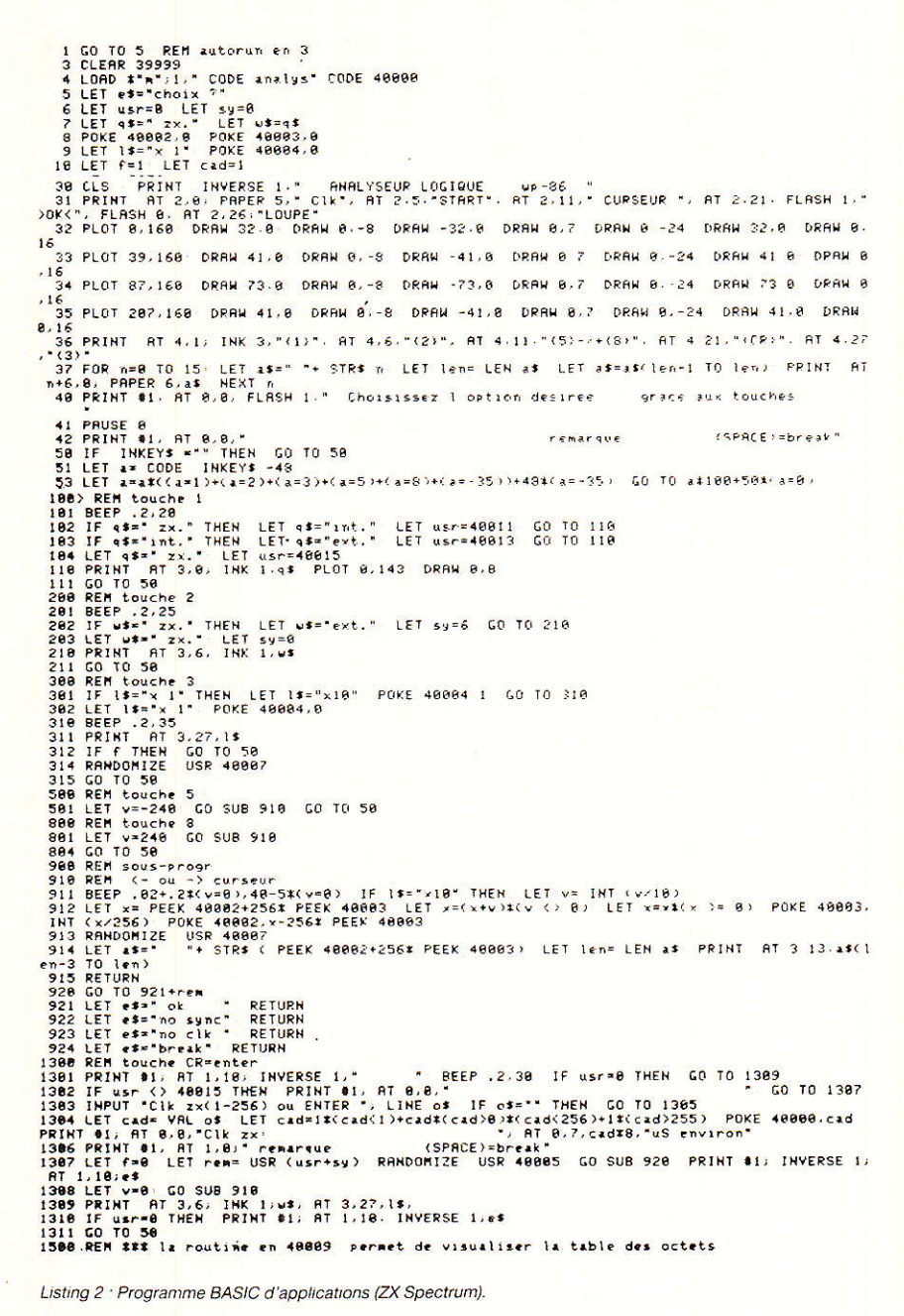

Listing 2 · Programme BASIC d'applications (ZX Spectrum).

**Nomenclature** (entre parenthèses version  $10 MHz$ )

### **Composants actifs**

#### Circuits intégrés

 $IC_1$ : 74 $LS00$ IC<sub>2</sub>: 74LS32, (74F32), (74S32) IC<sub>3</sub>: 74HCT00, 74HC00 IC<sub>4</sub>: 74LS374 IC<sub>5</sub>: 74LS244  $IC<sub>6</sub>$ : HM6116, (HM65162), (21C16-45ns)cf. brochage IC<sub>7</sub>: 74LS374, (74ALS374)

IC<sub>8</sub>: 74LS244  $IC<sub>9</sub>$ : HM6116. (21C16-45ns) cf. brochage IC<sub>10</sub>: 74LS374, (74ALS374)  $IC_{11}$ : 74LS193,  $(74ALS193)$  $(74F193),$ IC<sub>12</sub>: 74LS193,  $(74ALS193)$  $(74F193).$  $IC_{13}$ : 74LS193,  $(74ALS193)$ IC<sub>14</sub>: 74LS74, (74S74), (74F74) IC<sub>15</sub>: 74HCT132, 74HC132 IC<sub>16</sub>: 74LS157

### **Diodes**

 $D_1: 1N4148$  $D_2$ : Del  $\emptyset$  3 mm rouge

Qz: Quartz 1 MHz (10 MHz) boitier HC-43 (type)

#### **Condensateurs**

C<sub>1</sub> : 68 pF céramique (cf. texte) C<sub>2</sub>: 22 pF céramique  $C_3$ : 150 pF céramique  $C_4$ : 4,7 µF tantale goutte 10 V C<sub>5</sub>: 1 nF céramique (...) C6 : 0,1 µF miniature découplage  $(\times 2)$  $C_7: 0,1 \mu F$  miniature découplage C<sub>8</sub> : 0,1 µF miniature découplage  $Cs: 0,1 \mu F$  miniature découplage  $(x<sub>3</sub>)$  $C_{10}$ : 10  $\mu$ F/10 V tantale goutte C<sub>11</sub> : 220 uF 16 V électrochimique axial C<sub>12</sub>: 680 pF céramique

### **Divers**

2 plaques verre epoxy double face (présensibilisées) Supports pour circuits double face Connecteurs autocassants mâle et femelle (10-15 br) Fil de cuivre isolé et dénudé (traversées) Matériel habituel.

### **Composants passifs**

### **Résistances**

 $R_1$ : 220  $\Omega$  ¼ W  $R_2: 1 M\Omega$  1/4 W  $R_3$ : 1 k $\Omega$  ¼ W  $R_4$ : 10 k $\Omega$  ¼ W  $R_5$ : 1 k $\Omega$  ¼ W (HM65162),  $R_6$ : 470  $\Omega$  ¼ W (...)  $R_7$ : 330  $\Omega$  1/2 W  $R_8$ : 33 k $\Omega$  ½ W (74F193),  $R_9$ : 33 k $\Omega$  1/4 W  $R_{10}$ : 15 k $\Omega$  1/4 W  $R_{11}$ : 10 k $\Omega$  ¼ W  $R_{12}$ : 10 k $\Omega$  1/4 W

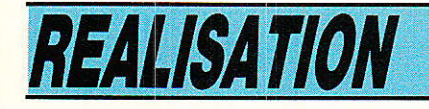

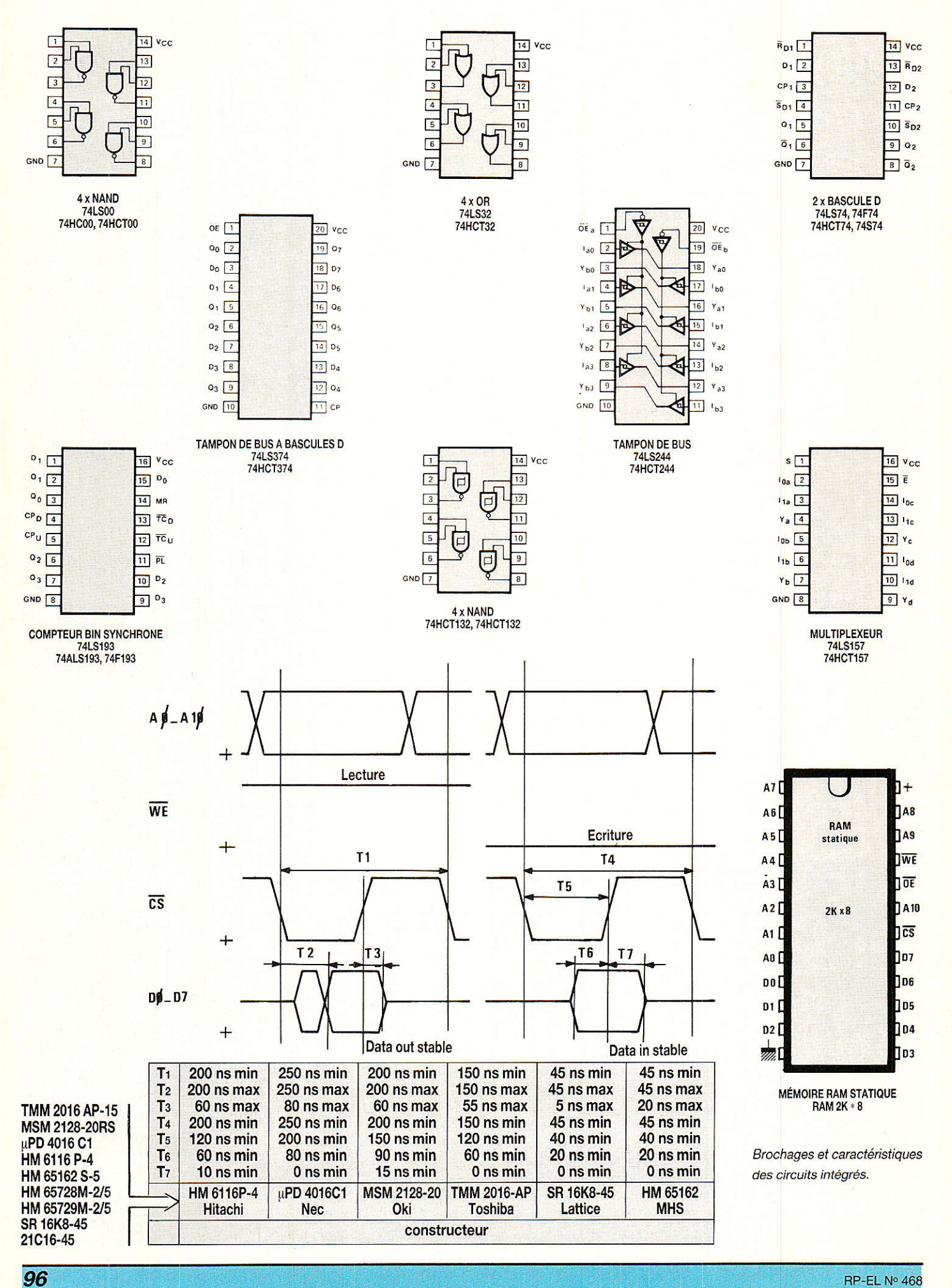

### Une gamme d'ondes « oubliée » : les « P.O. »

### Suite de la page 72

Pour profiter au mieux des innombrables opportunités qui se présentent à I'auditeur international de la bande PO, il est hautement souhaitable de posséder un répertoire des stations tel que le WORLD TV HANDBOOK, grand classique, ou le GUIDE<br>RADIO-TELE (ETSF éditeur), RADIO-TELE moins coûteux et souvent suffisant pour un usage courant.

Précisons pour finir que c'est dans la gamme des PO que l'on peut capter les stations «pirates» d'envergure internationale telles que RADIO CAROLINE, émettant depuis la mer du Nord sur 963 kHz...

### Des émissions stéréo en PO!

La bande des ordes moyennes a encore plus d'ur. tour dans son sac : saviez-vous qu'il existe aujourd'hui outre-Atlantique plus de 300 stations de radio diffusant des programmes stéréophoniques dans la bande des «PO» ?

Bien que les premières tentatives sérieuses datent de plus de dix ans, c'est en 1978 que la FCC (l'organisme officiel américain) a véritablement réglementé 1a chose.

Actuellement, quatre procédés plus ou moins gravement incompatibles se partagent le marché : certains font appe. à des signaux «pilotes» d'environ 25 Hz (à comparer aux 19 kHz de la stéréo FM), mais le plus simple est sans<br>conteste le système «Kahnconteste le système Hazeltine» (24 % du marché).

Ce procédé consiste grossièrement à diffuser les voies gauche et droite sur les deux bandes latérales de la modulation AM.

On retrouve là le principe de la modulation BLI (bandes 1atérales indépendantes), Iargement utilisé en télécommunications. Un récepteur mono correctement accordé restituera un mélange égal des signaux gauche et droit, c'est à dire le son mono : la compatibilité est assurée !

Pour recevoir le son stéréo, iI faut se munir de deux récepteurs mono dont on décalera légèrement I'accord: vers Ie bas pour l'un d'eux, vers Ie haut pour l'autre. Ainsi, chacun des deux favorisera l'une des bandes latérales au détriment de l'autre, et l'effet stéréo apparaîtra.

En outre, le décalage de I'accord favorise les fréquences les plus élevées, ce qui mène à un résultat très convaincant I

Les autres procédés (Motorola, Harris et Magnavox) sont plus complexes et exigent que le récepteur soit équipé d'un décodeur spécial, très différent des décodeurs stéréo-FM.

Même aux USA, les récepteurs «stéréo-AM» restent assez rares (il existe un auto-radio de ce type chez DELCO). En Europe, il n'en est encore même pas question : un jour, peut-être ?

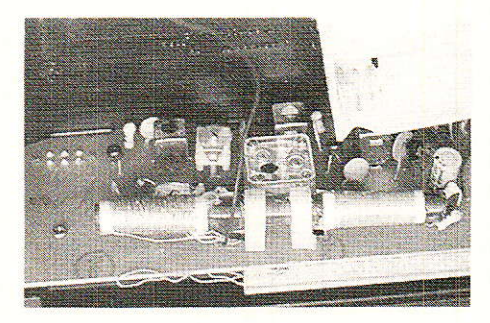

Quelle antenne pour les  $RPO<sub>n</sub>$ ?

Deux principaux types d'antennes équipent les récepteurs AM courants : le cadre à bâtonnet de ferrite pour ce qui est des récepteurs portatifs ou d'appartement (chaînes HIFD, et l'antenne «fouet» dans le cas des autoradios.

Le cadre ferrite est de loin le système le plus efficace : Ie matériau magnétique concentre le champ HF dans le bobinage récepteur, qui se comporte comme un cadre «à air» de très grandes dimensions.

De plus, I'effet directionnel très marqué permet de résoudre certains problèmes d'interférences par simple orientation du. bâtonnet.

Par contre, comme toute antenne «intérieure», le cadre ferrite perd de son efficacité partout où les ondes radio éprouvent des difficultés à pénétrer (immeubles en béton armé, sous-sols, voitures. etc).

Egalement, placé à proximité d'une source de parasites (télévision, ordinateur, appareil ménager, etc), le cadre ferrite se laisse très facilement perturber: : c'est la rançon de sa forte sensibilité.

On le voit, le cadre ferrite est une excellente antenne PO en

rase campagne, mais perd beaucoup de son intérêt dans I'environnement urbain actuel. cela explique peut-être ]e désintérêt de I'auditeur français pour cette gamme d'ondes : dans des conditions «standard», il ne recevra en effet que les émetteurs les plus proches ou les plus puissants, c'est à dire des stations qu'il peut capter en FM avec une bien meilleure qualité ! L'antenne d'un auto-radio est dans tous les cas beaucoup plus courte que ce qu'il faudrait pour qu'elle soit accordée sur les fréquences de la gamme PO. En revanche, elle se trouve placée en espace relativement dégagé et pas trop perturbé si Ie moteur du véhicule est convenablement antiparasité (ou à 1'arrêt).

Les fabricants de postes de voiture prévoient généralement un supplément de gain pour compenser la faible efficacité de I'antenne.

Les auto-radio sont donc d'excellents récepteurs PO, et peuvent donner des résultats spectaculaires lorsqu'on les ramène à la maison et que l'on y raccorde une grande antenne extérieure.

Souvent munis d'un synthétiseur à affichage digital, ils se prêtent très bien à la réception de stations lointaines.

Les «tuners» de chaînes HIFI constituent un cas un peu à part :

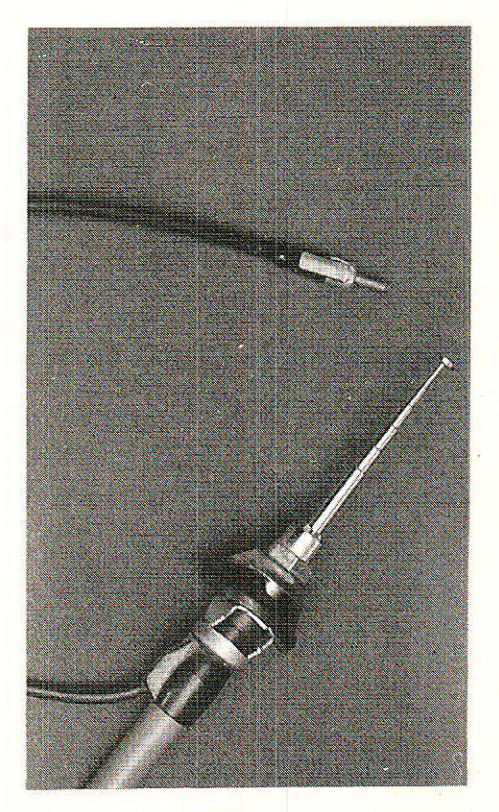

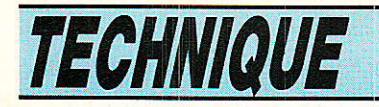

prévus essentiellement pour la réception FM stéréo, ils donnent un peu I'impression que leur partie PO/GO (ou PO seulement) n'est là que pour «décorer».

En fait, si leur réception est souvent lamentable, c'est tout simplement parce que leur position de fonctionnement ne permet pas l'orientation pourtant indispensable de leur antenne ferrite. Très rares sont les utilisateurs qui se servent de la prise d'antenne extérieure, pourtant capable de rendre la vie à ces récepteurs souvent d'excellente qualité.

Comme aux temps héroïques de la TSF, il faut tendre dehors, entre des isolateurs, quelques mètres ou mieux quelques dizai nes de mètre de fil, et prêvoir une prise de terre.

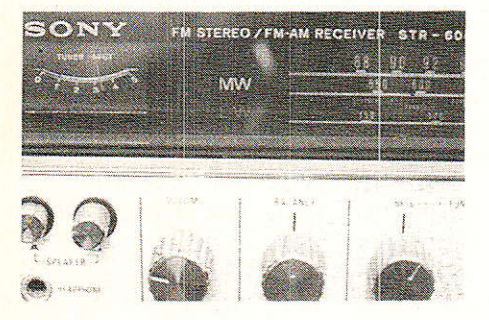

Comme ce n'est pas toujours possible de nos jours, on peut songer à des solutions de rechan-

L'une des meilleures consiste à utiliser une antenne CB désaffectée (quart d'onde, demi-onde, 5/8, etc).

Un tel fouet de dimensions non négligeables est relativement efficace en PO, notamment sur un auto-radio ramené à la maison lorsque la voiture ne sert pas (tiroir extractible).

**PRODUITS PROFESSIONNELS** 

 $86...$ 

Dans le cas d'un récepteur de chaîne HIFI, i1 se pose souvent un problème d'impédance : un transformateur d'adaptation est nécessaire.

La figure 2 montre comment peut être utilisé à cet effet un simple bobinage oscillateur PO/ GO récupéré sur un récepteur hors d'usage. On peut aussi faire appel à un transfo FI 455 kHz dont on aura retiré le condensateur interne.

Le cas échéant, un condensateur de quelques dizaines à quelques centaines de picofarads peut être connecté en parallèle sur Ie bobinage comportant le plus grand nombre de spires (côté récepteur), afin d'accorder le transfo sur la plage de fréquences à laquelle on s'intéresse le plus au sein de la gamme PO (par exemple 1008 kHz pour les adeptes du BASICODE).

D'une façon générale, on considèrera d'un ceil critique tout amplificateur d'antenne destiné à la réception PO: bien souvent en effet, leur utilisation ne fait guère croître... que la réception des parasites !

Jamais un amplificateur ne remplacera une antenne efficace placée à un endroit approprié

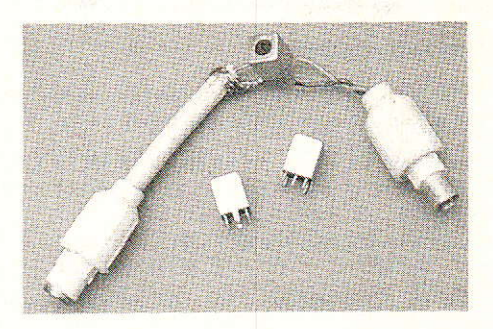

# Conclusion

**du** es récepteurs PO sont des<br>**du** appareils extrêmement extrêmement répandus, mais souvent très sous-employés. 11 est possible d'en tirer beaucoup plus grâce à quelques opérations simples et peu coûteuses.

Avec I'aide d'un bon répertoire de stations ou de documents fournis par les radios étrangères, on pourra éprouver autant de plaisir à écouter les PO que Ies ondes courtes.

Si la propagation des OC est actuellement médiocre à cause de I'activité solaire réduite, ces conditions sont par contre plutôt favorables à la réception des ondes moyennes : profitons en<br>donc pour établir quelques établir quelques records !

Patrick GUEULLE

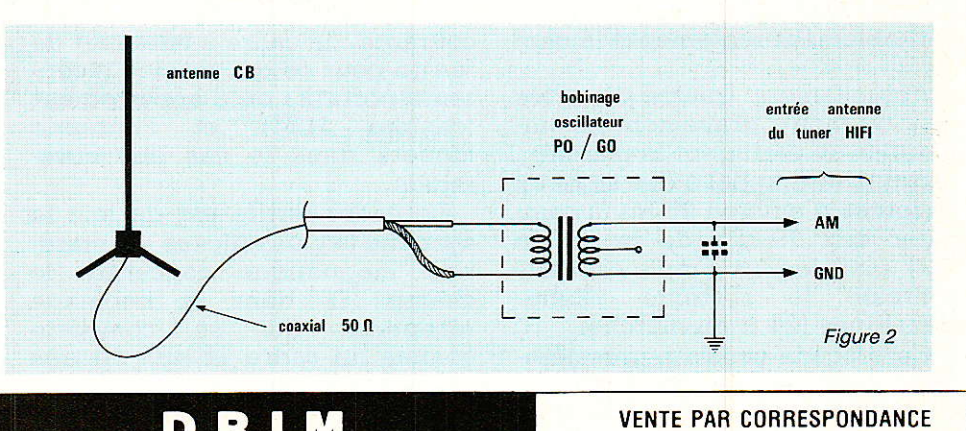

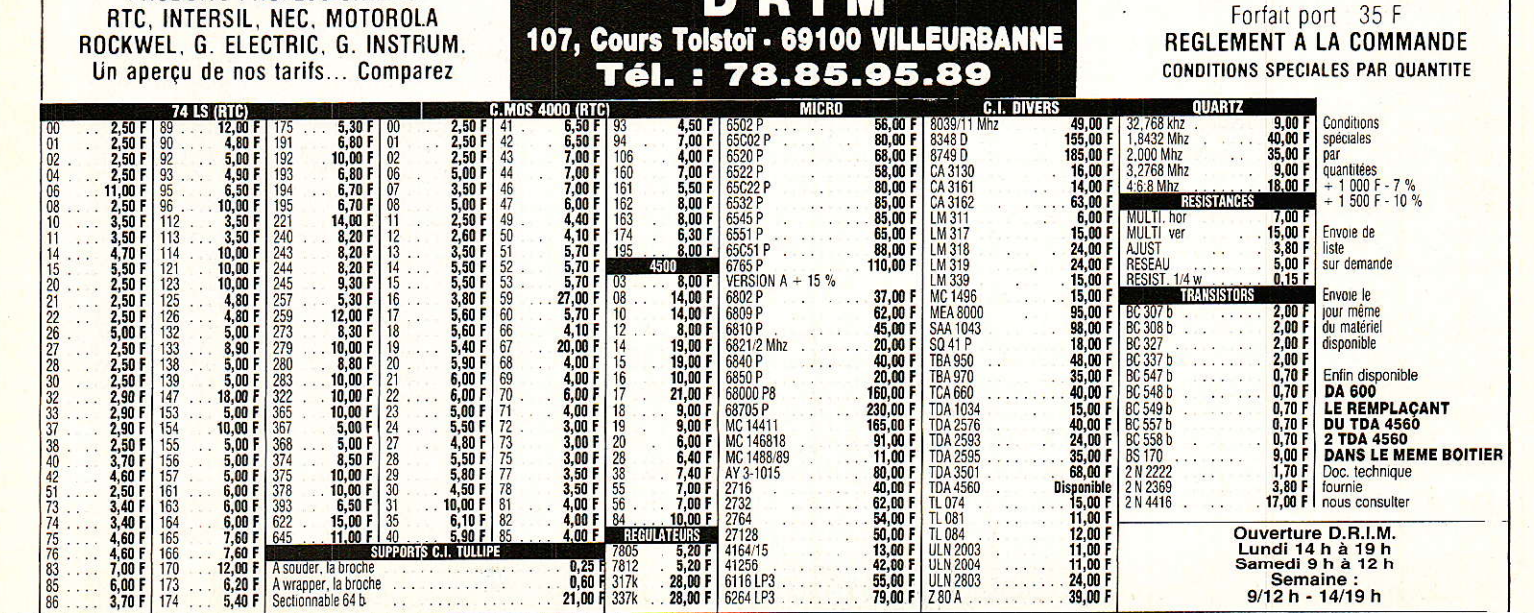
**Vous avez apprécié cette revue, suivez le guide et partagez les vôtres…**

## **Comment faire le vide dans vos placards, contribuer à la collecte du vieux papier et emmener votre bibliothèque (Et celle des autres) en vacances sans payer de surtaxe à l'aéroport.**

Chapitre I : Découpage.

Pas le choix, un bon massicot capable de couper 100 pages (Ca existe ?) ou une latte, de préférence en métal, un bon cutter et un support pour épargner votre table de cuisine…

Chapitre II : Scannage.

Si vous ou votre patron avez un scanner recto-verso qui converti en pdf passez au chap. III.

Sinon il vous faut au minimum un scanner avec chargeur (Ou être insomniaque). Il est important que le programme de gestion du scanner soit convivial. Pour éviter/réduire les images fantômes du verso de la page qui apparaissent par transparence augmenter lumière et contraste de 10-15 %, ça aide beaucoup.

Scannez toutes les pages (1 pdf par page) impaires dans la directory 1 et renommez le début du fichier (FileRenamer fait ça très bien, increment, step 2, start from 1) : 001, 003, 005… 055. (Par exemple). Retournez le paquet, scannez dans la directory 2 (A l'envers, la première page scannée sera la dernière du livre!) et renommez à l'envers (FileRenamer : decrement, step 2, start from 56) : 056, 054, 052… 002. Transférez les deux directories dans une directory commune et fusionnez toutes les pages en un seul fichier avec votre prg favori. (PDF Tools de Tracker Soft fait ça très bien).

Tous les prg cités sont en version d'essai sur eMule ;-)

Chapitre III : Partagez.

Sur Rapidshare & co c'est bien mais encore faut-il trouver les liens et avoir la chance que les fichiers n'aient pas été effacés… à la demande des éditeurs ! Torrent faut chercher beaucoup aussi, eMule il faut un peu de patience mais on trouve tout et tout de suite. Merci de soutenir eMule. Si vous avez des (vieilles) séries genre : Bateaux, Voile Magazine, Motor Boat, Neptune… merci ôssi, ça se fait rare.

Au boulot…

**Pour lire les revues** un programme léger et très complet : pdfXchange viewer (Pro). A configurer par défaut dans « affichage » : Afficher 2 pages en vis-à-vis + Afficher la couverture en mode vis-à-vis. Vous aurez ainsi à chaque fois les pages paires à gauche et impaires à droite + F12 = plein écran. Pour feuilleter les couvertures sous forme de vignettes un explorateur pas mal : XnView (Affiche à peu près tout ce qui existe.)

Un programme qui fait les deux : Koobit, mais nombre de vignettes limité à 2 lignes.

En ligne prochainement plusieurs centaines de Radio Plans & Elektor depuis les années '70. Faite une recherche avec « index radio plans electronique maj » ou « index elektor electronique maj » pour la liste complète des sommaires.